## **ANÁLISIS DEL DESEMPEÑO DE LA TÉCNICA DE TRANSMISIÓN DE ESPECTRO ENSANCHADO TIPO CHIRP**

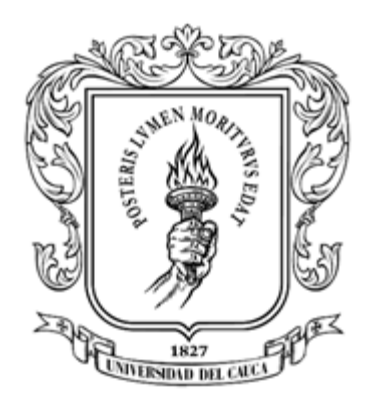

# WILLIAM HERNÁN CÓRDOBA CAICEDO

UNIVERSIDAD DEL CAUCA FACULTAD DE INGENIERÍA ELECTRÓNICA Y TELECOMUNICACIONES DEPARTAMENTO DE TELECOMUNICACIONES GRUPO DE RADIO E INALÁMBRICAS - GRIAL SISTEMAS DE COMUNICACIONES MÓVILES E INALÁMBRICOS POPAYÁN, CAUCA

2023

## **ANÁLISIS DEL DESEMPEÑO DE LA TÉCNICA DE TRANSMISIÓN DE ESPECTRO ENSANCHADO TIPO CHIRP**

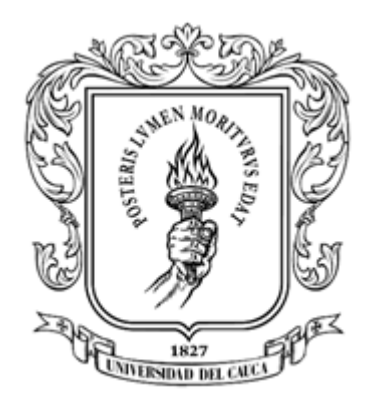

Trabajo de grado presentado como requisito para optar por el título de Ingeniero en Electrónica y Telecomunicaciones

# WILLIAM HERNÁN CÓRDOBA CAICEDO

Director: Víctor Manuel Quintero Flórez

UNIVERSIDAD DEL CAUCA FACULTAD DE INGENIERÍA ELECTRÓNICA Y TELECOMUNICACIONES DEPARTAMENTO DE TELECOMUNICACIONES GRUPO DE RADIO E INALÁMBRICAS - GRIAL SISTEMAS DE COMUNICACIONES MÓVILES E INALÁMBRICOS POPAYÁN, CAUCA 2023

Dedico este trabajo a mi familia, en especial a mi padre y a mi madre quienes con su incansable e incondicional amor hicieron posible lo improbable. A ellos mi reconocimiento y gratitud infinitos.

## **AGRADECIMIENTOS**

A Dios, quien lo hizo posible y allanó el camino para este logro.

A mis padres Fidencio C. y Luz Alba C., por su amor, apoyo, esfuerzo, sacrifico y por sobre todo por su infinita confianza y hacer posible la realización de este sueño.

A mis hermanas Lorena C. y Ayda C., mis hijas Daniela Sofía y Sara Sofía, a mi esposa Jaqueline P., a mi sobrino Juan Camilo, mis sobrinas Paula Valentina B., Shadia Alejandra B., Ariadna Salomé B, Mariana O., a mi cuñado Diego Alejandro B, quienes, con su comprensión, paciencia y su incondicional e invaluable apoyo me motivaron a avanzar aún en los momentos de mayor dificultad.

A mi maestro, mi director el ingeniero Víctor Manuel Quintero Flórez, quien asumió como propio este reto y quien, con su perseverancia de muy largo aliento, contribuyó de manera decidida y permanente en conocimientos, en tiempo, en esfuerzo y dedicación en el proceso de desarrollo del trabajo de grado.

Gracias familia.

# **TABLA DE CONTENIDO**

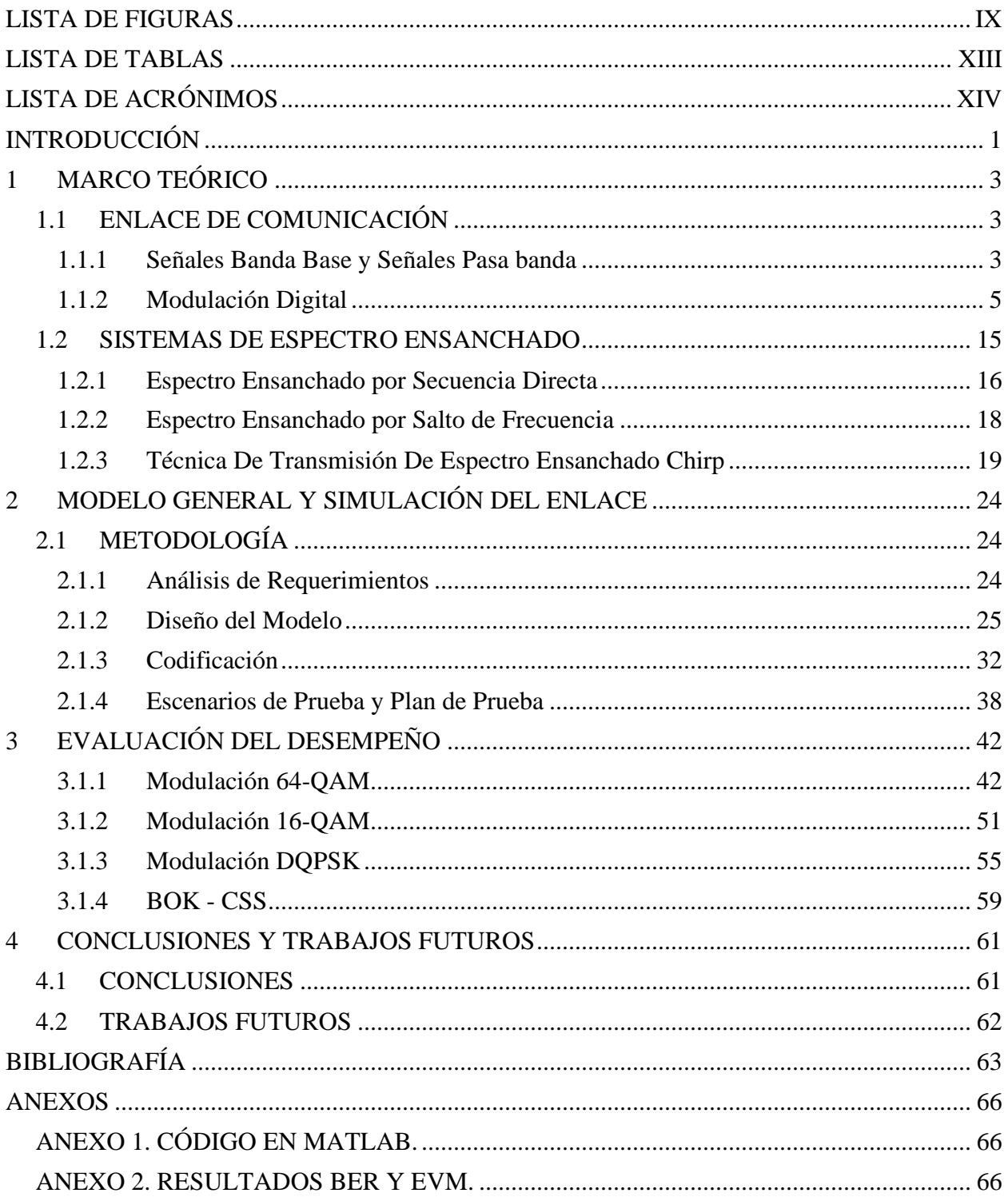

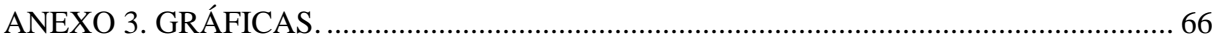

## **LISTA DE FIGURAS**

<span id="page-8-0"></span>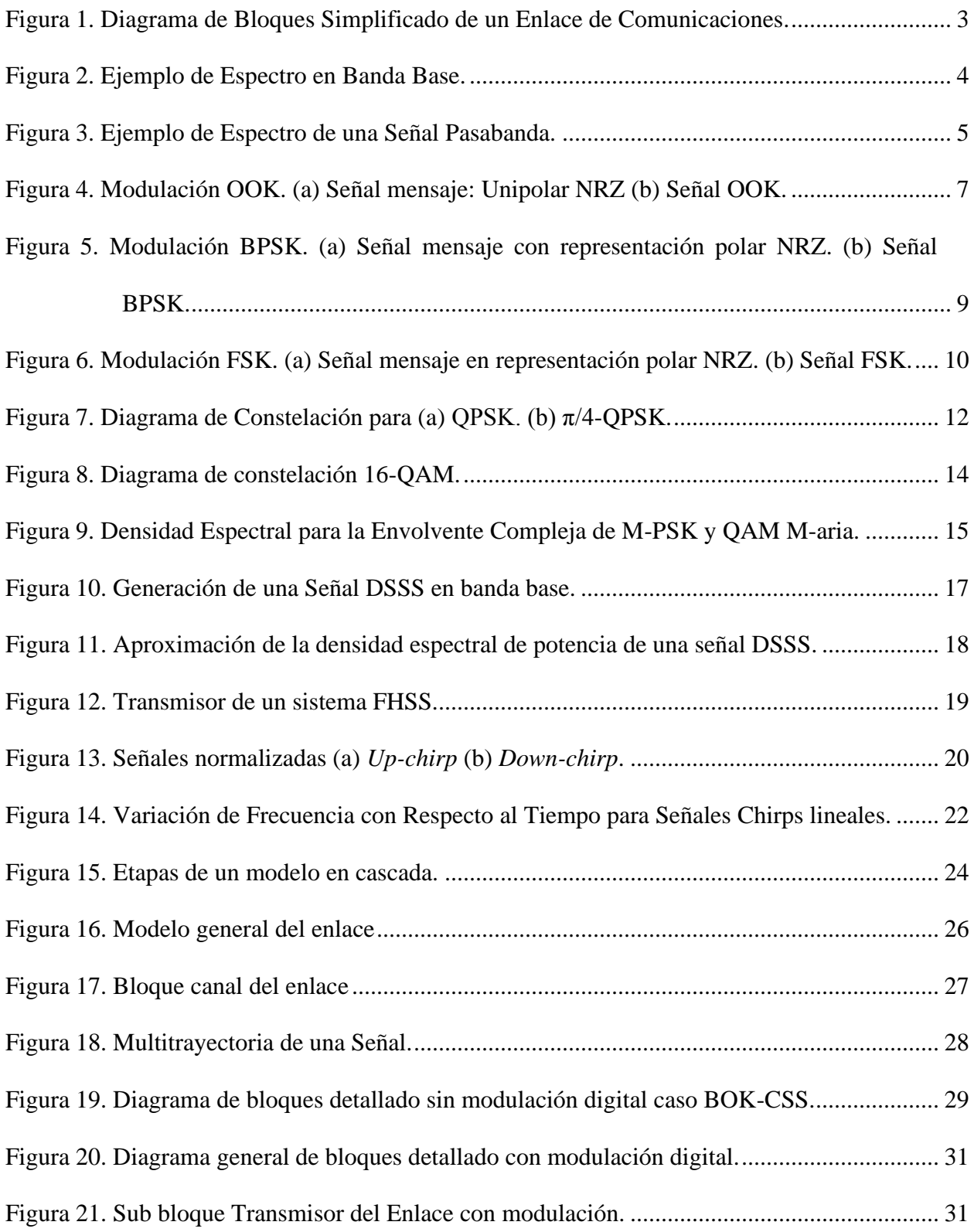

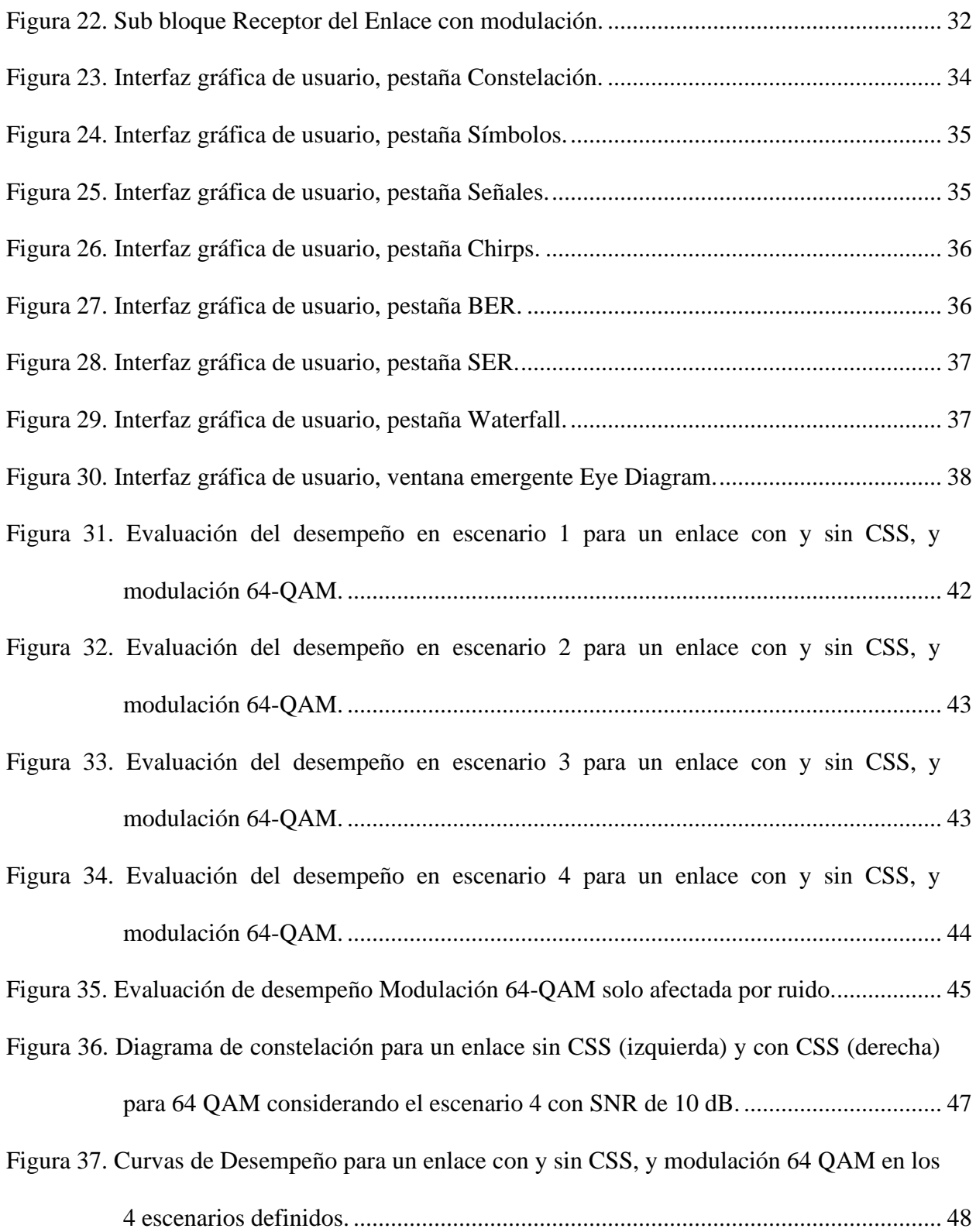

[Figura 38. Curvas de desempeño para un enlace con y sin CSS, modulación 64-QAM, varios](#page-64-0)  anchos de banda de la señal CSS y canal [con ruido, interferencia y multitrayectoria.](#page-64-0)

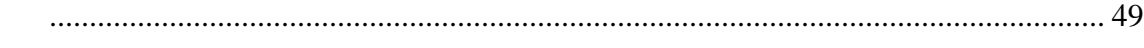

[Figura 39. Diferencia de BER vs SNR para varios anchos de banda de la Señal CSS en el](#page-65-0)  [escenario 4..................................................................................................................](#page-65-0) 50

[Figura 40. Curvas de desempeño para un enlace con y sin CSS 64-QAM afectado por ruido con](#page-66-1)  [falta de sincronismo de la Señal CSS.........................................................................](#page-66-1) 51

[Figura 41. Evaluación del desempeño en escenario 1 con modulación 16-QAM........................](#page-67-0) 52

- [Figura 42. Evaluación del desempeño en escenario 2 con modulación 16-QAM........................](#page-67-1) 52
- [Figura 43. Evaluación del desempeño en escenario 3 con modulación 16-QAM........................](#page-68-0) 53 [Figura 44. Evaluación del desempeño en escenario 4 con modulación 16-QAM........................](#page-68-1) 53
- [Figura 45. Curvas de desempeño 16-QAM para varios anchos de banda de CSS en el escenario](#page-69-0)

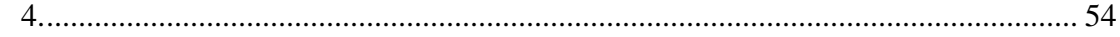

- [Figura 46. Curvas de Desempeño 16-QAM con falta de sincronización de la señal Chirp.](#page-69-1) ........ 54
- [Figura 47. Evaluación del desempeño en escenario 1 con modulación DQPSK..........................](#page-70-1) 55 [Figura 48. Evaluación del desempeño en escenario 2 con modulación DQPSK..........................](#page-71-0) 56
- [Figura 49. Evaluación del desempeño en escenario 3 con modulación DQPSK..........................](#page-71-1) 56
- [Figura 50. Evaluación del desempeño en escenario 4 con modulación DQPSK..........................](#page-72-0) 57

Figura 51. [Curvas de desempeño DQPSK para varios anchos de banda de CSS en el escenario](#page-72-1) 

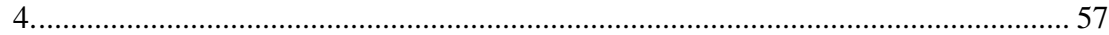

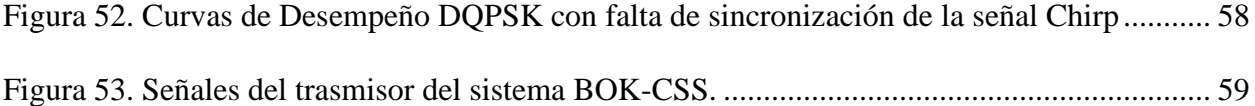

[Figura 54. Señales del receptor del sistema BOK-CSS.](#page-74-2) ............................................................... 59

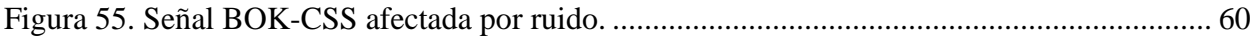

## **LISTA DE TABLAS**

<span id="page-12-0"></span>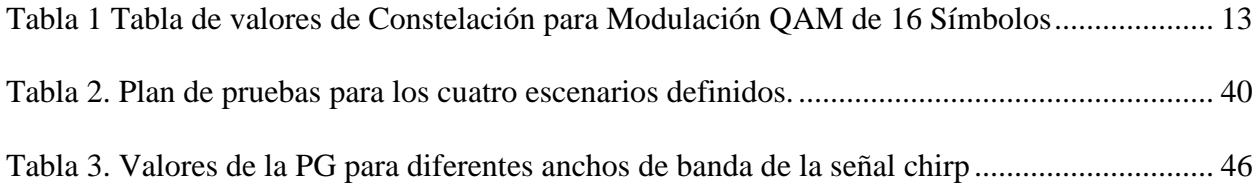

## **LISTA DE ACRÓNIMOS**

- <span id="page-13-0"></span>**ASK** *Amplitude-Shift Keying*, Modulación por Desplazamiento de Amplitud.
- **AWGN** *Additive White Gaussian Noise*, Ruido Blanco Gaussiano Aditivo.
- **BER** *Bit Error Rate*, Tasa de Error de Bit.
- **BOK** *Binary Orthogonal Keying*, Modulación Ortogonal Binaria.
- **BPSK** *Binary Phase Shift Keying*, Modulación por Cambio de Fase Binaria.
- **CCSS** *Chaotic Chirp Spread Spectrum*, Espectro Ensanchado tipo Chirp Caótico.
- **CCS** *Chirp Spread Spectrum*, Espectro Ensanchado tipo Chirp.
- **DFT** *Discrete Fourier Transform*, Transformada Discreta de Fourier.
- **DM** *Direct Modulation*, Modulación Directa.
- **DPSK** *Differential Phase Shift Keying*, Modulación por Cambio de Fase Diferencial.
- **DSP** *Digital Signal Processing*, Procesamiento Digital de Señales.
- **DSSS** *Direct Sequence Spread Spectrum*, Espectro Ensanchado por Secuencia Directa.
- **EVM** *Error Vector Magnitude*, Magnitud del Vector de Error.
- **FHSS** *Frequency Hopping Spread Spectrum*, Espectro Ensanchado por Salto de Frecuencia.
- **FSK** *Frequency Shift Keying*, Modulación por Desplazamiento de Frecuencia.
- **PG** *Processing Gain*, Ganancia de Procesamiento.
- **IoT** *Internet of Things*, Internet de las Cosas.
- **ISI** *Inter Symbol Interference*, Interferencia Inter Simbólica.
- **LAN** *Local Area Network*, Red de Área Local.
- **LoRa** *Long Range*, Largo Alcance.
- **LPWAN** *Low Power Wide Area Network*, Red de Área Amplia de Baja Potencia.
	- **LTI** *Linear Time-Invariant*, Lineal Invariante en el Tiempo
- **MAC** *Media Access Control*, Control de Acceso al Medio
- **NB-IoT** *Narrow-Band Internet of Things*, Internet de las Cosas de Banda Estrecha.
- **OOK** *On-Off Keying*, Modulación de Encendido Apagado.
- **OSI** *Open System Interconnection*, Interconexión de Sistemas Abiertos.
- **PAN** *Personal Area Network*, Red de Área Personal.
- **PER** *Packet Error Rate*, Tasa de Error de Paquete.
- **PRoC** *Programmable Radio System-on-Chip*, Sistema de Radio Programable en un Chip.
- **PSK** *Phase Shift Keying*, Modulación por Desplazamiento de Fase.
- **QAM** *Quadrature Amplitude Modulation*, Modulación de Amplitud en Cuadratura.
- **QPSK** *Quadrature Phase Shift Keying*, Modulación por Desplazamiento de Fase en Cuadratura
- **RF** *Radio Frequency*, Radiofrecuencia.
- **SAW** *Surface Acoustic Wave*, Onda Acústica de Superficie.
- **SF** *Spreading Factor*) Factor de Ensanchamiento.
- **SNR** *Signal to Noise Ratio*, Relación Señal a Ruido.
- **UWB** *Ultra-Wide Band*, Ultra Banda Ancha.
- **VCO** *Voltage Controlled Oscillator*, Oscilador Controlado por Voltaje.
- **WAN** *Wide Area Network*, Red de Área Amplia.
- **WMAN** *Wireless Metropolitan Area Network*, Red de Área Metropolitana Inalámbrica.
- **WPAN** *Wireless Personal Area Network*, Red de Área Personal Inalámbrica.

### **RESUMEN**

En el presente trabajo de grado se describe el desarrollo de un modelo de simulación para el análisis del desempeño a nivel de enlace de la técnica de transmisión de Espectro Ensanchado tipo Chirp (CSS, *Chirp Spread Spectrum*). Inicialmente, se presenta un marco teórico general, el cual es necesario para comprender el funcionamiento de un enlace de comunicaciones basado en esta técnica.

Posteriormente, se desarrolla el modelo del enlace describiendo las partes que lo constituyen, así como la definición de los escenarios de pruebas y el plan de pruebas. El modelo de simulación se implementa en MATLAB®. Finalmente, se presentan y se analizan los resultados de las pruebas realizadas y, a partir de estos, se generan las conclusiones, recomendaciones y sugerencias para trabajos futuros relacionados con este trabajo de grado.

## **INTRODUCCIÓN**

<span id="page-16-0"></span>Los sistemas de telecomunicaciones son herramientas de gran importancia para satisfacer diversas necesidades actuales, tales como: comunicación, educación, y entretenimiento, entre otras [1]. Las tecnologías de comunicaciones inalámbricas han tenido un papel clave en este proceso, ya que brinda libertad de movimiento a los usuarios e implican infraestructuras menos costosas que los sistemas cableados. No obstante, a pesar de sus ventajas, los sistemas de comunicaciones inalámbricos también poseen algunas desventajas inherentes tales como: las posibles pérdidas de información, debidas a fenómenos naturales y físicos como el ruido, la interferencia y la multitrayectoria; y velocidades de transmisión de datos limitadas debido a restricciones del ancho de banda y al uso compartido del medio de transmisión [2]. Estas desventajas han sido consideradas como un reto a la hora de satisfacer las demandas de una creciente cantidad de usuarios, los cuales exigen mayores velocidades de transmisión de datos, mayor disponibilidad y confiabilidad de la red. Para responder a este desafío, se han realizado diversos estudios e investigaciones orientados hacia la búsqueda de técnicas de transmisión inalámbricas que permitan obtener un mayor provecho del canal de comunicaciones inalámbrico. Entre las técnicas de transmisión estudiadas se resalta la técnica de transmisión CSS, la cual se destaca por su confiabilidad y robustez ante el ruido, la interferencia y la multitrayectoria [3-8].

Existen diversas variantes en la implementación de la técnica CSS en enlaces de comunicaciones como BOK (BOK, *Binary Orthogonal Keying*), y otras complementadas con diferentes esquemas de modulación digital, tales como: Modulación por Cambio de Frecuencia (FSK, *Frequency Shift Keying*), Modulación por Cambio de Fase en Cuadratura (QPSK, *Quadrature Phase Shift Keying*), Modulación por Cambio de Fase en Cuadratura Diferencial (DQPSK, *Differential Quadrature Phase Shift Keying*), y Modulación de Amplitud en Cuadratura (QAM, *Quadrature Amplitude Modulation*) M-aria (16-QAM y 64-QAM) [9-14] entre otros; con el propósito de obtener mayores velocidades de transmisión de datos o hacer un uso más eficiente de los recursos radio disponibles. Por lo tanto, es conveniente analizar el desempeño a nivel físico de enlaces de comunicaciones que consideran nuevas o diferentes técnicas de transmisión, para entender mejor sus características y limitaciones, y contribuir al desarrollo de mejoras. De acuerdo con esto, en el presente trabajo de grado se desarrolla el modelo un enlace comunicaciones basado en CSS, y se evalúa su desempeño mediante simulación.

El documento final del presente trabajo de grado incluye 4 capítulos, los cuales se presentan a continuación: El Capítulo 1 presenta los fundamentos teóricos básicos de las técnicas de transmisión CSS; el Capítulo 2 desarrolla el modelo de simulación del enlace de comunicación basado en CSS, el cual se implementa en MATLAB®, y se definen los escenarios de prueba y el

plan de pruebas; el Capítulo 3 realiza la evaluación del desempeño del modelo de simulación del enlace y se presentan los resultados obtenidos, junto con el análisis de estos; y el Capítulo 4 presenta las conclusiones y sugerencias para trabajos futuros relacionados con esta temática.

## **1 MARCO TEÓRICO**

## <span id="page-18-1"></span><span id="page-18-0"></span>**1.1 ENLACE DE COMUNICACIÓN**

Un enlace de comunicaciones electrónico es aquel que permite la transferencia de información entre dos puntos, mediante el uso de circuitos electrónicos. La fuente de información puede ser analógica (generación de una señal continua), o digital (generación de una señal discreta). Sin embargo, independientemente del tipo de fuente, para que la información pueda ser transmitida a través de un enlace de comunicaciones electrónico, primero debe ser transformada a una forma de energía electromagnética. Como se observa en la [Figura 1,](#page-18-3) un enlace de comunicaciones electrónico, en su forma más básica, se compone de un transmisor, un medio de transmisión y un receptor. El transmisor es un dispositivo, formado por uno o más circuitos electrónicos, que convierte la información de la fuente en una señal electromagnética adecuada para el medio de transmisión sobre el que se va a enviar la información. El medio de transmisión, también denominado canal, se encarga de transportar las señales generadas por el transmisor hacia el receptor, y puede estar formado por: conductores eléctricos que propagan las señales en forma de corrientes eléctricas; cables de fibra óptica que transportan ondas luminosas; y guías de onda o el espacio libre sobre los cuales viajan ondas electromagnéticas. El receptor está formado por un conjunto de dispositivos y circuitos electrónicos capaces de recibir la señal transportada por el medio de transmisión, y obtener la información que ésta contiene, transformando la señal electromagnética que recibe a su formato original [3].

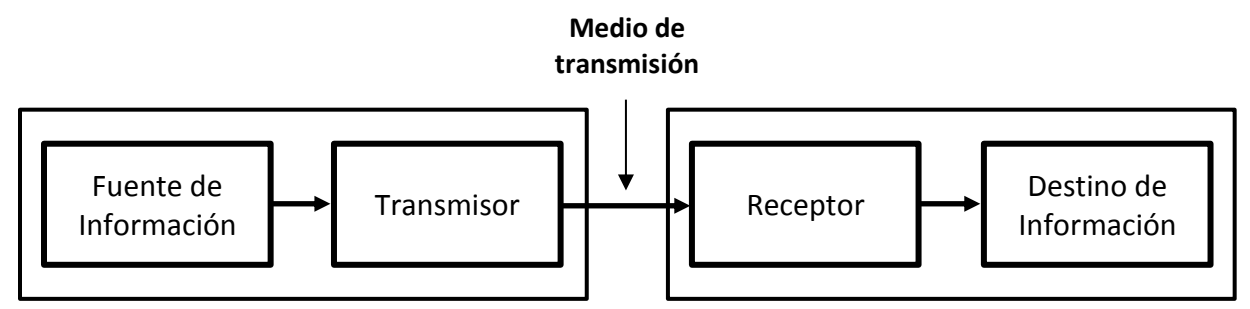

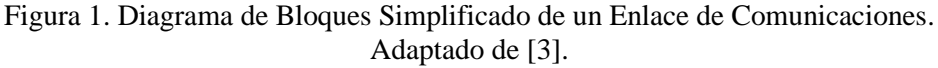

### <span id="page-18-3"></span><span id="page-18-2"></span>**1.1.1 Señales Banda Base y Señales Pasa banda**

El análisis espectral es una de las herramientas de mayor importancia en las telecomunicaciones. Su base matemática es la transformada de Fourier, y concibe cualquier señal como una superposición de múltiples componentes en distintas frecuencias, que en conjunto se denominan el espectro de la señal. Esta transformada realiza un cambio de dominio, pasando del dominio del tiempo al dominio de la frecuencia. Por medio de esta representación es posible obtener

características de las señales y de los medios de transmisión, que no son apreciables de manera directa en el dominio del tiempo. Además, las representaciones en el dominio de la frecuencia proporcionan herramientas útiles para estimar cómo los canales de comunicación afectan a las señales transportadas por ellos, permitiendo establecer estrategias para contrarrestar los efectos indeseables de estos canales. De acuerdo con la banda de frecuencias que el espectro ocupe, las señales se clasifican en señales banda base o señales pasa banda. A continuación, se describe cada uno de estos tipos.

## *1.1.1.1 Señales banda base*

La expresión banda base es utilizada para designar la banda de frecuencias de una señal tal como es entregada por la fuente de información original como, por ejemplo: un micrófono o un transductor. Normalmente, una forma de onda de banda base tiene una magnitud espectral distinta de cero para las frecuencias alrededor del origen (f=0) y es despreciable en rangos de frecuencia alejados del origen [4], tal como se presenta en la [Figura 2.](#page-19-0)

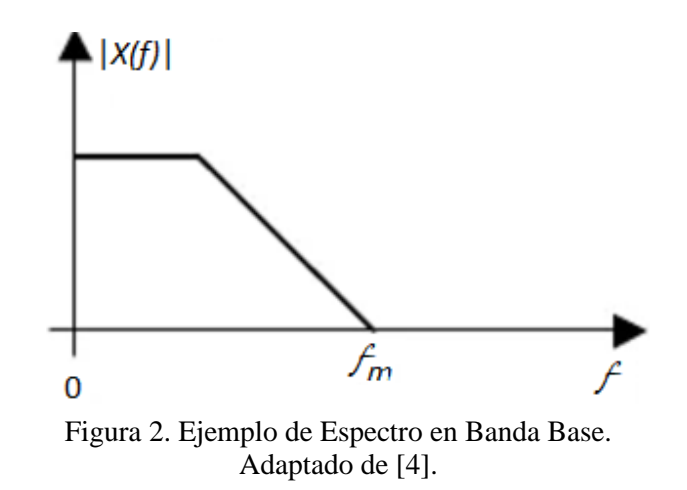

#### <span id="page-19-0"></span>*1.1.1.2 Señales pasabanda*

Existen medios de transmisión cuyas características hacen inadecuado el envío de señales en banda base a través de ellos [3]. En muchos de estos casos, el canal presenta una mejor respuesta para las denominadas señales pasabanda. Una forma de onda pasabanda tiene una magnitud de amplitud espectral distinta de cero, para las frecuencias en cierta banda de frecuencias concentrada alrededor de una frecuencia  $f = \pm f_c$ , donde  $f_c \gg 0$ . La frecuencia  $f_c$  es elegida de acuerdo con las características del medio. La magnitud espectral es despreciable para las frecuencias que están por fuera de dicha banda. La [Figura 3](#page-20-1) presenta un ejemplo del espectro de una señal pasabanda [4].

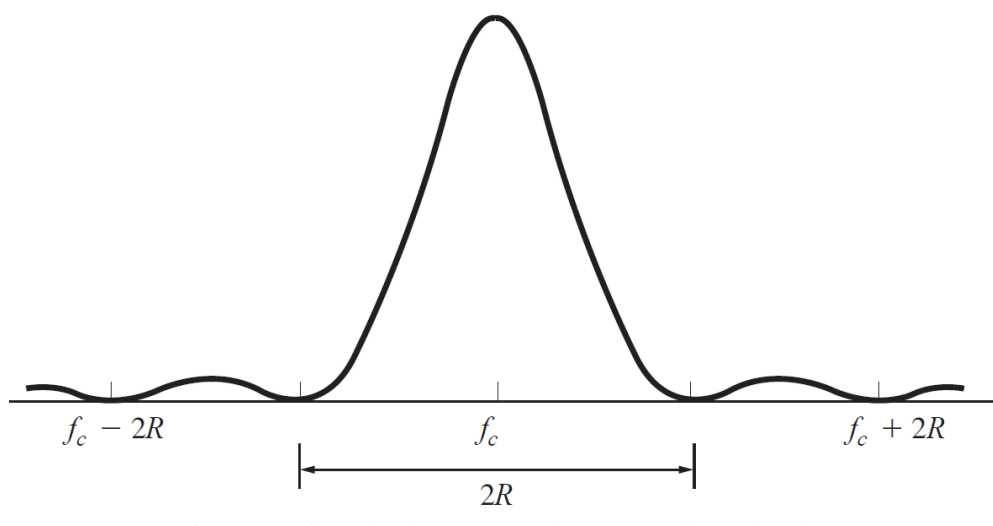

Figura 3. Ejemplo de Espectro de una Señal Pasabanda. Adaptado de [4].

## <span id="page-20-1"></span><span id="page-20-0"></span>**1.1.2 Modulación Digital**

Es el proceso mediante el cual una onda electromagnética, de tipo sinusoidal denominada **señal portadora**, es modificada sistemáticamente en uno o más de sus parámetros, tal como la amplitud, frecuencia o fase, con el fin de transportar información de un lugar a otro. Estas variaciones son controladas por una señal en banda base que contiene la información que se desea transmitir, la cual se denomina **señal moduladora**, la cual es de naturaleza analógica o digital<sup>1</sup>. Como resultado, se obtiene una señal pasabanda, llamada **señal modulada** que se adapta a las características del medio por el cual se transmite y cuya frecuencia central es la frecuencia de la señal portadora empleada, de manera que el proceso de modulación produce un efecto de desplazamiento en frecuencia, el cual debe ser revertido en el receptor. La modulación permite, además que, varias fuentes de información compartan el mismo medio, modulando cada fuente con una frecuencia de señal portadora distinta [4].

## *1.1.2.1 Representación matemática de la modulación*

Dada una señal en bandabase  $m(t)$ , y una señal sinusiodal portadora con frecuencia  $f_c$ , se denomina  $s(t)$  a la señal pasabanda obtenida tras aplicar un proceso de modulación, es decir la señal modulada. Entonces,  $s(t)$  se representa de la siguiente manera:

<span id="page-20-2"></span>
$$
s(t) = Re[g(t)e^{j\omega_c t}], \qquad (1)
$$

 $<sup>1</sup>$  En este documento únicamente se considerará el caso de señales moduladoras de tipo digital.</sup>

donde,  $\omega_c = 2\pi f_c$  (en rad/s) es la frecuencia angular, la función  $g(t)$  se conoce como la envolvente compleja de  $s(t)$ , y el operador Re[.] toma la parte real de su argumento. Por otra parte, en general,  $g(t)$  es una función de la señal moduladora,  $m(t)$ , de modo que:

$$
g(t) = f[m(t)].
$$
 (2)

La forma de esta función dependerá del esquema de modulación empleado. Su representación matemática se indica en las siguientes ecuaciones:

$$
g(t) = x(t) + jy(t) = R(t)e^{j\theta(t)},
$$
\n(3)

donde,

$$
x(t)=Re[g(t)],
$$
  
\n
$$
y(t)=Im[g(t)],
$$
\n(4)

y,

$$
R(t)=|g(t)| = \sqrt{x^2(t) + y^2(t)},
$$
\n(5)

$$
\theta(t) = \tan^{-1} \left( \frac{y(t)}{x(t)} \right),\tag{6}
$$

donde,  $R(t)$  es la magnitud y  $\theta(t)$  es el ángulo de la representación banda base de la señal o representación de envolvente compleja, y el operador Im[.] toma la parte imaginaria de su argumento. Por otra parte, el espectro, y la densidad espectral de potencia de una señal pasabanda  $s(t)$  se relacionan con el espectro y la densidad espectral de potencia de su envolvente compleja  $g(t)$ , las que se encuentran desplazadas en frecuencia, de modo que si  $G(f) = \mathcal{F}[g(t)]$  y  $S(f)$  =  $\mathcal{F}[s(t)]$  son las respectivas transformadas de Fourier de  $g(t)$  y s(t), y adicionalmente,  $P_g(f)$  y  $P_s(f)$  son las respectivas densidades espectrales de potencia de  $g(t)$  y  $s(t)$ . A partir de [\(1\)](#page-20-2) y aplicando las propiedades de los números complejos:

$$
S(t) = \frac{1}{2} \left[ g(t) e^{j w_c t} + g(t)^* e^{-j w_c t} \right].
$$
 (7)

y

$$
S(f) = \frac{1}{2} [G(f - f_c) + G^*(f + f_c)],
$$
\n(8)

donde, \* representa el complejo conjugado. A continuación, se presentan algunas de las modulaciones digitales, que son consideradas en este trabajo de grado.

## *1.1.2.2 Modulación OOK*

La Modulación de Encendido Apagado (OOK, *On-Off Keying*), también llamada Modulación por Desplazamiento de Amplitud (ASK, *Amplitude-Shift Keying*) consiste en la variación de la amplitud de la señal portadora de acuerdo con las variaciones de la señal moduladora  $m(t)$ . Para este esquema de modulación,  $m(t)$  es una señal banda base con representación unipolar NRZ, de modo que sus únicos valores son 1 y 0. La envolvente compleja se representa como se muestra en la siguiente ecuación:

$$
g(t) = A_c m(t),
$$
\n(9)

donde, Ac es la amplitud de la señal portadora. La magnitud de la función envolvente compleja es  $|g(t)| = R(t)$ , la cual toma los valores de  $A_c$  o cero, mientras que  $\theta(t)$  permanece constante y no depende de la señal moduladora. La señal modulada se representa como se muestra en la siguiente ecuación:

$$
s(t) = A_c m(t) \cos(\omega_c t). \tag{10}
$$

Esto tendrá el efecto de controlar la presencia y la ausencia de la señal portadora durante el tiempo de cada bit dependiendo del valor de dicho bit, tal como se aprecia en la [Figura 4,](#page-22-0) en la cual en (a) se representa la forma de una señal banda base Unipolar NRZ, y en (b) se representa la señal modulada OOK.

![](_page_22_Figure_7.jpeg)

<span id="page-22-0"></span>Figura 4. Modulación OOK. (a) Señal mensaje: Unipolar NRZ (b) Señal OOK. Adaptado de [4].

## *1.1.2.3 Modulación BPSK*

La Modulación por Desplazamiento de Fase binario (BPSK, *Binary: Phase-Shift Keying*) consiste en la variación de la fase de la señal portadora de acuerdo con las variaciones de la señal moduladora  $m(t)$ . La envolvente compleja toma la forma presentada en la siguiente ecuación:

<span id="page-23-2"></span>
$$
g(t) = A_c e^{j\theta(t)}.
$$
 (11)

En este caso la magnitud de la función envolvente compleja  $|g(t)| = R(t) = A_c$  es constante y no depende de la señal moduladora  $m(t)$ , y  $\theta(t)$  es función de la señal moduladora  $m(t)$  y toma los valores 0° o 180° para el esquema BPSK. La fase es directamente proporcional a la amplitud de la señal moduladora, de manera que:

<span id="page-23-1"></span>
$$
\theta(t) = D_p m(t),\tag{12}
$$

donde,  $m(t)$  es la señal mensaje con representación polar NRZ, de modo que sus únicos valores son  $\pm 1$  y  $D_p$  (en rad/v) es una constante e indica el número de radianes que se desplaza la portadora por cada unidad de amplitud en voltios de la señal moduladora. Para el caso de BPSK, el valor que toma  $D_p$  es de  $\pi/2$ .

Para los esquemas de modulación en fase se tiene la siguiente descripción matemática para la señal modulada:

<span id="page-23-0"></span>
$$
s(t) = A_c \cos(\omega_c t + \theta(t)).
$$
\n(13)

Considerando [\(13\)](#page-23-0) y [\(12\)](#page-23-1) la señal modulada se representa como:

$$
s(t) = A_c \cos \left(\omega_c t + D_p m(t)\right).
$$
 (14)

Usando la identidad trigonométrica del coseno de suma de ángulos y la paridad de las funciones seno y coseno, entonces, la señal modulada  $s(t)$  se puede representar por medio de la siguiente ecuación:

$$
s(t) = A_c \cos(D_p) \cos(\omega_c t) - A_c m(t) \sin(D_p) \sin(\omega_c t). \tag{15}
$$

El primer término es una señal sinusoidal pura, cuya frecuencia es la misma frecuencia de la señal portadora, la cual se denomina portadora piloto y no contiene información, ya que no depende  $m(t)$ . El segundo término sí tiene una dependencia de la señal  $m(t)$ , de modo que es el único término que porta información. Para el caso de la modulación BPSK,  $D_p = \pi/2$ , lo cual elimina el término de la señal portadora piloto, convirtiendo la señal BPSK en la presentada en la siguiente ecuación:

$$
s(t) = -A_c m(t) sin(\omega_c t)
$$
 (16)

La [Figura 5](#page-24-0) presenta las formas de onda de la modulación BPSK en el dominio del tiempo, en la cual en (a) se presenta la forma de una señal banda base Polar NRZ, y en (b) presenta la señal modulada BPSK correspondiente.

![](_page_24_Figure_3.jpeg)

<span id="page-24-0"></span>Figura 5. Modulación BPSK. (a) Señal mensaje con representación polar NRZ. (b) Señal BPSK. Adaptado de [4].

## *1.1.2.4 Modulación FSK*

La Modulación por Desplazamiento de Frecuencia (FSK, *Frequency-Shift Keying*) consiste en la variación de la frecuencia de la señal portadora de acuerdo con las variaciones de la señal moduladora  $m(t)$ . Si  $m(t)$  es binaria, se habla de FSK binaria. Esta modulación, al igual que BPSK, es un caso especial de modulación angular, para la cual la envolvente compleja toma la forma presentada en [\(11\).](#page-23-2)

Para este esquema la fase es proporcional a la integral de la señal moduladora, tal como se aprecia en [\(17\).](#page-25-1) La [Figura 6](#page-25-0) presenta las formas de onda de la modulación FSK, en la cual (a) presenta la forma de una señal banda base polar NRZ, y (b) presenta la señal FSK correspondiente.

![](_page_25_Figure_1.jpeg)

<span id="page-25-0"></span>Figura 6. Modulación FSK. (a) Señal mensaje en representación polar NRZ. (b) Señal FSK. Adaptada de [4]

<span id="page-25-1"></span>
$$
\theta(t) = D_f \int_{-\infty}^{t} m(\sigma) d\sigma, \qquad (17)
$$

donde, la constante  $D_f$  (en rad/v-s) es la desviación de la frecuencia y  $m(\sigma)$  es la señal mensaje en banda base con representación polar NRZ.

En consecuencia, considerando [\(13\)](#page-23-0) y [\(17\)](#page-25-1) la señal modulada se muestra a continuación:

$$
s(t) = A_c \cos \left( \omega_c t + D_f \int_{-\infty}^t m(\sigma) d\sigma \right).
$$
 (18)

La señal modulada se expresa como:

$$
s(t) = R(t)\cos[\psi(t)],\tag{19}
$$

donde  $\psi(t)$  es el desplazamiento angular y considerando (18) y (19) se expresa de la siguiente manera:

$$
\psi(t) = \omega_c t + D_f \int_{-\infty}^t m(\sigma) d\sigma.
$$
\n(20)

La frecuencia instantánea se obtiene de la siguiente manera:

$$
f_i(t) = \frac{1}{2\pi} \frac{d\psi(t)}{dt} = \frac{1}{2\pi} \left[ \omega_c + D_f m(t) \right] = f_c + \frac{D_f}{2\pi} m(t).
$$
 (21)

La desviación de frecuencia instantánea de la señal portadora es:

$$
f_d(t) = f_i(t) - f_c = \frac{D_f}{2\pi} m(t).
$$
 (22)

Cuando m(t) es igual a  $1$  o  $-1$ , la desviación de frecuencia pico es:

$$
\Delta F = |f_d(t)| = \frac{D_f}{2\pi}.
$$
\n(23)

El índice de modulación en frecuencia se define como:

$$
\beta_f = \frac{\Delta F}{B},\tag{24}
$$

donde *B* es el ancho de banda de la señal moduladora  $m(t)$ .

## *1.1.2.5 Modulación QPSK y M-PSK*

La Modulación por Desplazamiento de Fase M-aria (M-PSK) es una modulación PSK, modulada con una señal banda base  $m(t)$  multinivel M-aria Unipolar NRZ [16], [17]. Para el caso de  $M = 4$ , también recibe el nombre de Modulación por Desplazamiento de Fase en Cuadratura (QPSK, *Quadrature Phase-Shift Keying*). La expresión matemática de la envolvente compleja de la modulación M-PSK se presenta e[n \(25\),](#page-26-0) en la cual se observa que  $\theta_i$  toma valores de un conjunto de posibles ángulos según valor de la señal mensaje m(t).

<span id="page-26-0"></span>
$$
g(t) = A_c e^{j\theta(t)} = A_c \cos \theta(t) + jA_c \sin \theta(t),
$$
\n(25)

donde,  $\theta(t) \in {\theta_1, \theta_2, ... \theta_m}$ , con m  $\in \mathbb{Z}$  positivos.

La [Figura 7](#page-27-0) presenta dos diagramas de constelación para dos posibles conjuntos de ángulos permitidos en la modulación QPSK, en la cual en (a) los ángulos permitidos son 0,  $\pi/2$ ,  $\pi y 3\pi/2$ y en (b) los ángulos permitidos son  $\pi/4$ ,  $3\pi/4$ ,  $5\pi/4$  y  $7\pi/4$ .

![](_page_27_Figure_1.jpeg)

<span id="page-27-0"></span>El diagrama de constelación cuenta con 4 símbolos de igual magnitud (envolvente), representados de manera general por un numero complejo de la siguiente manera:

<span id="page-27-1"></span>
$$
g(t) = A_c e^{j\mathbb{E}(t)} = x(t) + jy(t).
$$
 (26)

## *1.1.2.6 Modulación QAM*

La Modulación en Amplitud y en Cuadratura (QAM, *Quadrature-Amplitude Modulation*) es una modulación M-aria cuya envolvente compleja está representada en [\(26\),](#page-27-1) en la cual la pareja  $(x(t), y(t))$  corresponde a los valores del diagrama de constelación que representa la modulación.

La señal modulada se puede expresar a partir de sus componentes en fase y en cuadratura, de forma similar a la modulación M-PSK, considerando [\(1\)](#page-20-2) y [\(25\)](#page-26-0) la representación es la siguiente:

$$
s(t) = R(t)\cos(\omega_c t + \theta(t)),
$$
  
=  $x(t)\cos(\omega_c t) - y(t)\sin(\omega_c t),$  (27)

donde,  $x(t) = R(t) \cos(\theta(t)) y y(t) = R(t) \operatorname{sen}(\theta(t)).$ 

<span id="page-28-0"></span>La [Tabla 1](#page-28-0) presenta los valores de  $R(t)$  y  $\theta(t)$ , para una modulación 16-QAM:

| Entrada Binaria |          |          |                | Valores de | Valores de    |
|-----------------|----------|----------|----------------|------------|---------------|
|                 |          |          |                | R(t)       | $\theta(t)$   |
| $\theta$        | $\Omega$ | $\Omega$ | $\theta$       | 0.311 V    | $-135^\circ$  |
| $\overline{0}$  | 0        | $\theta$ | 1              | 0.850V     | $-165^\circ$  |
| $\overline{0}$  | 0        | 1        | 0              | 0.311V     | $-45^\circ$   |
| $\overline{0}$  | $\theta$ | 1        | 1              | 0.850V     | $-15^{\circ}$ |
| $\overline{0}$  | 1        | 0        | 0              | 0.850V     | $-105^\circ$  |
| $\overline{0}$  | 1        | 0        | 1              | 1.161 V    | $-135^\circ$  |
| $\overline{0}$  | 1        | 1        | $\overline{0}$ | 0.850V     | $-75^\circ$   |
| $\overline{0}$  | 1        | 1        | 1              | 1.161 V    | $-45^\circ$   |
| 1               | $\theta$ | $\theta$ | $\theta$       | 0.311V     | $135^\circ$   |
| 1               | $\theta$ | 0        | 1              | 0.850V     | $165^\circ$   |
| 1               | $\theta$ | 1        | 0              | 0.311V     | $45^{\circ}$  |
| 1               | $\theta$ | 1        | 1              | 0.850V     | $15^{\circ}$  |
| 1               | 1        | $\Omega$ | 0              | 0.850V     | $105^\circ$   |
| 1               | 1        | $\theta$ | 1              | 1.161V     | $135^\circ$   |
| 1               | 1        | 1        | $\theta$       | 0.850V     | $75^\circ$    |
| 1               | 1        | 1        | 1              | 1.161V     | $45^{\circ}$  |

Tabla 1 Tabla de valores de Constelación para Modulación QAM de 16 Símbolos

La [Figura 8](#page-29-0) presenta el diagrama de constelación para una modulación QAM de 16 símbolos. Cada punto de la constelación está asociado a uno de los 16 posibles valores que un grupo de 4 bits. Los valores corresponden a la versión de potencia normalizada de la modulación [3], [4].

![](_page_29_Figure_0.jpeg)

Figura 8. Diagrama de constelación 16-QAM. Adaptado de [3]

## <span id="page-29-0"></span>*1.1.2.7 Densidad espectral de potencia para M-PSK y QAM*

La envolvente compleja de una señal M-PSK o QAM M-aria se puede representar mediante la siguiente ecuación:

$$
g(t) = \sum_{n = -\infty}^{n = \infty} c_n \text{Rect}(t - nT_s), \tag{28}
$$

donde,  $c_n$  es una variable aleatoria compleja que representa el valor multinivel durante el pulso del símbolo n-ésimo, y no se debe confundir con los coeficientes de la serie de Fourier; y  $Rect(t) = \Pi\left(\frac{t}{\pi}\right)$  $\frac{1}{T_s}$ ) es un pulso rectangular unitario de duración  $T_s$ . La transformada de Fourier del pulso rectangular  $Rect(t)$  es:

$$
\mathcal{F}(Rect(t)) = T_s[sinc(\pi f T_s)] = NT_b[sinc(\pi f T_s)],
$$
\n(29)

donde,  $T_s = NT_b$  es la duración de símbolo,  $T_b$  es la duración de bit y  $M = 2^N$  representa el número de símbolos, siendo N el número de bits.

La densidad espectral de potencia para la señal de envolvente compleja se presenta en la [Figura](#page-30-1)  [9,](#page-30-1) la cual está dada por la siguiente ecuación:

$$
P_g(f) = K\big(\operatorname{sinc}(\pi f N T_b)\big)^2,\tag{30}
$$

donde,  $K = CNT_b$  es el número de puntos en la constelación y C es la varianza de  $c_n = \sqrt{c_n}$ <sup>2</sup> y la velocidad de bit es  $R = \frac{1}{T_b}$ . Para esta señal se tiene que, para obtener un valor de potencia en vatios deseado total, la varianza C tiene el valor de 2P, donde P es la potencia total trasmitida en vatios, entonces será  $K = 2PNT_b$ . En la [Figura 9](#page-30-1) se cambia  $\ell$  por N para identificar el número de bits por símbolo y no generar confusión con las representaciones anteriores y representa la densidad espectral para la envolvente compleja.

![](_page_30_Figure_1.jpeg)

Figura 9. Densidad Espectral para la Envolvente Compleja de M-PSK y QAM M-aria. Adaptada de [4].

<span id="page-30-1"></span>A partir de la [Figura 9](#page-30-1) se estima que el ancho de banda de transmisión en banda base (en Hz), es igual a  $R/N$ , considerando el primer nulo y las frecuencias positivas. Por lo tanto, el ancho de banda de la señal modulada pasabanda (en Hz) es:

$$
B_T = \frac{2R}{N},\tag{31}
$$

y la eficiencia espectral (en  $bps/Hz$ ) está dada por:

$$
\eta = \frac{R}{B_T}.\tag{32}
$$

#### <span id="page-30-0"></span>**1.2 SISTEMAS DE ESPECTRO ENSANCHADO**

Los sistemas de comunicación de espectro ensanchado (SS, *Spread Spectrum*) se basan en el principio de transmitir señales de información sobre un ancho de banda mayor del requerido por la señal de información original. Estas técnicas son empleadas por una variedad de razones tales como: establecer comunicaciones seguras; incrementar la resistencia a la interferencia, al ruido y la multitrayectoria; y permitir compartir un canal entre múltiples usuarios. Las técnicas de espectro ensanchado permiten el uso simultáneo de un espectro de frecuencias de banda ancha (acceso múltiple) [3], [4].

Existen varios tipos de sistemas de SS. Para que un sistema se considere como SS, debe satisfacer dos criterios [4]:

- El ancho de banda de la señal transmitida  $s(t)$  debe ser mucho mayor que el de la señal mensaje  $m(t)$ .
- El ancho de banda relativamente ancho de  $s(t)$  debe ser causa de una forma de onda de señal portadora independiente  $c(t)$  llamada *señal ensanchadora*, y el receptor debe conocer esta señal para detectar la señal mensaje  $m(t)$ .

De acuerdo con [\(1\),](#page-20-2) la señal modulada es  $s(t)$ , donde la envolvente compleja  $g(t)$  es una función tanto de la señal en banda base  $m(t)$  como de la señal ensanchadora  $c(t)$ , es decir:  $g(t) = f(m(t), c(t))$ . La envolvente compleja de una señal SS tiene la forma presentada en la siguiente ecuación:

$$
g(t) = g_m(t)g_c(t). \tag{33}
$$

Como se explicó anteriormente, las dos señales para mayor claridad son:  $g_m(t)$  que corresponde a la señal mensaje y  $g_c(t)$  que corresponde a la señal ensanchadora  $c(t)$ . Las señales SS se clasifican según el tipo de funciones que se emplean para  $g_c(t)$ .

#### <span id="page-31-0"></span>**1.2.1 Espectro Ensanchado por Secuencia Directa**

El Espectro Ensanchado por Secuencia Directa (DSSS, *Direct Sequence Spread Spectrum*). considera que  $m(t)$  es una señal polar NRZ, con un tiempo de bit  $T_b$  y sus valores son  $\pm 1$ . Las componentes de la señal envolvente compleja son las que se presentan en las siguientes ecuaciones:

$$
g_m(t) = A_c m(t), \tag{34}
$$

y

$$
g_c(t) = c(t). \tag{35}
$$

La señal  $c(t)$  está confirmada por pulsos polares NRZ con una duración Tc, y cada pulso se denomina chip para no confundirlo con el bit de información, donde  $T_c < T_b$ , y cada pulso toma valores  $\pm 1$ . La señal  $c(t)$  corresponde a una secuencia pseudoaleatoria.

La [Figura 10](#page-32-0) presenta la señal mensaje  $m(t)$ , la señal ensanchadora  $c(t)$  y la señal resultante del producto de ambas señales, y la [Figura 11](#page-33-1) presenta la densidad espectral de potencia de las señales  $m(t)$ ,  $c(t)$  y de la envolvente compleja  $g(t)$ . Se puede observar que debido a la menor duración de los elementos de señal o símbolos (chip), su espectro es más ancho que el espectro de  $m(t)$  y este ensanchamiento se ve reflejado en el espectro de  $g(t)$ . También es importante tener en cuenta el Factor de Ensanchamiento (SF, *Spreading Factor*) o Ganancia de Procesamiento (PG, *Processing Gain*) o relación de anchos de banda, que es la razón entre  $R_c/R_b$  o también  $T_b/T_c$ , el cual se denota en la [Figura 10](#page-32-0) como  $N_c$ , el cual indica el número de chips por cada símbolo de información y el factor en el que se incrementa el ancho de banda. En la [Figura 10](#page-32-0) el valor de  $N_c$ es igual 1/11 [4].

![](_page_32_Figure_2.jpeg)

<span id="page-32-0"></span>Figura 10. Generación de una Señal DSSS en banda base. Adaptado de [4].

![](_page_33_Figure_0.jpeg)

 $(c)$  Aproximación de *PSD* para la envolvente compleja de la señal *SS* Figura 11. Aproximación de la densidad espectral de potencia de una señal DSSS. Adaptado de [4].

## <span id="page-33-1"></span><span id="page-33-0"></span>**1.2.2 Espectro Ensanchado por Salto de Frecuencia**

En los sistemas de Espectro Ensanchado por Salto de Frecuencia (FHSS, *Frequency Hopping Spread Spectrum*) la señal se transmite sobre diferentes radiofrecuencias aparentemente aleatorias, en forma de saltos, gracias a la sincronización entre el transmisor y el receptor. La Figura 12 presenta el esquema básico de un transmisor FHSS, en la cual se puede observar el generador de secuencias pseudoaleatorias o de códigos de ensanchamiento, similar a la usada en DSSS, el cual

crea la señal c(t), de la cual se toman palabras de k chips, lo que permite definir  $M = 2<sup>k</sup>$  frecuencias diferentes de salto.

![](_page_34_Figure_1.jpeg)

#### <span id="page-34-1"></span><span id="page-34-0"></span>**1.2.3 Técnica De Transmisión De Espectro Ensanchado Chirp**

Las señales de tipo c*hirp* (Chirridos) son pulsos de banda ancha, modulados en frecuencia, que se caracterizan por el bajo consumo de energía, la resistencia a efectos de desvanecimiento por multitrayectoria y corrimiento Doppler. La técnica de transmisión CSS puede ser combinada con esquemas de modulación digital, tales como: Modulación Ortogonal Binaria (BOK, *Binary Orthogonal Keying*), Modulación por Desplazamiento de Fase en Cuadratura (QPKS, *Quadrature Phase Shift Keying*), Modulación por Desplazamiento de Fase Diferencial (DPKS, Differential *Phase Shift Keying*) y La Modulación en Amplitud y en Cuadratura (QAM, *Quadrature-Amplitude Modulation*) lo que permite obtener una mejora en el desempeño en la Tasa de Error de Bit (BER, *Bit Error Rate*) [5].

## *1.2.3.1 Representación Matemática de Señales Tipo Chirp*

Una señal tipo *chirp* se puede representar matemáticamente, de forma general, como se observa en la siguiente ecuación [5] [6] [7]:

$$
s(t) = A(t)\cos(\theta(t)),\tag{36}
$$

donde,  $\theta(t)$  es la fase instantánea (en rad) para un valor de  $t$  con  $0 \le t \le T$ , T es la duración del chirp (en s) y  $A(t)$  es la envolvente del chirp (en voltios), la cual se define en la siguiente ecuación:

$$
A(t) = \begin{cases} A, & 0 \le t \le T \\ 0, & En \text{ otro caso.} \end{cases}
$$
 (37)

La frecuencia angular instantánea del chirp (en rad/s) está dada por la siguiente ecuación:

$$
\omega(t) = \frac{d}{dt}(\theta(t)).\tag{38}
$$

La frecuencia instantánea del chirp (en Hz) está dada por:

$$
f_i(t) = \frac{\omega(t)}{2\pi} = \frac{1}{2\pi} \frac{d}{dt} (\theta(t))
$$
\n(39)

Se denomina tasa de chirp (*Chirp-rate)* a la rapidez de cambio de la frecuencia con respecto al tiempo, como se presenta en la siguiente ecuación:

$$
k(t) = \frac{d}{dt} (f_i(t)) = \frac{1}{2\pi} \frac{d^2}{dt^2} (\theta(t))
$$
\n(40)

Las señales de chirp para las cuales  $k(t) > 0$  se denominan chirps ascendentes (*up-chirps*) (Ver [Figura 13](#page-35-0) (a)), y se caracterizan porque la frecuencia de la onda portadora aumenta con el tiempo, mientras que, las formas de onda para las que  $k(t) < 0$  se denominan chirps descendentes (*downchirps*) (Ver [Figura 13](#page-35-0) (b)) y se caracterizan porque la frecuencia de la onda portadora disminuye con el tiempo.

![](_page_35_Figure_9.jpeg)

<span id="page-35-0"></span>Figura 13. Señales normalizadas (a) *Up-chirp* (b) *Down-chirp*.
#### <span id="page-36-3"></span>Tomado de [7].

A continuación, se consideran los chirps de tipo lineal, que son los más comúnmente usados. Para este tipo de señales, la frecuencia varía en forma lineal con el tiempo, de modo que la función  $\theta(t)$  debe tener una forma cuadrática, como la presentada en la siguiente ecuación:

$$
\theta(t) = \pi k t^2 + 2\pi f_0 t + \varphi. \tag{41}
$$

Por lo tanto, la frecuencia angular instantánea está dada por:

$$
\omega(t) = \frac{d}{dt}(\theta(t)) = 2\pi kt + 2\pi f_0.
$$
\n(42)

La frecuencia instantánea, la cual se presenta en [\(43\),](#page-36-0) varía linealmente con el tiempo, desde un valor inicial igual a  $f_0$  para el instante  $t = 0$ , hasta un valor final igual a  $f_1$  y que corresponde al instante  $t = T$ , como se observa en [\(44\).](#page-36-1)

$$
f_i(t) = \frac{\omega(t)}{2\pi} = kt + f_0,
$$
\n(43)

y

<span id="page-36-1"></span><span id="page-36-0"></span>
$$
f_1 = f_i(T) = kT + f_0.
$$
 (44)

La tasa de chirp para este caso está dada por [\(45\):](#page-36-2)

<span id="page-36-2"></span>
$$
k(t) = \frac{df(t)}{dt} = k.\tag{45}
$$

De modo que la tasa de chirp es constante, y corresponde con la constante  $k$ , introducida en [\(41\),](#page-36-3) la cual es la pendiente de la función de frecuencia instantánea  $f_i(t)$ .

El ancho de banda se define como la diferencia entre los valores límites de frecuencia que toma la frecuencia instantánea, i.e.,  $f_0$  y  $f_1$  tal como se presenta en la siguiente ecuación:

$$
BW = |f_1 - f_0| = |k|T.
$$
\n(46)

Es conveniente representar la variación de la frecuencia instantánea mediante una frecuencia central, tal como se muestra a continuación:

$$
f_c = \frac{f_1 + f_0}{2} = \frac{kT + f_0 + f_0}{2} = \frac{k}{2}T + f_0.
$$
 (47)

De esta manera, las frecuencias  $f_0$  y  $f_1$  se pueden expresar como:

$$
f_0 = f_c - \frac{BW}{2},\tag{48}
$$

y

$$
f_1 = f_c + \frac{BW}{2}.\tag{49}
$$

La [Figura 14](#page-37-0) presenta la variación de la frecuencia con respecto al tiempo para señales de tipo chirps lineales, una ascendente y otra descendente. Se observa como la variación de la frecuencia entre los instantes  $t = 0$  y  $t = T$  es igual al ancho de banda.

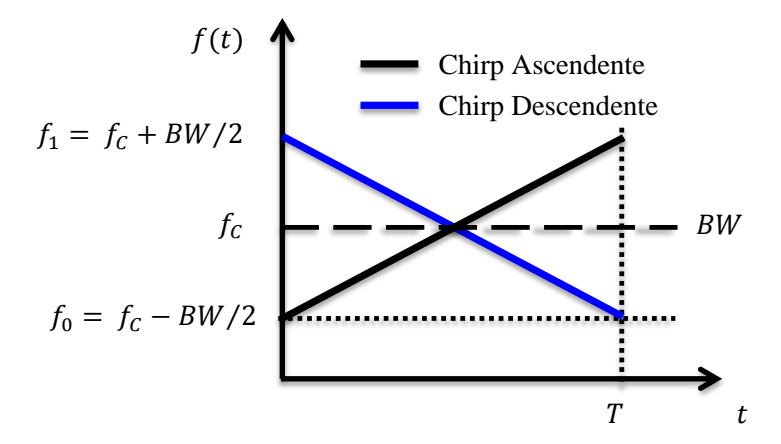

<span id="page-37-0"></span>Figura 14. Variación de Frecuencia con Respecto al Tiempo para Señales Chirps lineales. Adaptado de [7].

Reemplazando [\(41\)](#page-36-3) e[n \(36\)](#page-34-0) se obtiene una expresión para la forma de onda instantánea del chirp lineal, como se presenta en la siguiente ecuación:

$$
x(t) = A(t)\cos(\theta(t)) = A(t)\cos(\pi kt^2 + 2\pi f_0 t + \varphi).
$$
\n(50)

### *1.2.3.2 Generación de Señales Tipo Chirp*

Aunque el uso de filtros SAW es una de las técnicas más comúnmente usadas en los sistemas CSS, el costo de fabricación de este tipo de filtros es elevado y su elaboración compleja, de manera que se han propuesto otros mecanismos para la generación de las señales tipo chirp, tales como la generación a partir de un conjunto de señales almacenadas digitalmente y el uso de conversores digitales-analógicos (DAC, *Digital Analog Converter*), generación que se utiliza principalmente en los sistemas de modulación ortogonal [8].

En el presente trabajo se busca implementar una forma sencilla de CSS, generando una señal coseno con frecuencia variable de manera lineal con el tiempo, desde una frecuencia inicial y hasta una frecuencia final. El resultado es una señal chirp ascendente lineal si la frecuencia inicial es mayor que la final y un chirp descendente lineal en caso contrario. Se usará de dos formas, una donde CSS será la modulación (BOK) y la otra donde se agregarán modulaciones digitales DQPK, 16-QAM y 64-QAM.

# **2 MODELO GENERAL Y SIMULACIÓN DEL ENLACE**

# **2.1 METODOLOGÍA**

Luego de estudiar las diferentes metodologías existentes para el desarrollo de proyectos similares y en razón al cumplimiento de los objetivos del presente trabajo con relación al desarrollo del modelo y la simulación, se escogió la que más se adaptaba: la metodología en cascada o también llamada ciclo de vida básico [9]. Este modelo sigue un enfoque sistemático y lineal. Las etapas para el desarrollo son: Análisis de Requerimientos, Diseño del modelo, Codificación, Pruebas del modelo y funcionamiento, tal como, se observa en la [Figura 15.](#page-39-0)

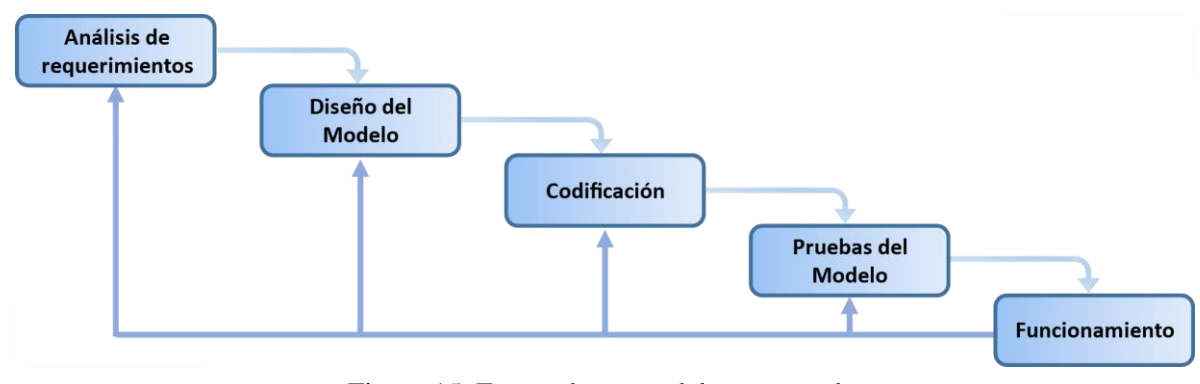

Figura 15. Etapas de un modelo en cascada. Adaptado de [9].

#### <span id="page-39-0"></span>**2.1.1 Análisis de Requerimientos**

Plantea los requisitos del enlace de comunicaciones a modelar de acuerdo con los objetivos del presente trabajo.

#### *2.1.1.1 Requerimientos Funcionales.*

Un requisito funcional es una declaración de cómo debe comportarse un sistema. Define lo que el sistema debe hacer para satisfacer las necesidades o expectativas del usuario. Se pueden considerar como características que el usuario detecta.

Los requerimientos funcionales para conseguir los resultados en el modelo son:

**Configuración del enlace y escenarios de operación:** Uno de los aspectos fundamentales del simulador debe ser la flexibilidad a la hora de configurar los distintos componentes del enlace de comunicaciones y la posibilidad de seleccionar los distintos parámetros relevantes para cada uno de los componentes del enlace. Adicionalmente, se busca tener en cuenta los efectos sobre el enlace de comunicaciones con relación al ruido, interferencia y el multitrayecto.

**Simulación del sistema con el esquema seleccionado:** El simulador debe implementar todos y cada uno de los procesamientos de señal necesarios para evaluar el desempeño del enlace considerando diferentes esquemas de modulación: BOK, DQPSK, 16QAM y 64QAM.

**Evaluar el desempeño a nivel físico:** El simulador debe permitir la evaluación del desempeño por medio del cálculo de la tasa de error de bit (BER, *Bit Error Rate*), la Magnitud del Vector de Error (EVM, *Error Vector Magnitude*), ancho de banda y diagrama de constelaciones para las diferentes configuraciones de los diferentes bloques del enlace, incluyendo el canal.

**Interfaz gráfica y visualización de los resultados:** El simulador debe permitir la presentación de los resultados y su lectura.

#### *2.1.1.2 Requerimientos no Funcionales*

Estos requisitos no se refieren a los servicios específicos que entregará el sistema, sino que, son más referidos a las restricciones u obligaciones que incluirá el simulador para garantizar la calidad de sus resultados.

Entre este tipo de requisitos se destacan:

**Usabilidad:** El simulador debe ser fácil de utilizar e intuitivo para los usuarios.

**Fiabilidad:** El simulador debe estar disponible en cualquier momento para su uso. Además, debe proporcionar resultados correctos para cualquier configuración.

**Mantenibilidad:** El simulador debe tener la capacidad de ser fácilmente modificable en caso de correcciones o de añadir nuevas funcionalidades.

## **2.1.2 Diseño del Modelo**

La [Figura 16](#page-41-0) presenta un modelo general de un enlace de comunicaciones, el cual está conformado por: Transmisor, Canal y Receptor, cada uno de los cuales se explicará en más detalle en las siguientes secciones, considerando los sub – bloques que lo conforman. Para la explicación del modelo general, referirse a la Sección [1.1.](#page-18-0) Es importante resaltar que en los bloques transmisor y receptor existen componentes de procesamiento en banda base y en pasa banda.

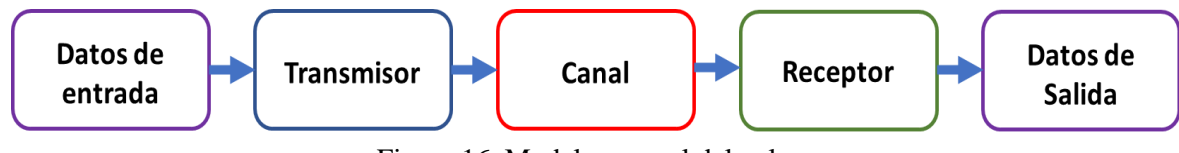

Figura 16. Modelo general del enlace

#### <span id="page-41-0"></span>*2.1.2.1 Bloque datos de entrada*

El bloque datos de entrada genera una secuencia binaria aleatoria de n bits, la cual representa al mensaje. Esta secuencia de bits es conocida por el receptor para determinar la cantidad de errores generados durante una transmisión. Esta señal es entregada al bloque transmisor.

#### *2.1.2.2 Bloque transmisor*

El bloque transmisor recibe los bits del bloque datos de entrada y su función es procesar y adaptar esta señal para entregarla al medio de transmisión. Para el presente trabajo se tendrán dos tipos de bloque transmisor: uno sin modulación digital, el cual usará la técnica BOK-CSS (*Binary Orthogonal Keying - CSS*) que se describe más adelante en la sección [2.1.2.6;](#page-44-0) y otro con modulación digital: DQPSK, 8-QAM y 16-QAM que se describe más adelante en la sección [2.1.2.7.](#page-45-0)

#### *2.1.2.3 Bloque canal*

El bloque canal tiene la función de hacer llegar la señal enviada desde el bloque transmisor al bloque receptor. Todo sistema de comunicación real es afectado por diferentes perturbaciones, algunas debidas a las señales no deseadas: ruido e interferencia, y otras debido a fenómenos de propagación relacionados con los obstáculos presentes entre el transmisor y el receptor, los cuales producen multitrayectoria y limitan el desempeño de un enlace de comunicaciones. Para este caso se tienen tres sub – bloques: AWGN, interferencia y multitrayectoria. En la [Figura 17](#page-42-0) se muestra el bloque canal y las tres perturbaciones que se consideran en este trabajo de grado, las cuales se definen a continuación:

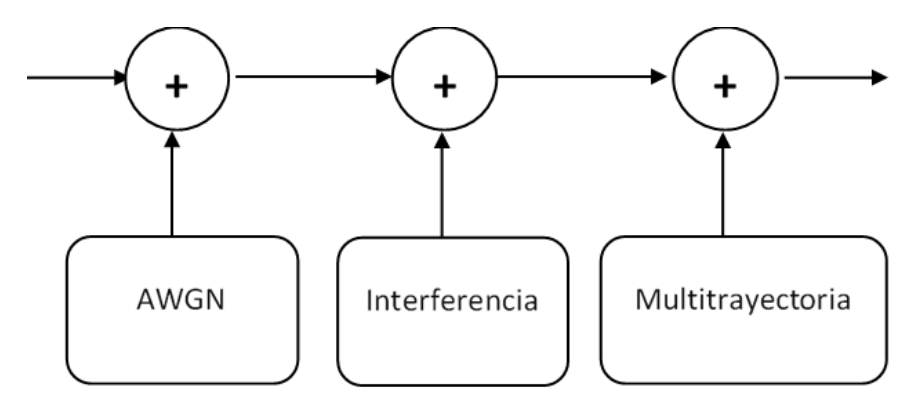

Figura 17. Bloque canal del enlace

### <span id="page-42-0"></span>**Ruido Blanco Gaussiano Aditivo**

El Ruido Blanco Gaussiano Aditivo (AWGN, *Additive White Gaussian Noise*) es un modelo que permite analizar la transmisión, procesamiento y recuperación de la señal mensaje de la información en presencia de una señal natural no deseada. Esta es una forma de imitar o simular lo que ocurre con un proceso natural y aleatorio, el cual siempre está presente y limita el desempeño de un enlace de comunicaciones. Cada palabra en la sigla tiene una razón de ser [10]:

- **Aditivo**: la señal aleatoria se adiciona a la señal mensaje o señal de usuario.
- **White:** la señal aleatoria se distribuye de manera uniforme sobre el espectro de radiofrecuencia, de manera análoga al color blanco que tiene emisiones uniformes en todas las frecuencias del espectro visible.
- **Gaussiano:** la señal aleatoria se puede modelar como un proceso con distribución normal o Gaussiana, el cual tiene un valor medio igual a cero y una varianza relacionada con la potencia de la señal aleatoria.

# **Interferencia**

La interferencia se produce cuando la señal de un transmisor no deseado se percibe en el receptor dentro de la banda de frecuencias de la señal deseada, lo cual produce una superposición que dificulta la detección de la señal recibida y con ello la recuperación de la señal mensaje. Este fenómeno puede ocurrir por varias razones entre ellas: el uso de canales muy cercanos en frecuencia; filtros no selectivos que permiten que señales no deseadas lleguen al receptor; armónicos y productos de intermodulación por procesos no lineales en transmisión y recepción; y emisiones espurias, entre otras.

### **Multitrayectoria**

Este fenómeno se presenta principalmente en los medios de transmisión no guiados, el cual está relacionado con la interacción de la señal transmitida que llega al receptor por diferentes caminos, lo cual implica diferentes distancias recorridas y por tanto diferentes valores de amplitud y retardos (o cambios de fase), lo cual puede ser observado como un desvanecimiento. En comunicaciones inalámbricas es frecuente encontrar muchos obstáculos como edificios, muros, arboles, personas, carros y de más objetos, algunos de ellos muy cercanos al receptor, que producen multitrayectoria (por reflexión y difracción) y con ello producen dispersión de la señal recibida. El fenómeno de multitrayectoria se representa la siguiente figura:

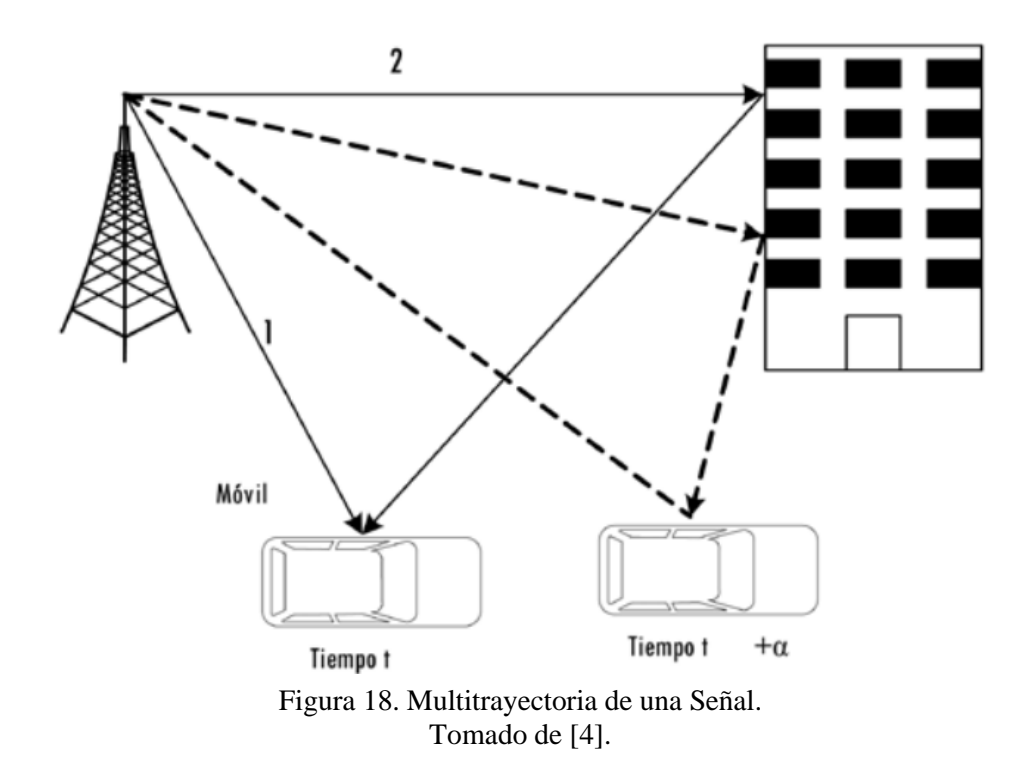

#### *2.1.2.4 Bloque receptor*

El bloque receptor tiene como función recibir la señal que llega del canal, y ejecutar los procesos inversos a los realizados por el transmisor, buscando recuperar de la manera más fiel posible la señal mensaje transmitida originalmente. Este bloque realiza la demodulación de la señal transmitida y entrega al destino la secuencia de bits estimados, la cual es comparada con la secuencia de bits transmitida y de esta manera obtener la BER para diferentes condiciones del canal y configuraciones del enlace.

#### *2.1.2.5 Bloque datos de salida*

El bloque datos de salida recibe la señal entregada por el bloque receptor, que contiene una secuencia binaria aleatoria de n bits, la cual representa al mensaje. Es aquí donde se determina la cantidad de errores generados durante una transmisión.

A continuación, se describen en detalle dos modelos de enlace a comparar: uno sin modulación digital usando solo BOK-CSS y el otro con modulación digital. El objetivo es realizar comparaciones de desempeño del enlace y analizar su comportamiento antes las diferentes perturbaciones en el canal.

### <span id="page-44-0"></span>*2.1.2.6 Modelo detallado del enlace sin modulación*

El enlace CSS más básico corresponde al enlace BOK-CSS en el que no existe modulación digital y simplemente CSS es la modulación. En la [Figura 19](#page-44-1) se muestra un modelo general del enlace, en el cual el transmisor transforma cada bit en una señal chirp: si es un cero lógico y de acuerdo con la convención que se haya escogido se genera un chirp ascendente que corresponde a la señal  $c_0(t)$ , y si es un uno lógico se genera un chip descendente que corresponde a la señal  $c_1(t)$ .

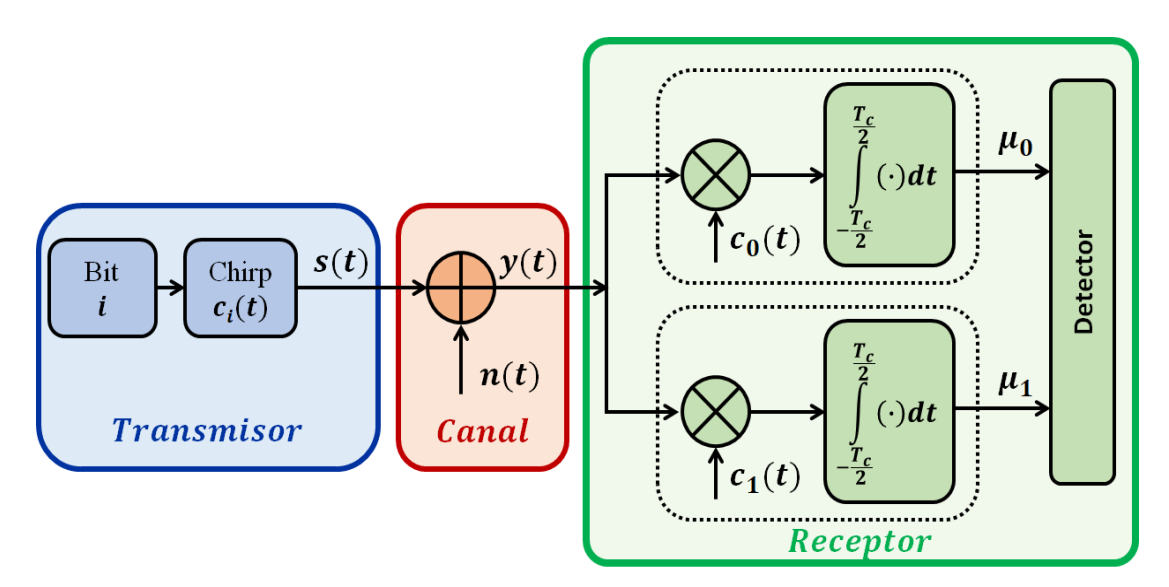

Figura 19. Diagrama de bloques detallado sin modulación digital caso BOK-CSS.

<span id="page-44-1"></span>En el transmisor se tiene el mensaje como una serie de bits, que luego genera la señal  $s(t)$ , la cual está constituida por chirps ascendentes y descendentes, que dependiendo de la convención que se tome equivalen a ceros y unos. Un chirp no es más que una señal sinusoidal cuya frecuencia varia de manera lineal, la cual puede ir desde una frecuencia menor a uno mayor o viceversa; a la primera se le denomina chirp ascendente y a la segunda chirp descendente. La expresión matemática de un chirp  $c_i(t)$  es la siguiente:

$$
c_i(t) = \cos(2\pi f_c t - (-1)^i \pi \mu t^2), \qquad |t| \le \frac{T_c}{2}, \tag{51}
$$

donde,  $T_c$  es la duración del chirp en segundos;  $f_c$  la frecuencia central del chirp en Hz;  $\mu$  la tasa de barrido de frecuencia en Hz/s, siendo el chirp ascendente, cuando  $\mu$  es mayor que cero y el chirp descendente, si  $\mu$  es menor que cero.

La señal  $s(t)$  generada por el transmisor se transporta por el canal, el cual, como ya se explicó anteriormente, se ve afectado por diferentes perturbaciones, representado en la imagen como  $n(t)$ . Como resultado de esto se tiene la señal  $y(t)$ , que es la suma de la señal entregada por el transmisor más las perturbaciones agregadas por el canal, la cual es la señal a la salida del canal y a la entrada del receptor. Las señales chirp ascendente y descendente son ortogonales entre sí, entonces, son no correlacionadas y por lo tanto no se interfieren la una con la otra.

En el receptor se recibe la señal  $y(t)$ , la cual ingresa a un proceso de doble correlación, que se realiza en dos pasos: primero se multiplican la señal que llega del canal con un chirp ascendente  $c_0(t)$  y un chirp descendente  $c_1(t)$  de manera independiente; y segundo se realiza una integral durante el tiempo que dura el chirp. Este proceso permite determinar si el bit que se recibió es un cero o un uno. Si por ejemplo hay correlación con el chirp ascendente se va a tener un voltaje positivo en  $\mu_0$  y si hay una correlación con el chirp descendente  $\mu_1$  va a tener un valor positivo. Es necesario recordar que el proceso de correlación será cero o muy cercano a cero, si las señales no están relacionadas. Esto también permite eliminar cualquier señal de interferencia, siempre que el receptor y el transmisor se encuentren sincronizados apropiadamente.

### <span id="page-45-0"></span>*2.1.2.7 Modelo detallado del enlace con modulación*

L[a Figura 20](#page-46-0) muestra el diagrama de bloques detallado para el modelo de enlace con modulación digital.

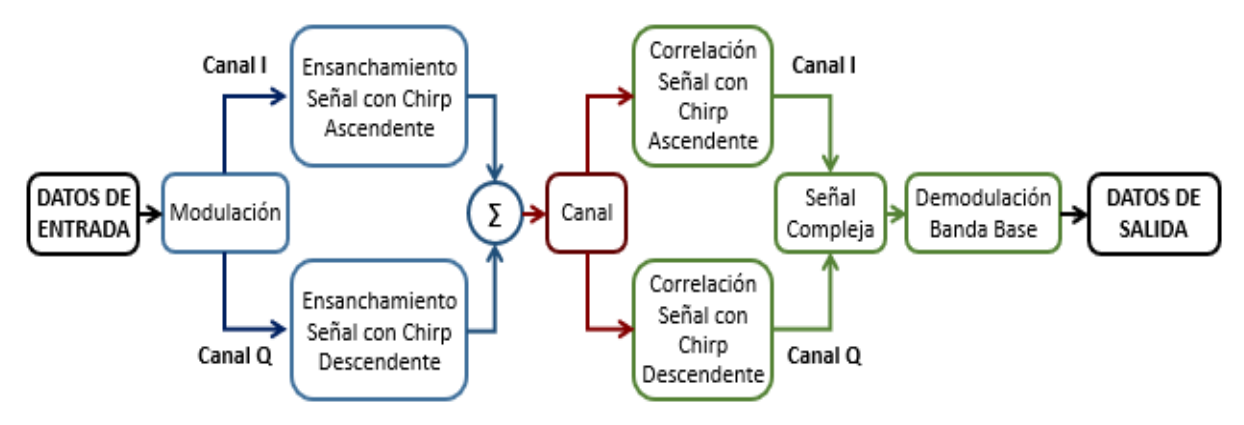

Figura 20. Diagrama general de bloques detallado con modulación digital.

<span id="page-46-0"></span>El modulador entrega dos señales: una componente real denominada en fase (Canal I) y otra componente imaginaria denominada en cuadratura (Canal Q). A la salida del transmisor estas señales se suman para ser enviadas al canal. Este proceso no produce interferencia entre ellas, ya que estas son ortogonales. En el canal, ya descrito antes, se agregan las perturbaciones propias del medio para luego ingresar al receptor. En el receptor se realiza un doble proceso de correlación, uno con chirp ascendente y otro con chirp descendente, el cual permite recuperar la señal modulada original con sus componentes real e imaginaria, para luego demodular y recuperar los datos trasmitidos.

En la [Figura 21](#page-46-1) se muestra el diagrama detallado del transmisor para el caso del enlace con modulación digital.

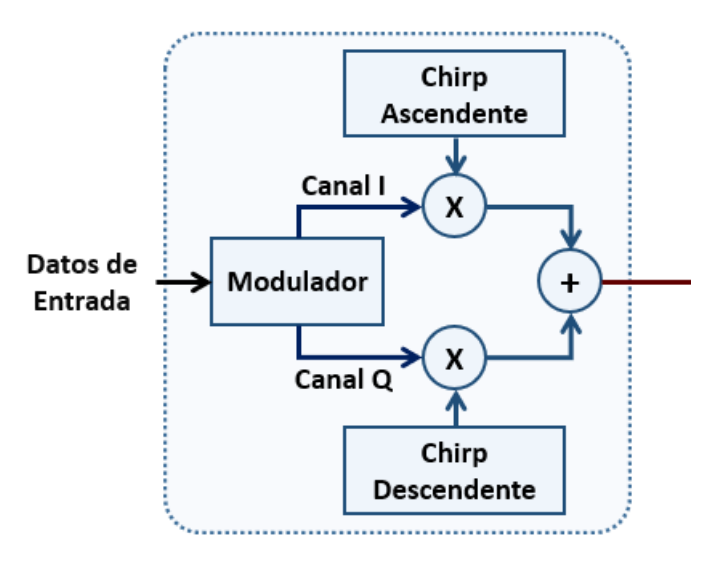

<span id="page-46-1"></span>Figura 21. Sub bloque Transmisor del Enlace con modulación.

El sub-bloque transmisor tiene un modulador cuya función es tomar los datos de la fuente de información, para este caso un generador de n-bits y generar un número complejo correspondiente a la modulación digital en banda base, que en el caso de este trabajo de grado puede ser: 16-QAM, 64-QAM y DQPSK. Posteriormente, se procede a multiplicar de manera individual las componentes I y Q con los chirp ascendente y descendente, respectivamente, para finalmente sumarlos y enviarlos al bloque canal.

En la [Figura 22](#page-47-0) se muestra el diagrama detallado del receptor.

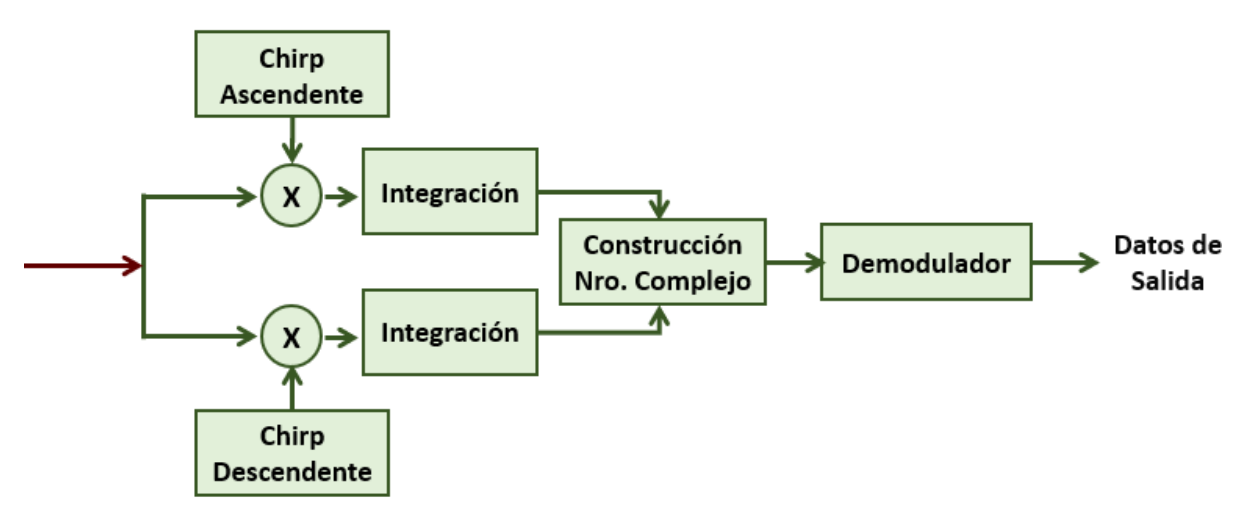

Figura 22. Sub bloque Receptor del Enlace con modulación.

<span id="page-47-0"></span>Sobre la señal que proviene del canal, la cual llega afectada por ruido, interferencia, multitrayectoria o sus diferentes combinaciones, se aplica un doble proceso de correlación (producto e integración), uno con el chirp ascendente y el otro con el chirp descendente, cuyos resultados permiten obtener las señales I (componente imaginaria) y Q (componente real) de la señal modulada en banda base. Con el proceso de correlación se elimina cualquier señal no deseada. El número complejo se reconstruye a partir de sus componentes ortogonales y se realiza el proceso de demodulación, que finalmente entrega los bits mensaje recibidos.

#### **2.1.3 Codificación**

Para realizar la codificación se usó Matlab, la cual es una plataforma de programación y cálculo numérico utilizada por ingenieros y científicos para crear modelos, analizar datos y desarrollar algoritmos. En Matlab se pueden importar datos, definir variables y realizar cálculos mediante los elementos del entorno de escritorio, tales como la ventana de comandos, el explorador del área de trabajo y el editor de variables. Matlab permite visualizar los datos en gráficas predefinidas y personalizar sus visualizaciones. Con el uso de Live Editor se puede crear scripts que combinan

código y la visualización de resultados, los cuales pueden ser compartidos. Finalmente, *App Designer* permite crear interfaces gráficas. En este trabajo de grado se utilizó el editor integrado para usar objetos y componentes visuales, el cual permite crear una interfaz gráfica de usuario (GUI, *Graphical User Interface*) y desde la cual se puede configurar y analizar el desempeño a nivel físico de un enlace de comunicación basado en la técnica de transmisión de CSS [11].

El código completo de la implementación hace parte del [Anexo 1.](#page-81-0) de este trabajo de grado, se encuentra dividido en dos partes, la parte de la simulación del modelo de enlace sin modulación BOK se encuentra como un script de Matlab y la simulación del modelo de enlace con modulación digital se desarrolló en *App Designer* y es la que se explica a continuación.

En la GUI el usuario puede configurar varios parámetros. En la parte izquierda de esta interfaz, como se puede ver en la [Figura 23](#page-49-0) a la [Figura 30,](#page-53-0) se encuentran cinco apartes bien diferenciados:

- **Parámetros generales**: Permite configurar la cantidad de símbolos transmitidos, el periodo del símbolo (en segundos) y seleccionar una de las tres modulaciones: DQPSK, 16-QAM y 64-QAM. Los valores de SNR son fijos y su rango varía entre -50 dB y 50 dB.
- **Parámetros señal Chirp**: Permite configurar la frecuencia límite inferior y la frecuencia límite superior de la señal pasabanda chirp y activar o desactivar la técnica de transmisión CSS.
- **Parámetros de señal de interferencia de banda estrecha**: Permite configurar la ganancia (en dB) de la señal de interferencia de banda estrecha, así como su activación o desactivación.
- **Parámetros de simulación**: Permite configurar el máximo número de errores permitido o el máximo número de bits a transmitir antes de detener la simulación.
- **Multitrayectoria**: Con esta perilla se puede activar o desactivar la multitrayectoria, la cual se modela de la siguiente manera: se consideran tres posibles caminos a través de los cuales llega la señal del transmisor al receptor.

La GUI tiene las siguientes pestañas:

- Constelación: Visualización de los diagramas de constelación de la señal trasmitida y recibida (ver [Figura 23\)](#page-49-0).
- Símbolos: Visualización de los símbolos trasmitidos y recibidos en el dominio del tiempo (ver [Figura 24\)](#page-50-0).
- Señales: Visualización de las señales *I* y *Q* trasmitidas y recibidas en el dominio del tiempo (ver [Figura 25\)](#page-50-1).
- Chirps: Visualización de las señales Up-Chirp y Down-Chirp en el dominio del tiempo (ver [Figura 26\)](#page-51-0).
- BER: Visualización de la BER contra SNR (ver [Figura 27\)](#page-51-1).
- SER: Visualización de la SER contra SNR (ver [Figura 28\)](#page-52-0).
- Watterfall: Visualización de la señal trasmitida y recibida en el dominio del tiempo y de la frecuencia en la misma gráfica (ver [Figura 29\)](#page-52-1).
- Eye Diagram: Visualización del diagrama de ojo de la señal recibida, para este caso, no es una pestaña sino una ventana emergente (ver [Figura 30\)](#page-53-0).

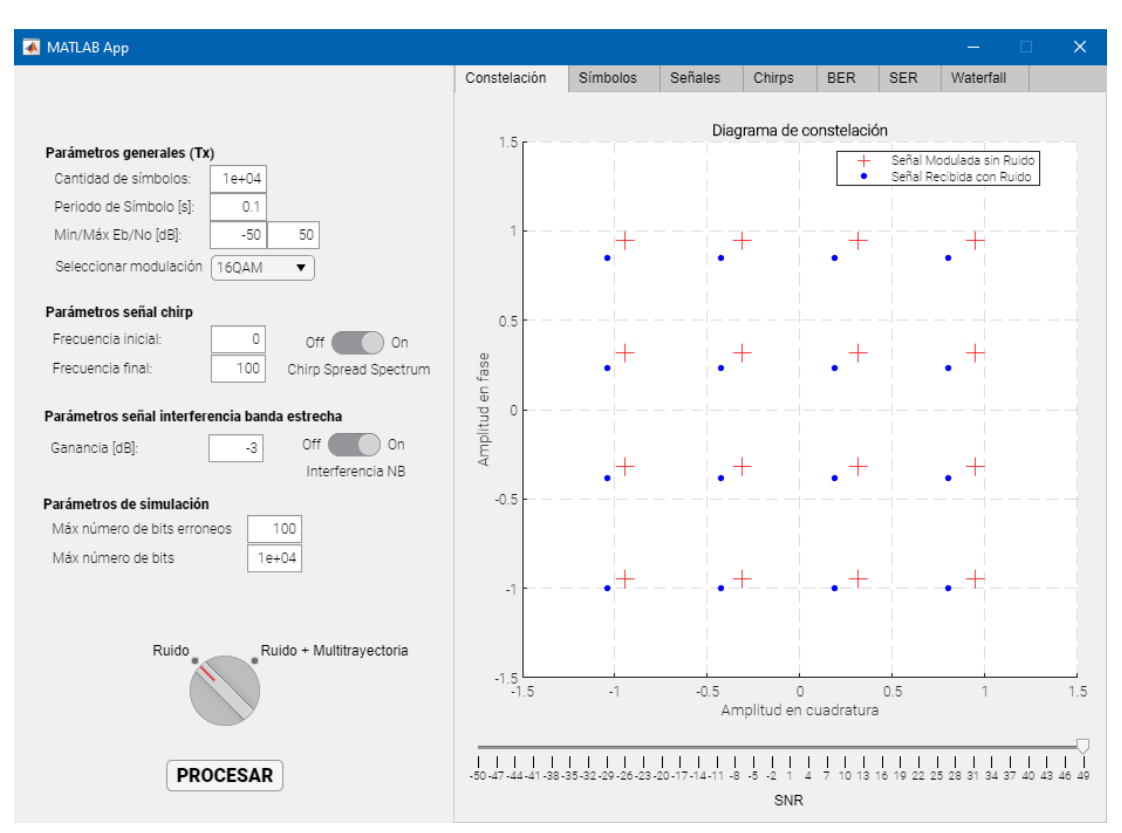

<span id="page-49-0"></span>Figura 23. Interfaz gráfica de usuario, pestaña Constelación.

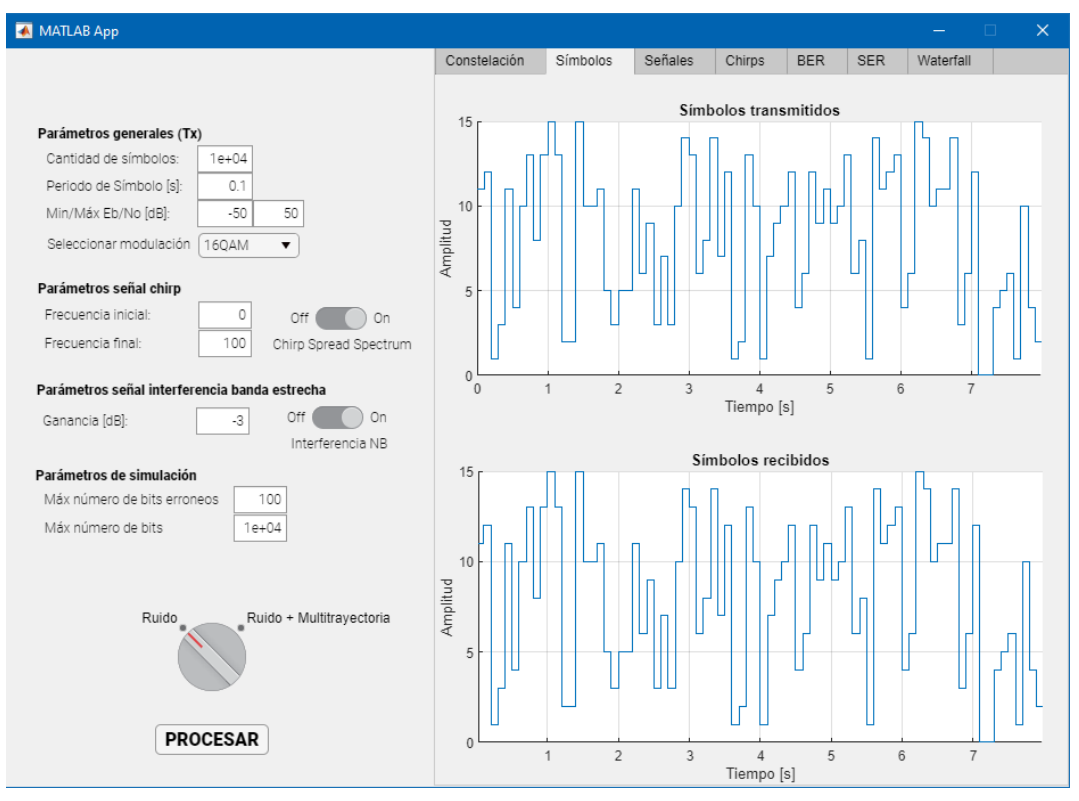

Figura 24. Interfaz gráfica de usuario, pestaña Símbolos.

<span id="page-50-0"></span>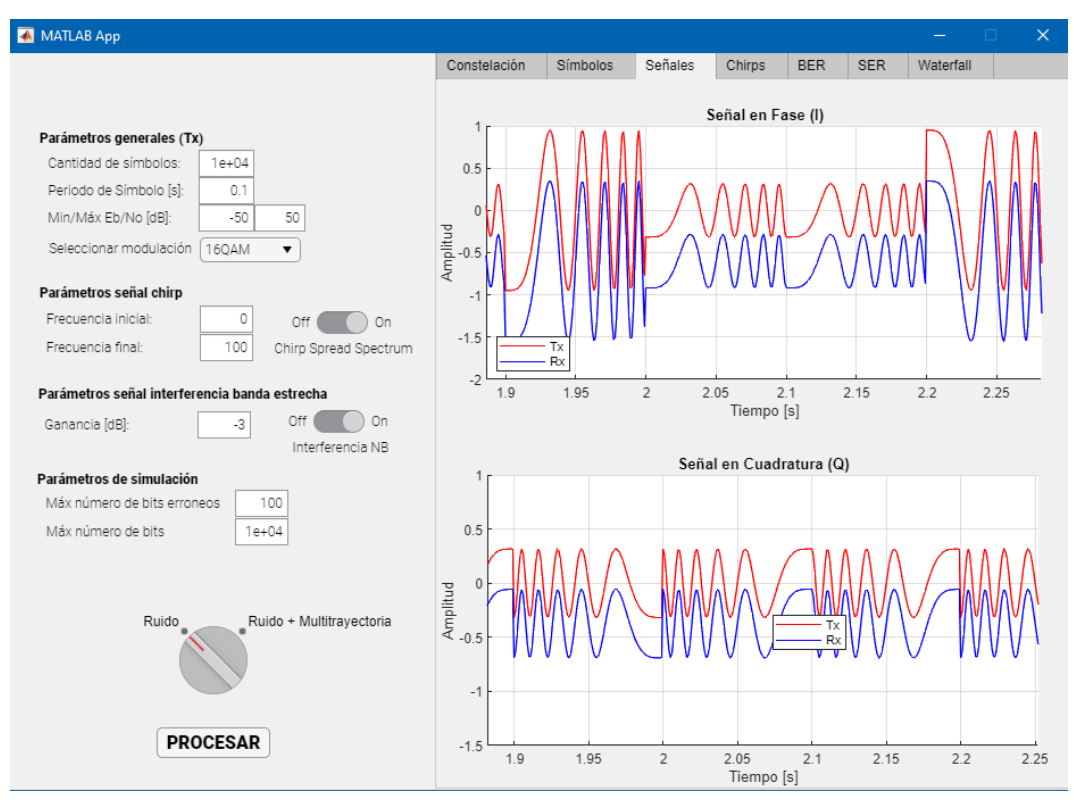

<span id="page-50-1"></span>Figura 25. Interfaz gráfica de usuario, pestaña Señales.

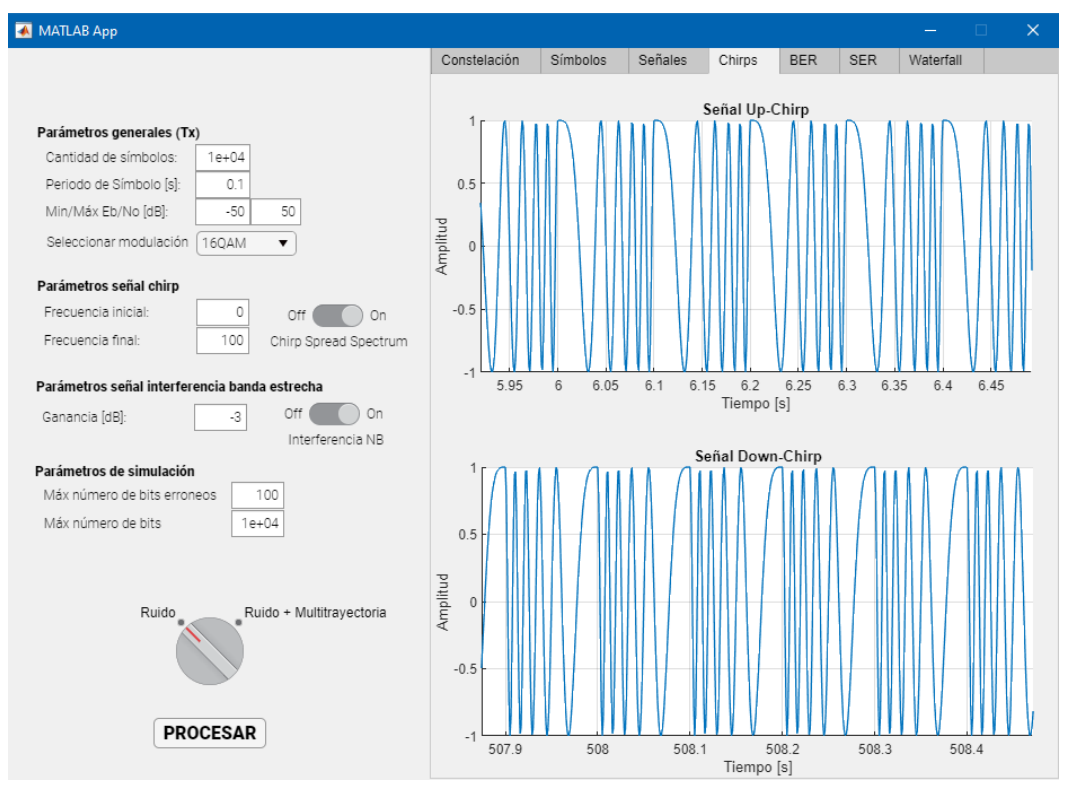

Figura 26. Interfaz gráfica de usuario, pestaña Chirps.

<span id="page-51-0"></span>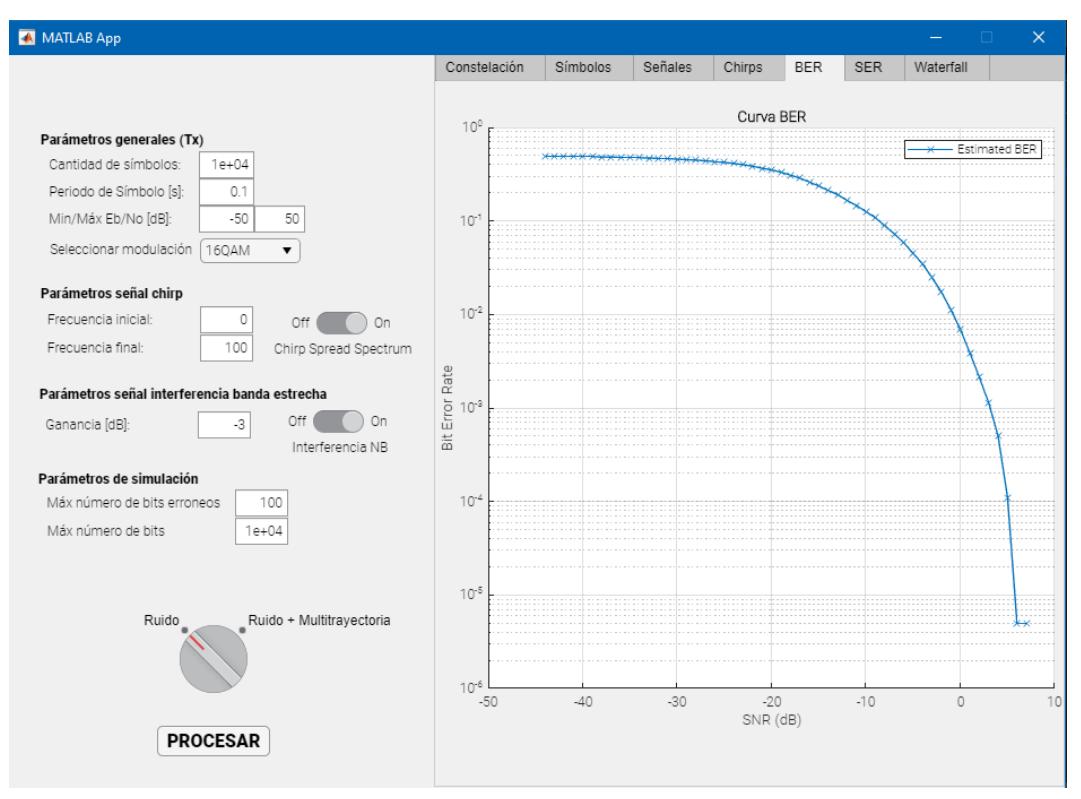

<span id="page-51-1"></span>Figura 27. Interfaz gráfica de usuario, pestaña BER.

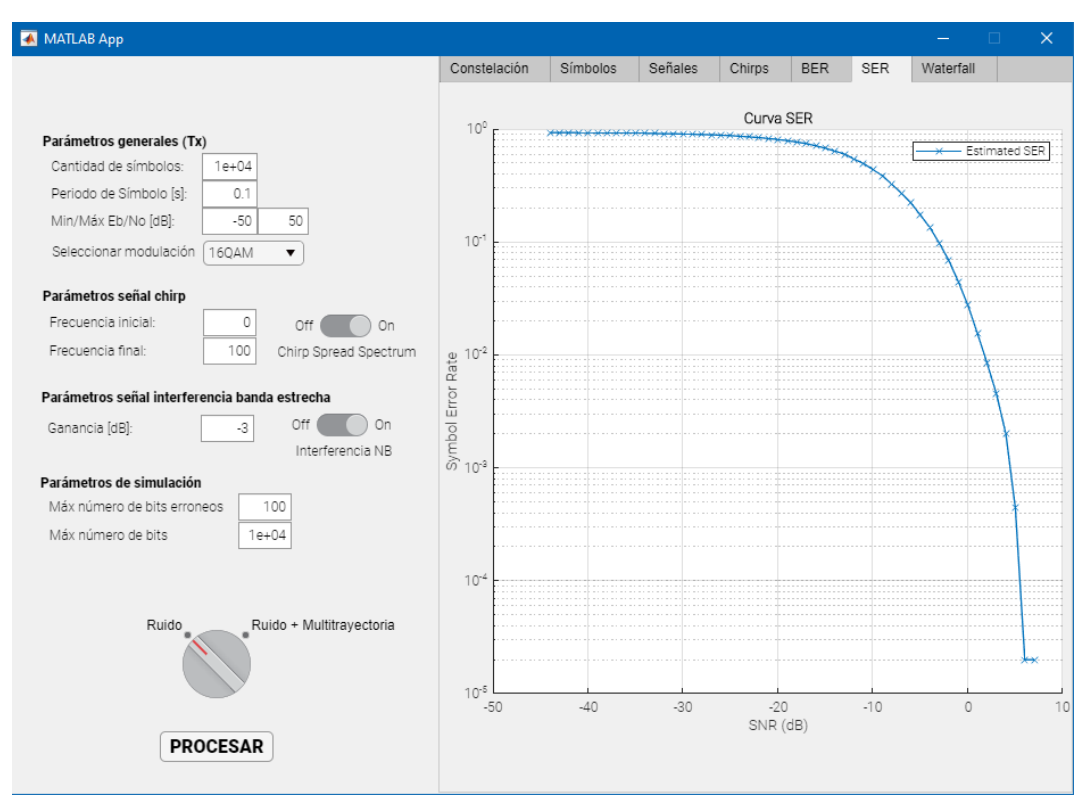

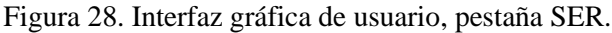

<span id="page-52-0"></span>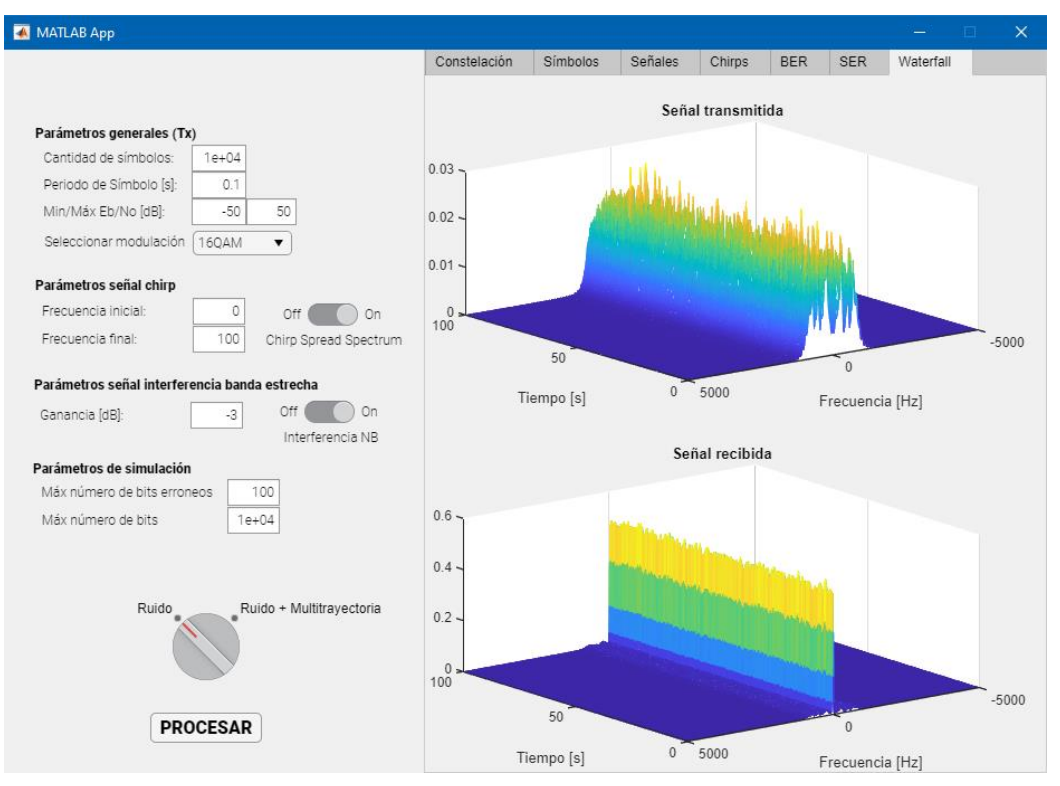

<span id="page-52-1"></span>Figura 29. Interfaz gráfica de usuario, pestaña Waterfall.

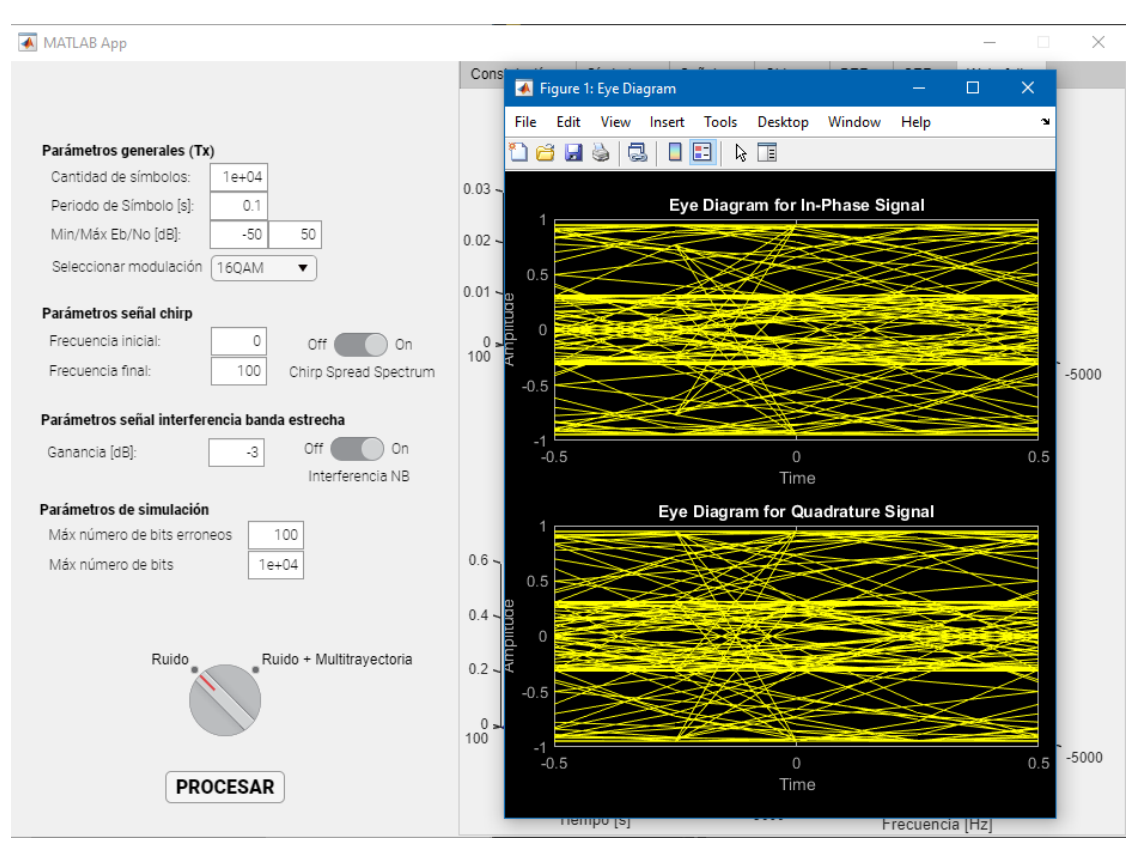

Figura 30. Interfaz gráfica de usuario, ventana emergente Eye Diagram.

<span id="page-53-0"></span>Luego de configurar los parámetros requeridos, se hace clic en el botón procesar, lo que ejecuta la aplicación y permite la obtención de los resultados. Al final se puede seleccionar los diferentes tipos de resultados ya explicados anteriormente. Todo el código de la aplicación implementada en *App Designer* está en el Anexo 1.

Para validad la aplicación, la interfaz y las diferentes configuraciones del enlace, se realizaron muchas pruebas unitarias, pero como se muestra en las anteriores figuras, serían ocho imágenes por cada prueba, lo que haría muy grande el documento. Esta es la razón por la que solo se muestra un ejemplo con las condiciones más apropiadas para ver los resultados obtenidos más claramente.

## **2.1.4 Escenarios de Prueba y Plan de Prueba**

Como parte final de la metodología están las pruebas, y para ello se definieron los diferentes escenarios y el plan de pruebas, para posteriormente concluir con el análisis de los resultados. Es importante tener en cuenta que el enlace de comunicaciones basado en CSS se implementó haciendo uso de Matlab.

## *2.1.4.1 Escenarios de Prueba*

Para cumplir con el objetivo de evaluar el desempeño del enlace de comunicaciones basado en CSS, se plantearon los cuatro siguientes escenarios:

Escenario 1: Enlace con ruido. Con y sin CSS. Escenario 2: Enlace con ruido e interferencia. Con y sin CSS. Escenario 3: Enlace con ruido y multitrayectoria. Con y sin CSS. Escenario 4: Enlace con ruido, interferencia y multitrayectoria. Con y sin CSS.

#### *2.1.4.2 Plan de pruebas*

Se plante el siguiente plan de pruebas adaptados a cada uno de los escenarios de prueba, donde se medirá la BER, la SER, el ancho de banda y la PG. Es importante tener en cuenta que el ruido siempre está presente, que la interferencia de banda estrecha y la multitrayectoria no se puede configurar desde la interfaz de usuario, solamente se puede activar o desactivar, si se desea hacer alguna modificación, se debe hacer desde el código de Matlab directamente.

Para la aplicación implementada se debe tener muy presente las siguientes características y condiciones:

- En la simulación se considera la interferencia como una señal de banda estrecha cuya frecuencia de operación se encuentra dentro de la banda de frecuencias de operación del enlace CSS. El valor de la frecuencia de la interferencia se encuentra como una constante en el código de Matlab, la cual puede ser modificada desde el *script*.
- Para el presente trabajo se modela la multitrayectoria de la siguiente manera: se consideran tres posibles caminos a través de los cuales llega la señal del transmisor al receptor, cada uno con una atenuación de 0 dB, 10 dB y 13 dB y retardos asociados de 0, 1/4 y 1/2 de fracción de la duración de un símbolo, respectivamente.
- En cada uno de los escenarios se harán dos pruebas con la configuración presentada en la [Tabla 2](#page-55-0) y se medirá la BER, la SER y el ancho de banda, con el fin de comparar el desempeño del enlace.

|                    |                              | <b>Interferencia</b><br>de canal              | Cantidad<br>de<br>símbolos | <b>Periodo</b><br>del<br>símbolo<br>[s] | <b>Señal CSS</b> | Perilla                       |  |
|--------------------|------------------------------|-----------------------------------------------|----------------------------|-----------------------------------------|------------------|-------------------------------|--|
| <b>Escenario 1</b> | Prueba 1                     | Deshabilitar                                  | 10.000                     | 0,1                                     | Deshabilitar     | Ruido                         |  |
|                    | Prueba 2                     | Deshabilitar                                  | 10.000                     | 0,1                                     | Habilitar        | Ruido                         |  |
| <b>Escenario 2</b> | Prueba 1                     | Habilitar                                     | 10.000                     | 0,1                                     | Deshabilitar     | Ruido                         |  |
|                    | Prueba 2                     | Habilitar                                     | 10.000                     | 0,1                                     | Habilitar        | Ruido                         |  |
| <b>Escenario 3</b> | Prueba 1                     | Deshabilitar                                  | 10.000                     | 0,1                                     | Deshabilitar     | $Ruido +$<br>Multitrayectoria |  |
|                    | Prueba 2                     | Deshabilitar                                  | 10.000                     | 0,1                                     | Habilitar        | $Ruido +$<br>Multitrayectoria |  |
| <b>Escenario 4</b> | Prueba 1                     | Habilitar                                     | 10.000                     | 0,1                                     | Deshabilitar     | $Ruido +$<br>Multitrayectoria |  |
|                    | Prueba 2                     | Habilitar                                     | 10.000                     | 0,1                                     | Habilitar        | $Ruido +$<br>Multitrayectoria |  |
| Caso<br>especial   | Prueba 1<br>con<br>sincronía | Se evalúa en los cuatro escenarios definidos. |                            |                                         |                  |                               |  |
|                    | Prueba 1<br>sin<br>sincronía | Se evalúa en los cuatro escenarios definidos. |                            |                                         |                  |                               |  |

Tabla 2. Plan de pruebas para los cuatro escenarios definidos.

# <span id="page-55-0"></span>*2.1.4.2.1 Pruebas sobre el escenario 1*

La simulación por defecto tiene un canal ruido habilitado. Con las dos pruebas en este escenario se obtiene la evaluación del desempeño del enlace con ruido considerando y no la técnica de transmisión CSS.

# *2.1.4.2.2 Pruebas sobre el escenario 2*

La simulación por defecto tiene un canal con ruido habilitado, así que se debe habilitar la función generación de interferencia de banda estrecha. Con esta configuración, en este escenario, se obtiene la evaluación del desempeño de un enlace con interferencia de banda estrecha, considerando y no la técnica CSS. La interferencia del canal tiene por defecto una ganancia de -3 dB, la cual corresponde a un tono en una frecuencia entre los límites de frecuencia inferior y frecuencia superior del sistema chirp.

# *2.1.4.2.3 Pruebas sobre el escenario 3*

La simulación por defecto tiene un canal con ruido habilitado, así que se debe habilitar la función de multitrayectoria con el botón que indica "Ruido + Multitrayectoria". Con esta configuración y en este escenario se evalúa el desempeño de un enlace con multitrayectoria, considerando y no la técnica CSS.

### *2.1.4.2.4 Pruebas sobre el escenario 4*

La simulación por defecto tiene un canal con ruido habilitado, así que se debe habilitar la función de multitrayectoria con el botón que indica "Ruido + Multitrayectoria", y la función de interferencia. Con esta configuración y en este escenario se evalúa el desempeño de un enlace con multitrayectoria, considerando y no la técnica CSS.

## *2.1.4.2.5 Caso especial de prueba para una no sincronización.*

Como caso especial, se estudia la falta de sincronismo de las señales CSS, para ello se analiza el caso en el que existe una diferencia de 10 Hz entre las señales chirp transmitida y recibida para evaluar el desempeño de un enlace CSS.

# **3 EVALUACIÓN DEL DESEMPEÑO**

Para evaluar y analizar el desempeño del enlace usando la técnica de transmisión CSS, se implementan los escenarios y se ejecuta el plan de pruebas en cada uno de ellos, para cada una de las tres modulaciones, así como el caso especial de BOK-CSS. A continuación, se muestran las curvas de desempeño obtenidas.

#### **3.1.1 Modulación 64-QAM**

Las figuras 31, 32, 33 y 34 presentan la curva de desempeño obtenidas para la modulación 64 QAM en los escenarios de prueba definidos. Para mayor claridad de los resultados se muestran individualmente.

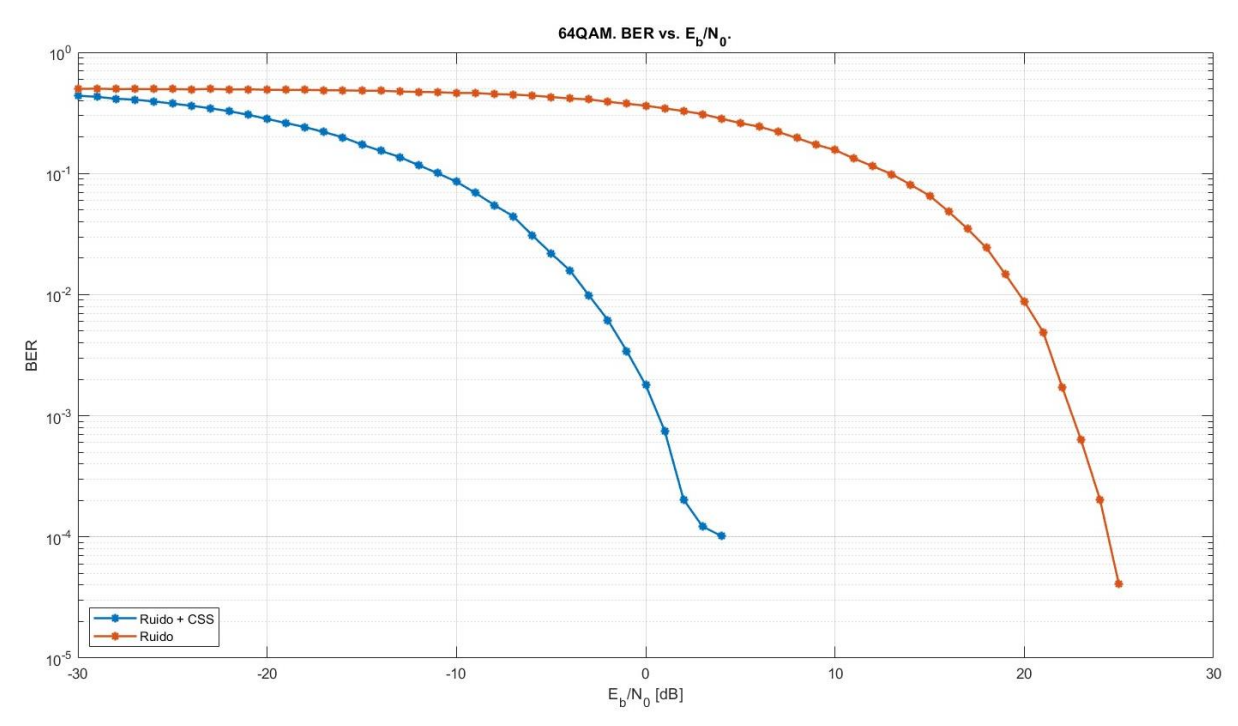

Figura 31. Evaluación del desempeño en escenario 1 para un enlace con y sin CSS, y modulación 64- QAM.

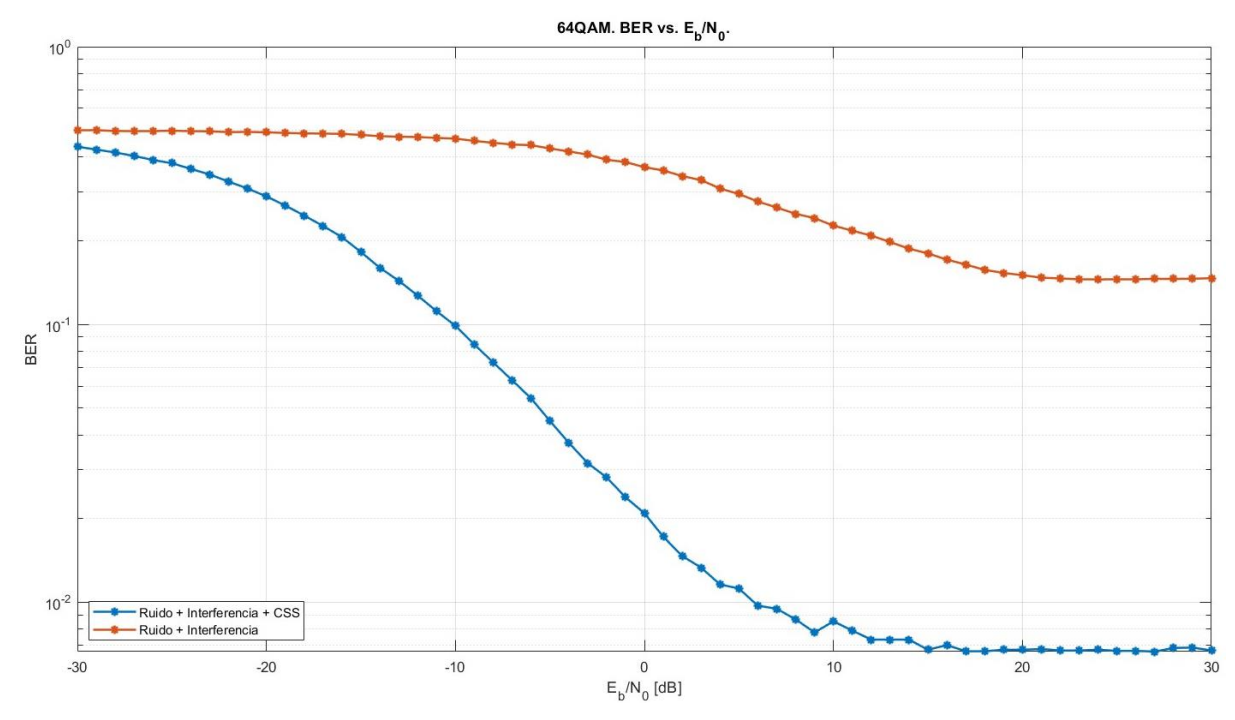

Figura 32. Evaluación del desempeño en escenario 2 para un enlace con y sin CSS, y modulación 64- QAM.

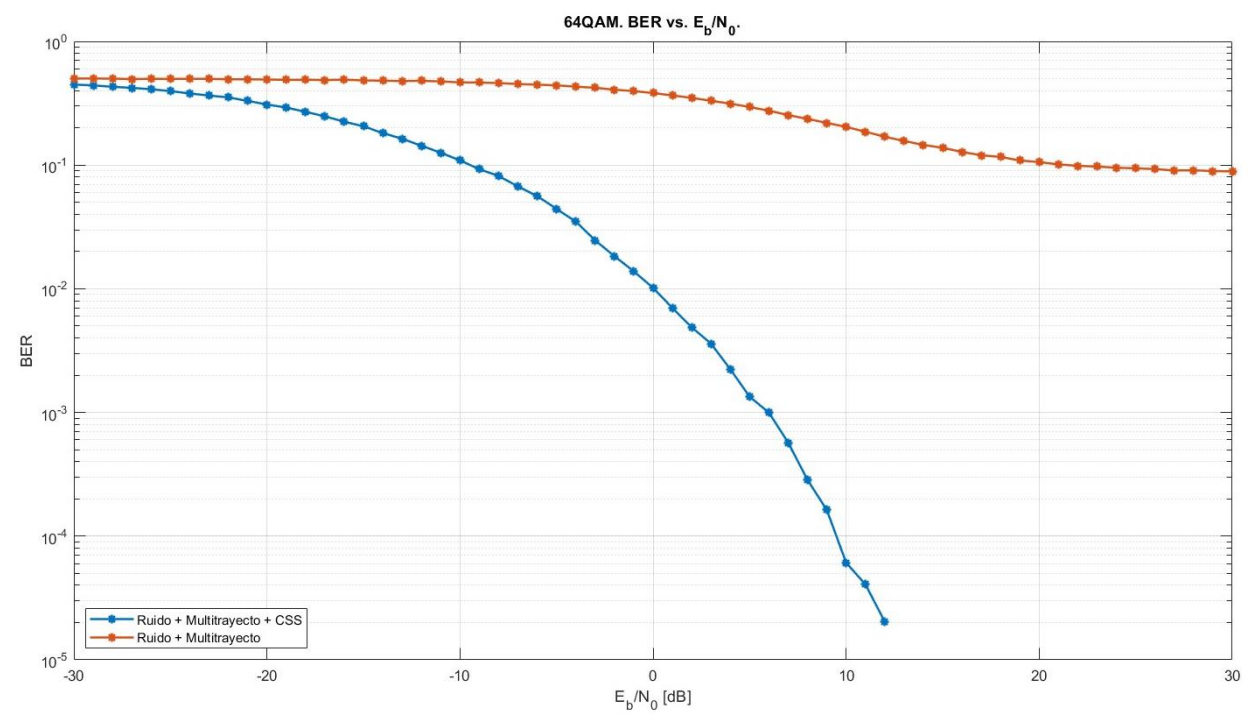

Figura 33. Evaluación del desempeño en escenario 3 para un enlace con y sin CSS, y modulación 64- QAM.

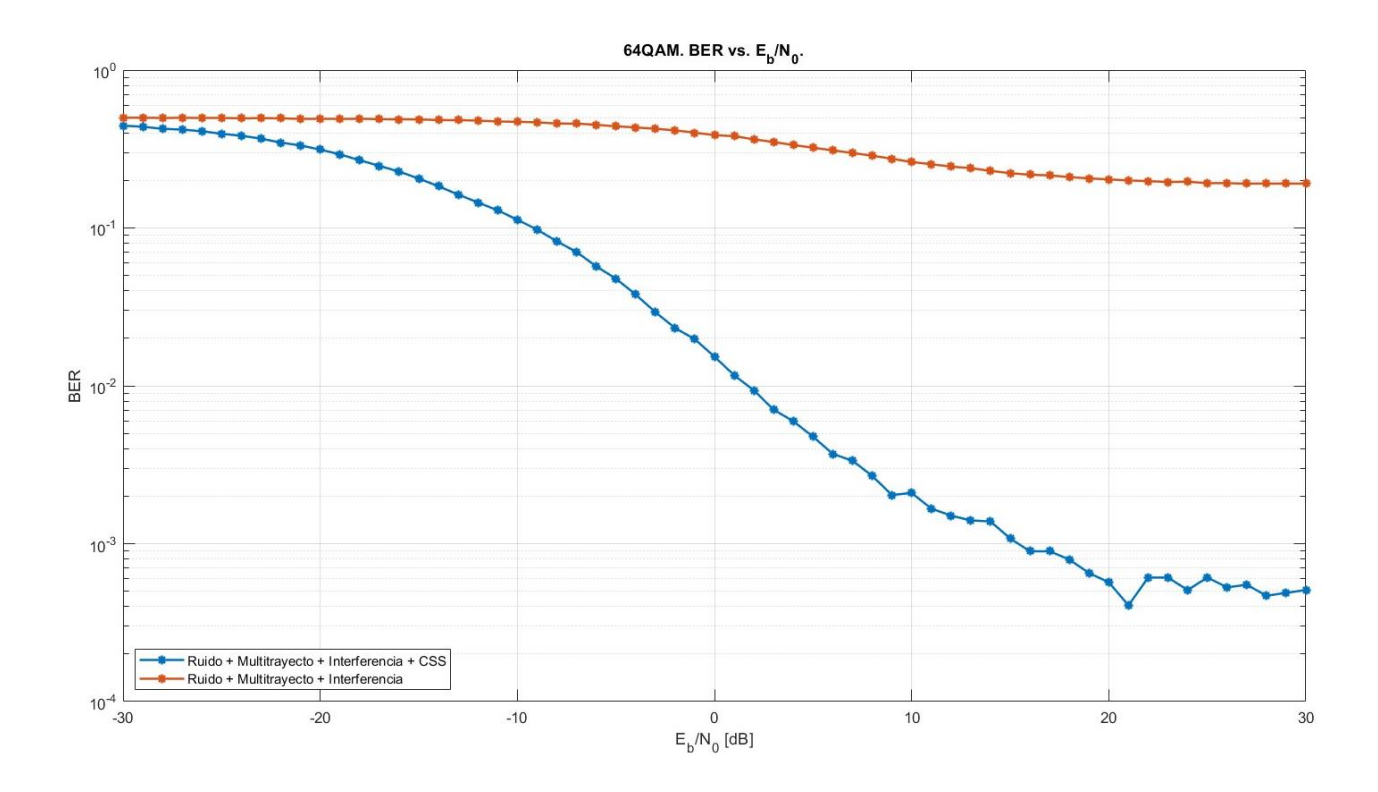

Figura 34. Evaluación del desempeño en escenario 4 para un enlace con y sin CSS, y modulación 64- QAM.

Con las figuras obtenidas se puede ver claramente que, cuando el enlace usa la técnica de CSS se vuelve más robusto al ruido, y entre menos perturbaciones tenga el canal, el desempeño es mejor.

La [Figura 35](#page-60-0) presenta la evaluación del desempeño del escenario solo afectado por ruido, para un enlace CSS con modulación 64-QAM, y para diferentes rangos de barridos en frecuencia de la señal chirp.

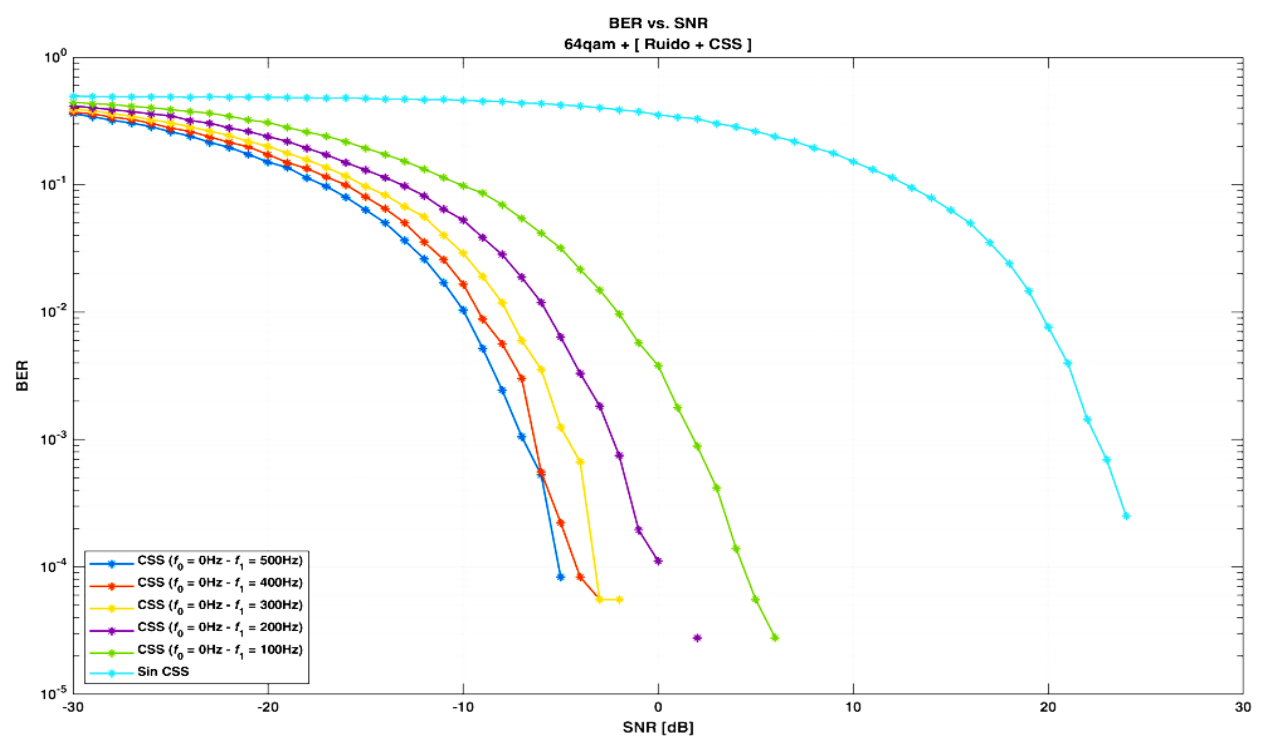

Figura 35. Evaluación de desempeño Modulación 64-QAM solo afectada por ruido.

<span id="page-60-0"></span>Con las evaluaciones correspondientes a las Figuras 31 a la 35, se puede verificar que el enlace puede operar con CSS en condiciones de relación señal a ruido (SNR) negativas, lo que implica que la potencia de ruido puede ser mayor a la potencia de señal. El enlace es mucho más robusto frente al ruido cuando hay un mayor rango de frecuencias de barrido, lo que implica en compromiso un mayor ancho de banda.

En la [Figura 35](#page-60-0) se puede obtener de manera práctica desde los resultados presentados en la figura, tomando el ejemplo para el caso del chirp con ancho de banda igual a 500 Hz y comparando con el enlace sin CSS se puede obtener la PG para un valor de BER de  $10^{-1}$ . En la [Figura 35](#page-60-0) se evalúa la separación de la SNR existente entre la curva azul oscuro y la curva azul clara respectivamente, la cual es aproximadamente igual a 27 dB, que corresponde con el valor esperado.

La PG está relacionada con el incremento del ancho de banda y es la relación entre anchos de banda para los sistemas con CSS y sin CSS, lo cual matemáticamente se define de la siguiente manera:

$$
G_P = 10 \cdot \log_{10} \left( \frac{Ancho \ de \ Banda \ con \ CSS}{Ancho \ de \ banda \ sin \ CSS} \right).
$$
 (52)

Para la [Figura 35](#page-60-0) y las curvas indicadas, considerando los anchos de banda iguales a 500 Hz y 1 Hz de las señales con CSS y sin CSS, respectivamente, se calcula el valor esperado así:

<span id="page-61-0"></span>
$$
G_P = 10 \cdot \log_{10} \left( \frac{500 \, Hz}{1 \, Hz} \right) \approx 27 \, dB. \tag{53}
$$

La evaluación de la ganancia de procesamiento da una idea de cómo está cambiando el ancho de banda al implementar un enlace CSS, lo que le permite ser un factor de ganancia en el balance del enlace y lo que hace que la señal CSS sea robusta frente a ruido, sin importar si la señal CSS está siendo cubierta por ruido, gracias a la correlación de señales.

Se observa que en la medida en que se va a ampliando el ancho de banda, se incrementa la PG y se obtiene un mejor desempeño para una SNR específica. Los resultados esperados se muestran en la siguiente tabla calculados a partir de [\(53\):](#page-61-0)

| Ancho de banda de la<br>señal chirp [Hz] | Ganancia de procesamiento<br>esperada [dB] |
|------------------------------------------|--------------------------------------------|
| 100                                      | 20                                         |
| 200                                      | 23                                         |
| 300                                      | 24,77                                      |
| 400                                      | 26,02                                      |
| 500                                      |                                            |

Tabla 3. Valores de la PG para diferentes anchos de banda de la señal chirp

La [Figura 36](#page-62-0) muestra el diagrama de constelación para enlaces sin CSS (izquierda) y con CSS (derecha) considerando el escenario 4, en las cuales, se observa que es posible distinguir más fácilmente los símbolos cuando se usa CSS, para un valor de SNR de 10 dB.

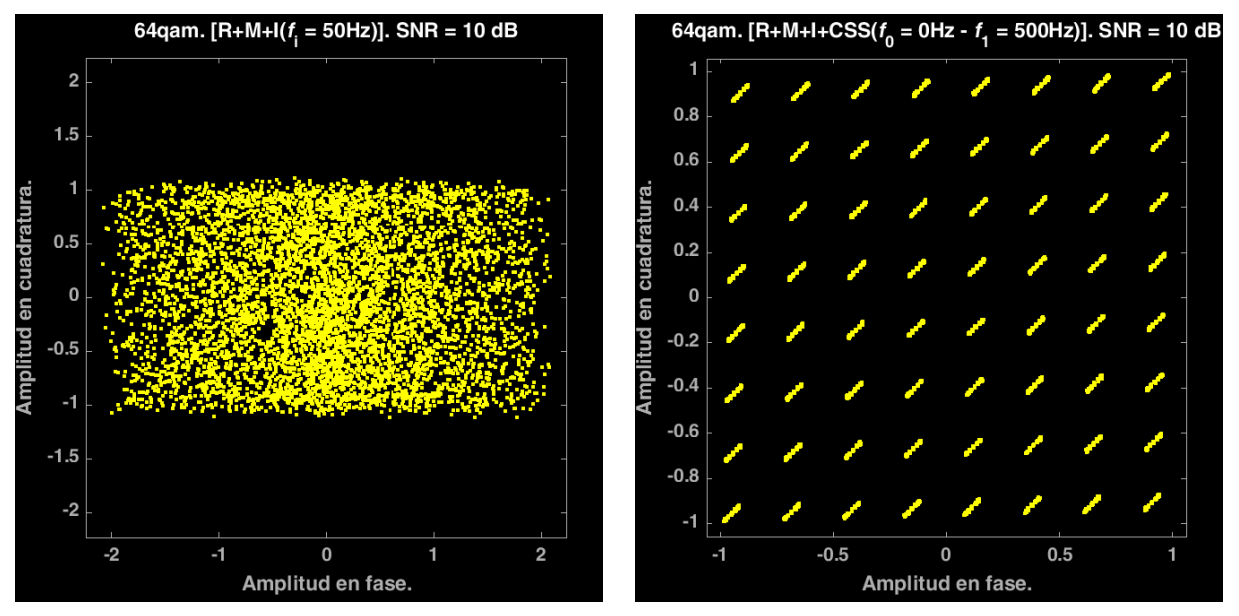

<span id="page-62-0"></span>Figura 36. Diagrama de constelación para un enlace sin CSS (izquierda) y con CSS (derecha) para 64 QAM considerando el escenario 4 con SNR de 10 dB.

En resumen, la [Figura 37](#page-63-0) presenta las curvas de desempeño para una modulación 64 QAM sin y con CSS (ancho de banda igual a 500 Hz) en los diferentes escenarios de prueba, ruido (R), ruido y multitrayectoria (R+M), ruido e interferencia (R+I), ruido, multitrayectoria e interferencia  $(R+M+I).$ 

Las curvas de desempeño de izquierda a derecha corresponden al enlace con CSS y sin CSS con: ruido; ruido e interferencia y ruido, interferencia y multitrayectoria.

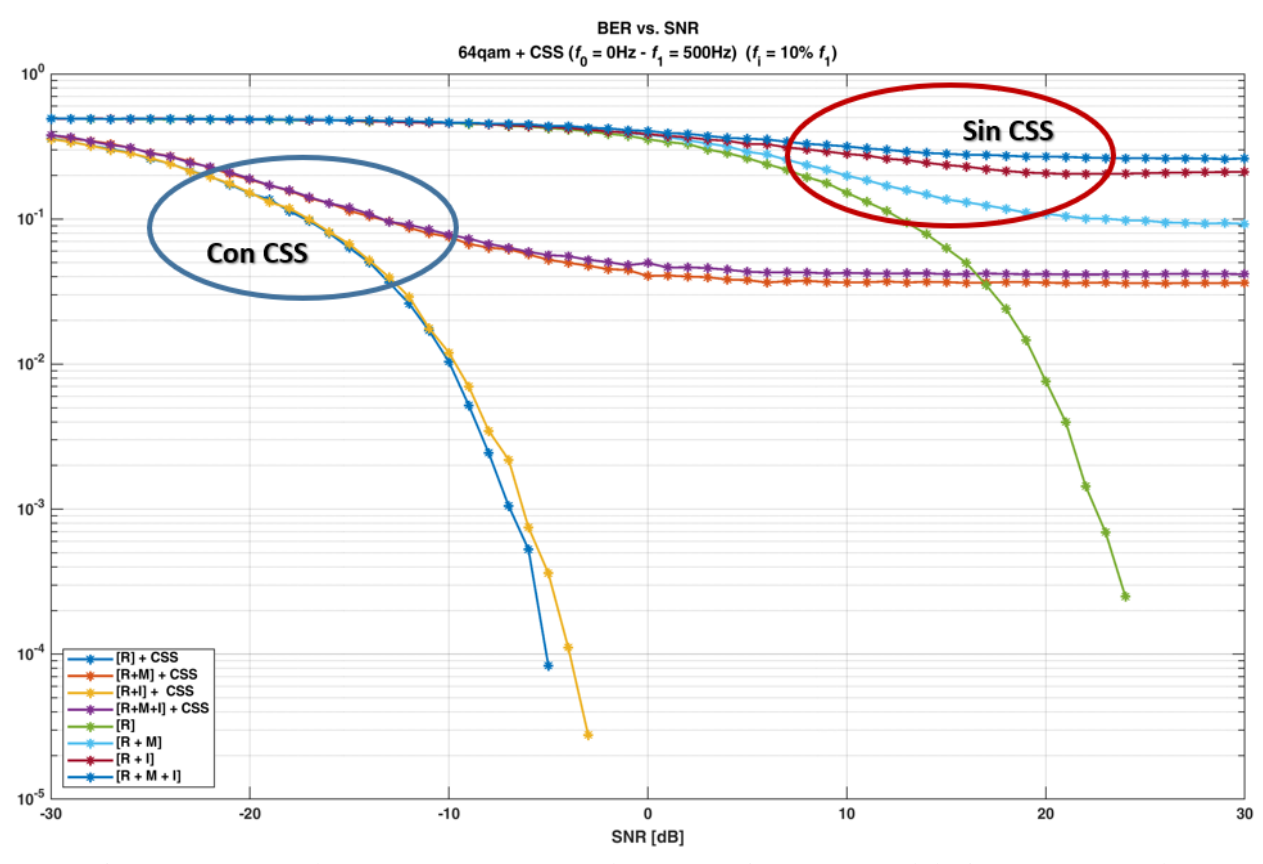

<span id="page-63-0"></span>Figura 37. Curvas de Desempeño para un enlace con y sin CSS, y modulación 64 QAM en los 4 escenarios definidos.

L[a Figura 38](#page-64-0) presenta las curvas de desempeño para diferentes anchos de banda de la señal chirp y para la condición más crítica del canal, en la que se tiene ruido, multitrayectoria e interferencia. Se concluye que la señal CSS es más robusta, porque sin CSS y para el mayor valor de SNR se obtiene una BER de 10−1 , lo que significa que, por cada 10 bits transmitidos uno tiene error, lo que no es bueno para un enlace de comunicaciones. Para mejorar el desempeño se necesitan ecualizadores, los cuales buscan compensar las afecciones del canal.

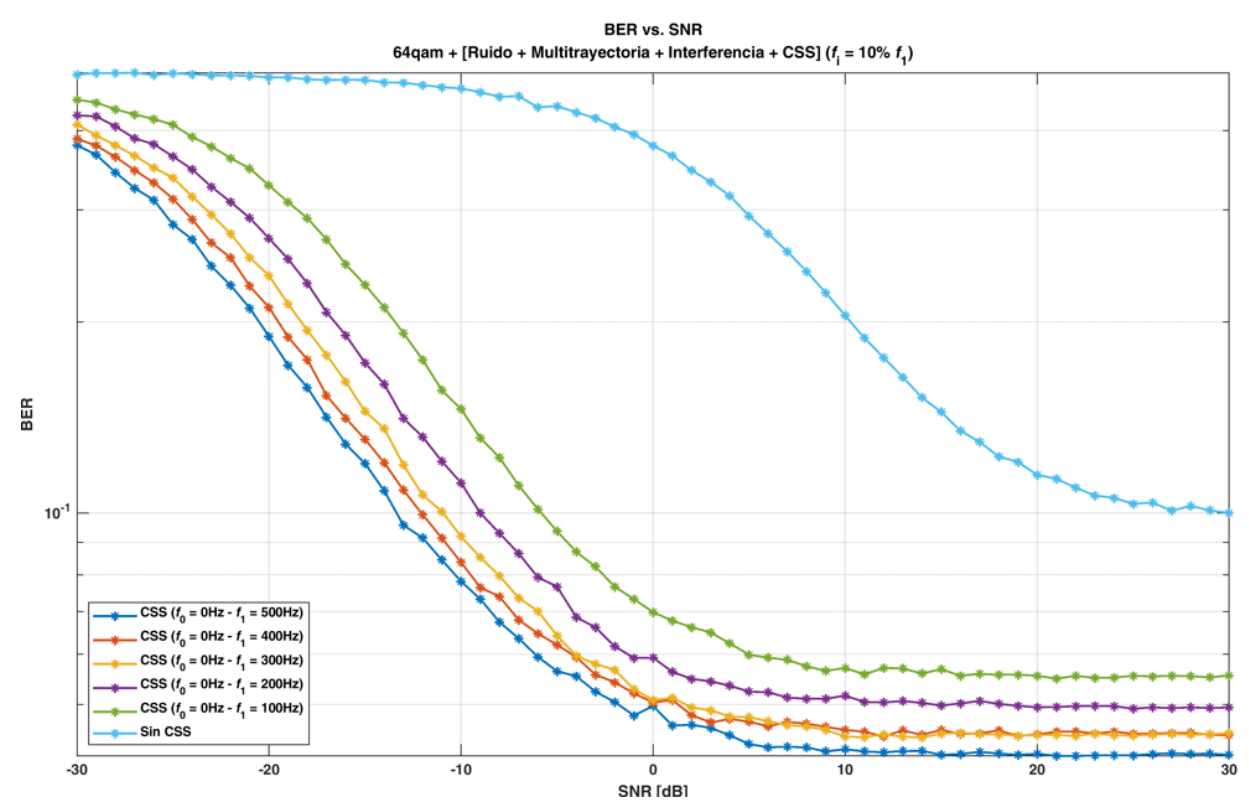

<span id="page-64-0"></span>Figura 38. Curvas de desempeño para un enlace con y sin CSS, modulación 64-QAM, varios anchos de banda de la señal CSS y canal con ruido, interferencia y multitrayectoria.

La [Figura 39](#page-65-0) presenta las diferencias en la BER para varios anchos de banda de la señal CSS con modulación 64 QAM, en el escenario cuatro que tiene ruido, interferencia y multitrayectoria en el canal. A mayor ancho de banda mayor la diferencia en la BER para valores de SNR negativos, lo cual resalta la importancia del CSS para SNR negativas. Las diferencias en la BER son menores para SNR positivos, donde para todos los casos los valores de BER son muy similares.

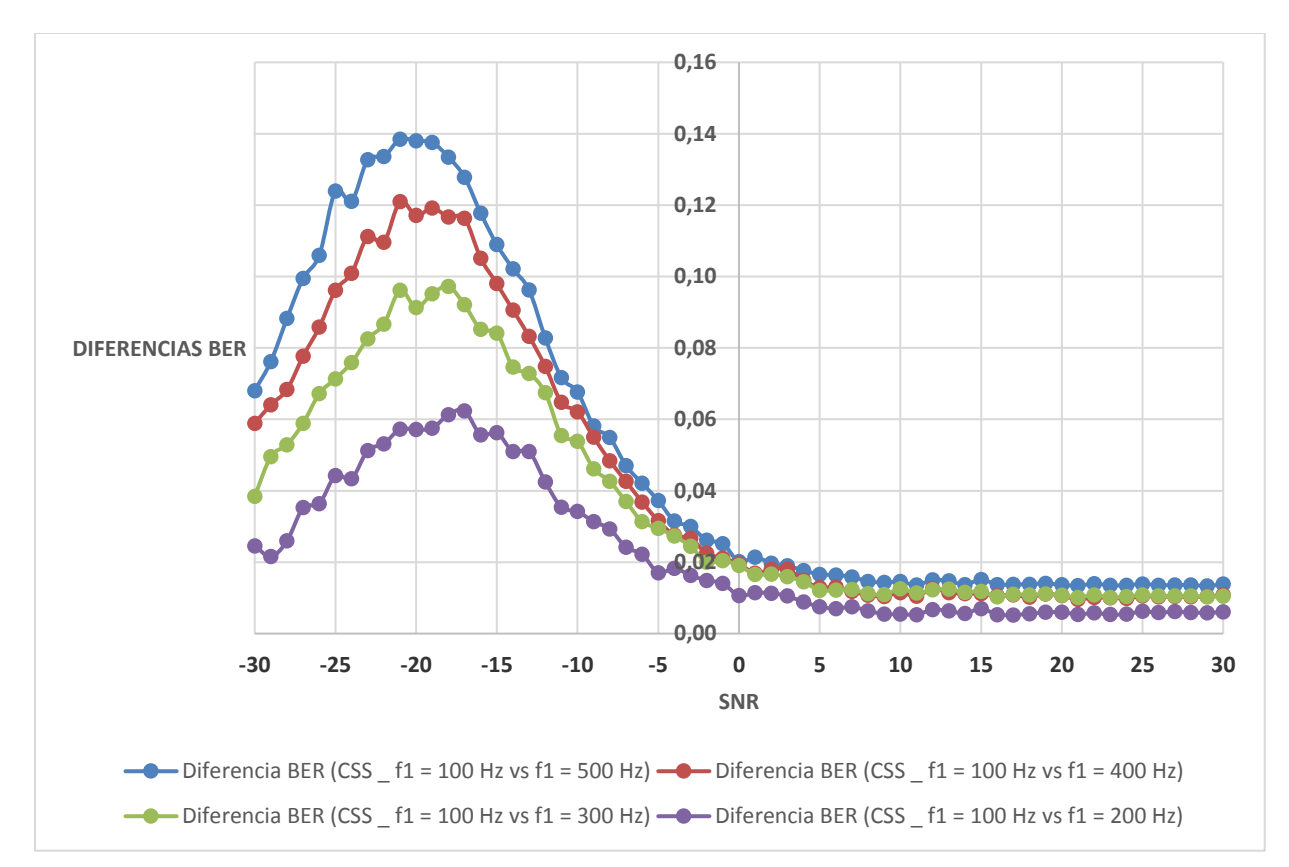

<span id="page-65-0"></span>Figura 39. Diferencia de BER vs SNR para varios anchos de banda de la Señal CSS en el escenario 4.

L[a Figura 40](#page-66-0) presenta las curvas de desempeño del enlace CSS para modulación 64 QAM y con un canal afectado por ruido, cuando se presenta una diferencia de frecuencia igual a 10 Hz de las señales chirp en transmisión y recepción, dado el resultado es necesario hacerlo para los diferentes anchos de banda, lo cual afecta considerablemente el proceso de correlación de señales, y conlleva a obtener la peor BER. Por lo cual se concluye que CSS es muy sensible a la falta de sincronismo. Para el caso de un retardo o perdida de sincronismo, la BER se incrementa a su mayor valor. Se puede considerar la exactitud en frecuencia y el sincronismo entre señales un requerimiento de alta exigencia en sistemas CSS para garantizar un muy buen desempeño en su operación.

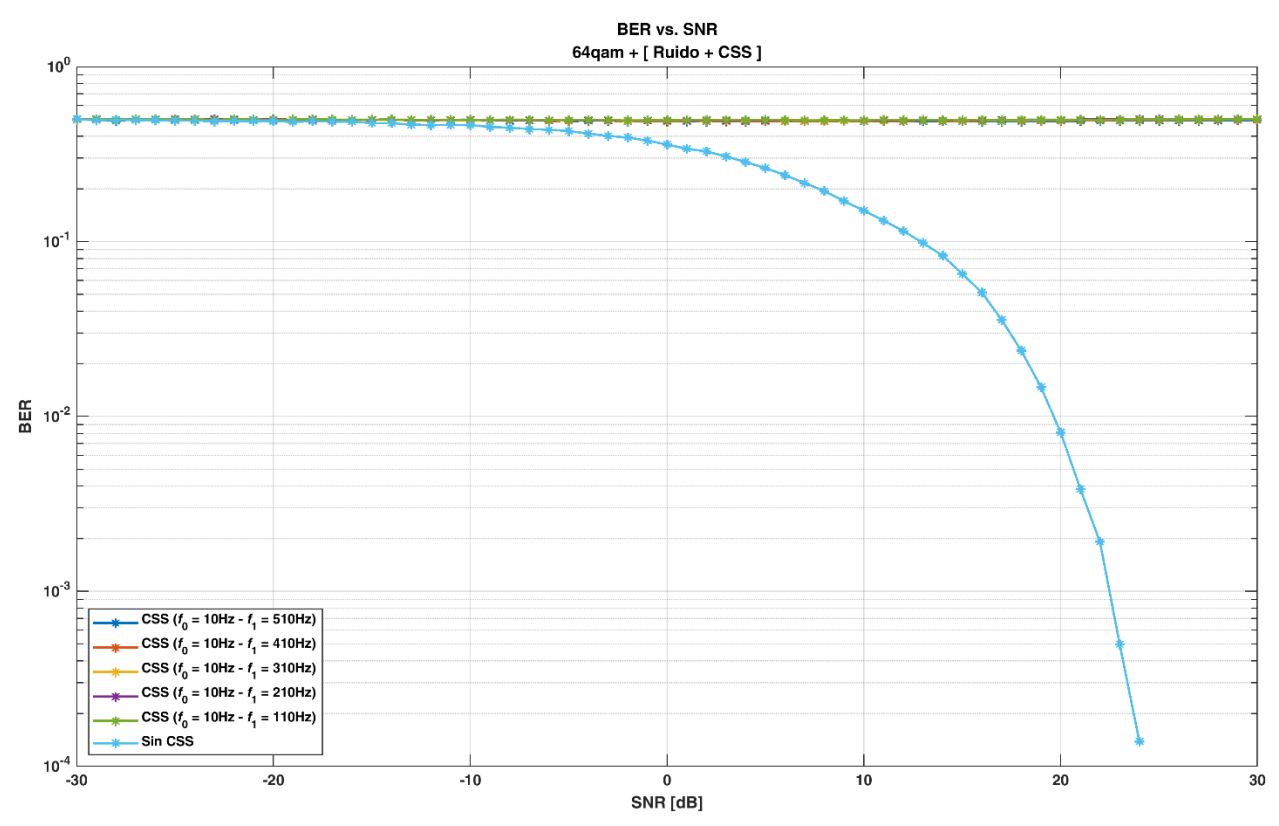

<span id="page-66-0"></span>Figura 40. Curvas de desempeño para un enlace con y sin CSS 64-QAM afectado por ruido con falta de sincronismo de la Señal CSS

# **3.1.2 Modulación 16-QAM**

En las figuras 41 a la 46 se presenta los resultados obtenidos en los cuatro escenarios propuestos en el orden expuesto anteriormente, para la modulación 16 QAM, donde se muestran las curvas de BER vs  $E_b/N_o$  ya que estas representan el desempeño del enlace. Es importante destacar que, debido a la cantidad de resultado obtenidos para los cuatro escenarios, las diferentes perturbaciones y que los resultados son muy similares y en los casos siguientes, inclusive se obtiene mejor desempeño que el caso más crítico que es el de 64-QAM, como se puede verificar en las imágenes y los valores obtenidos en hojas de cálculo se agregan en el Anexo 3, en una carpeta adjunta al presente documento.

A continuación, se muestras las figuras más destacadas en los cuatro escenarios propuestos:

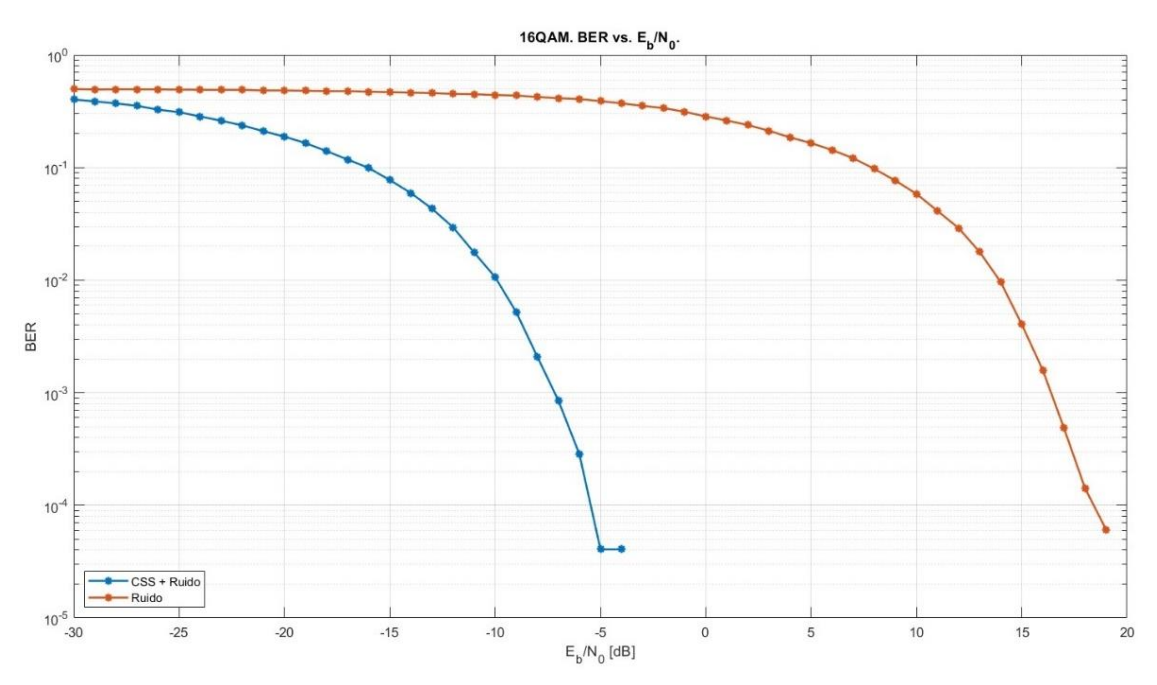

Figura 41. Evaluación del desempeño en escenario 1 con modulación 16-QAM

<span id="page-67-0"></span>La [Figura 41](#page-67-0) presenta que el enlace con CSS es mucho más robusto frente al ruido en comparación al enlace sin CSS.

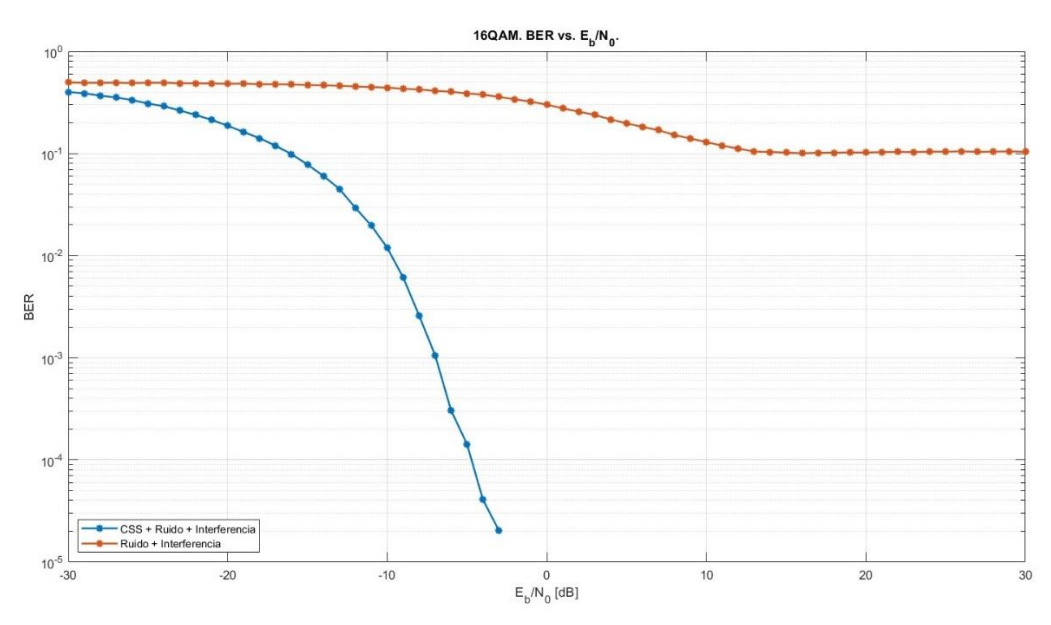

Figura 42. Evaluación del desempeño en escenario 2 con modulación 16-QAM

<span id="page-67-1"></span>La [Figura 42](#page-67-1) presenta que el enlace con CSS mejora más que en el primer escenario, ya que sin CSS el valor de la BER es casi constante, lo que demuestra que esta técnica robustece el enlace frente a ruido e interferencia. El enlace sin CSS se ve afectando considerablemente por interferencia.

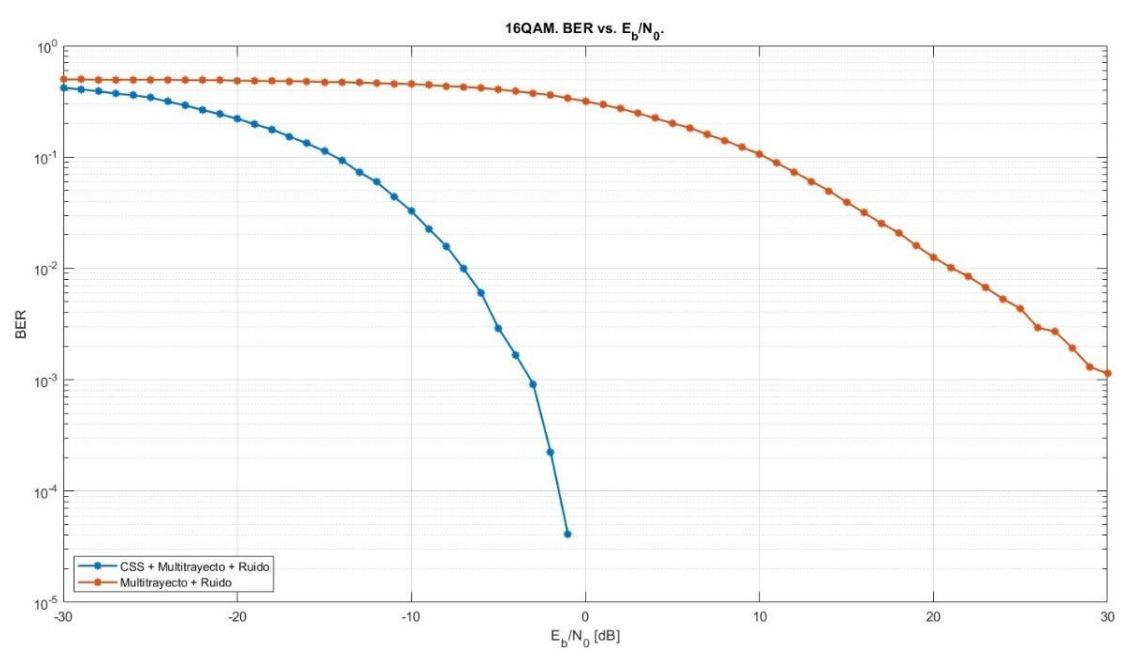

Figura 43. Evaluación del desempeño en escenario 3 con modulación 16-QAM

Las Figuras 43 y 43 presentan la evaluación del desempeño para los escenarios 3 y 4 con modulación 16 QAM, con y sin CSS, permitiendo concluir que los resultados son similares a los obtenidos para la modulación 64 QAM.

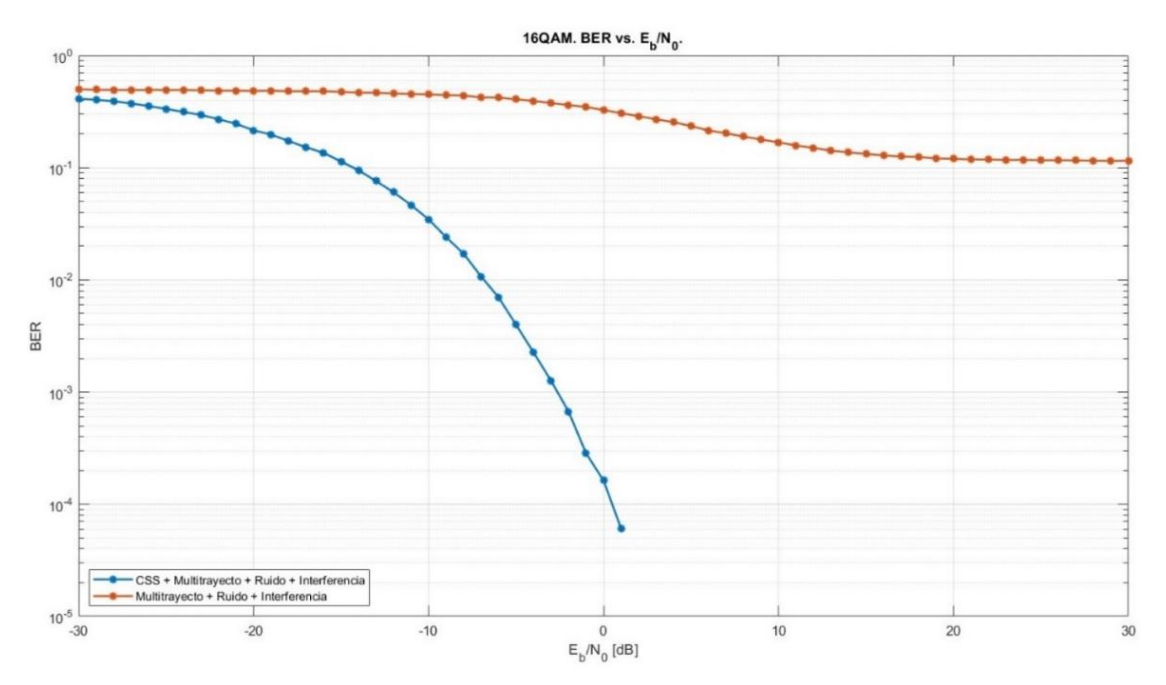

Figura 44. Evaluación del desempeño en escenario 4 con modulación 16-QAM

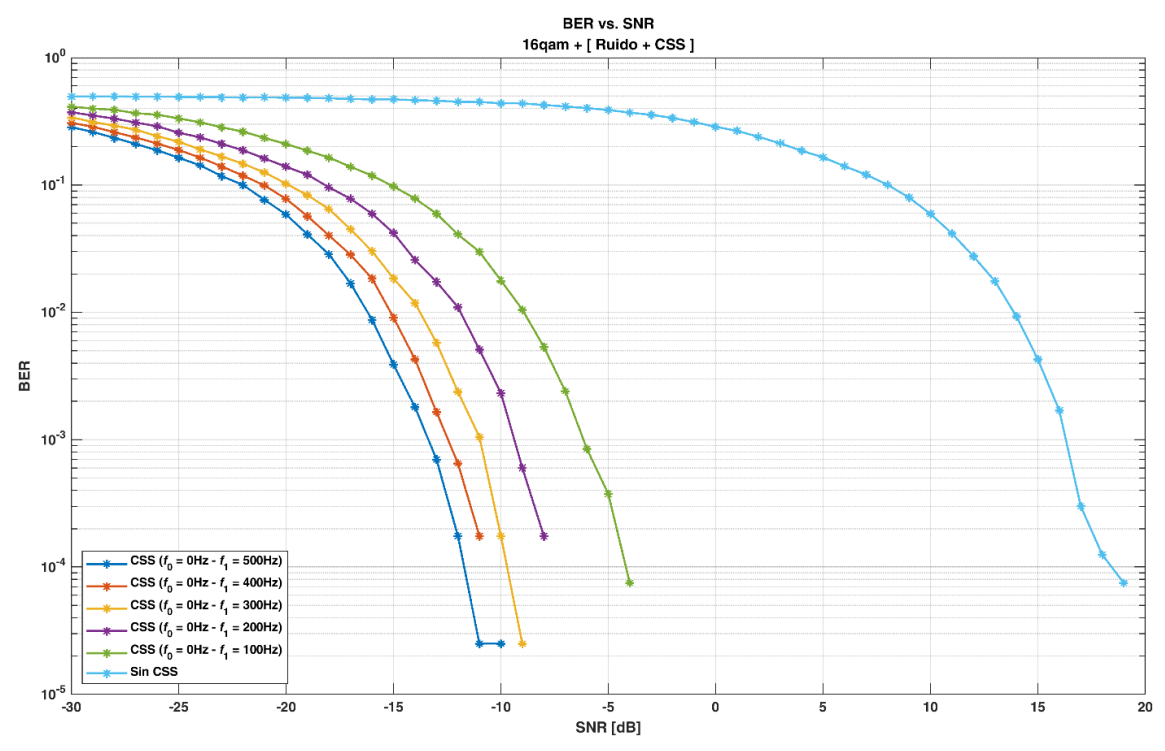

Figura 45. Curvas de desempeño 16-QAM para varios anchos de banda de CSS en el escenario 4.

Los resultados obtenidos permiten concluir que el valor de la ganancia de preprocesamiento para diferentes anchos de banda es muy similar a los valores encontrados en la modulación QAM-64.

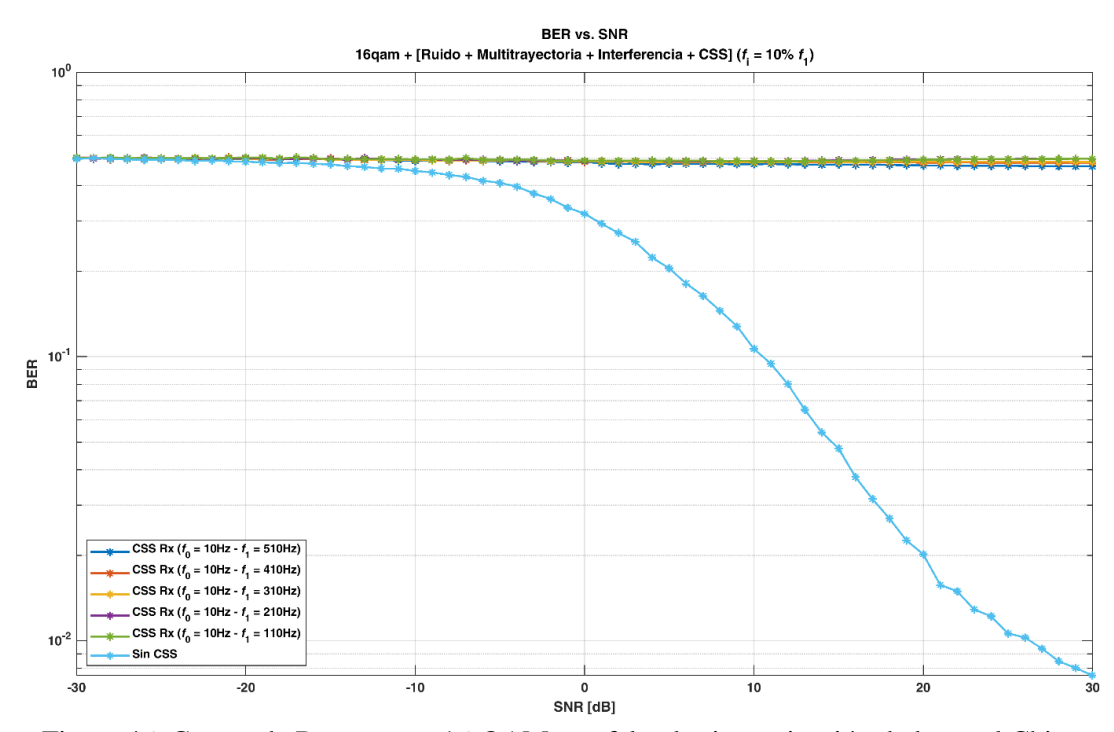

Figura 46. Curvas de Desempeño 16-QAM con falta de sincronización de la señal Chirp.

## **3.1.3 Modulación DQPSK**

Teniendo en cuenta que esta es una modulación más sencilla que las demás, debido a que el número de símbolos transmitidos es mucho menor que los dos anteriores, los resultados esperados y verificados en las simulaciones son similares y por consiguiente el desempeño es mejor. A continuación, se muestran las curvas de desempeño obtenida.

En lo que se relaciona a la ganancia de preprocesamiento, aunque los resultados no son idénticos si son muy similares lo que permite llegar a conclusiones identicas, que la señal CSS es robusta frente a ruido, sin importar si la señal CSS está siendo cubierta por ruido, gracias a la correlación de señales.

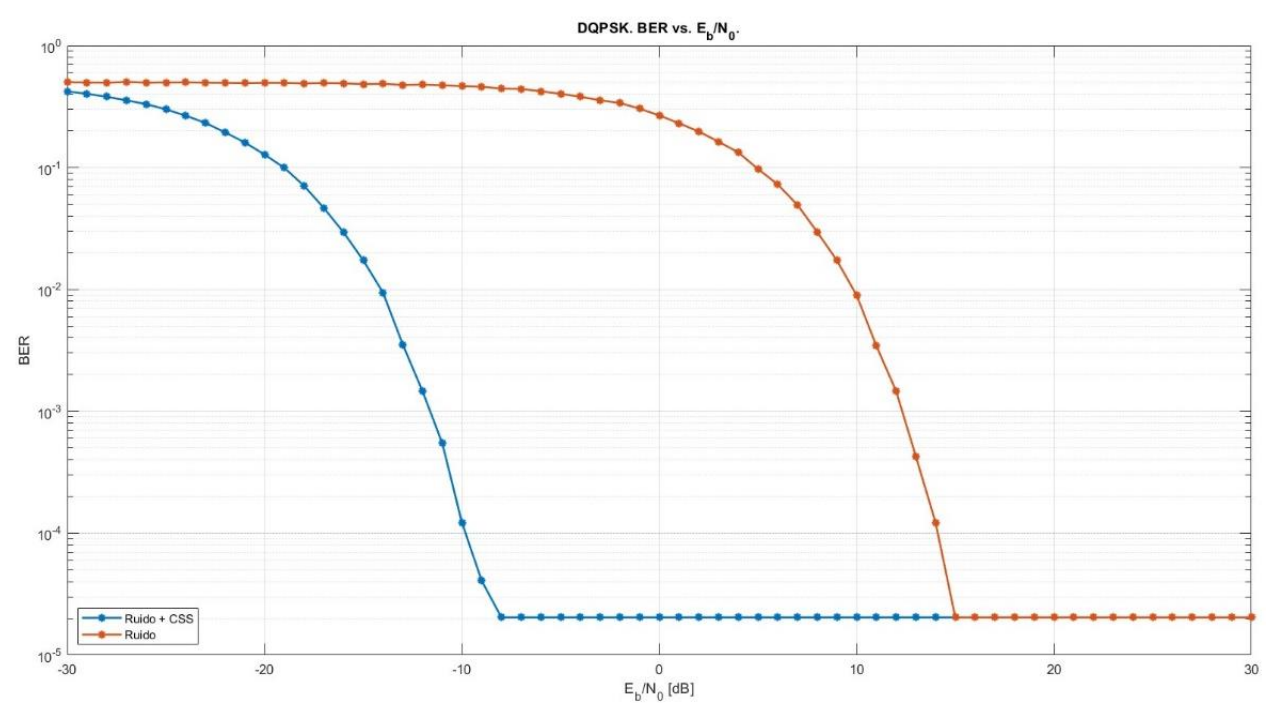

Figura 47. Evaluación del desempeño en escenario 1 con modulación DQPSK

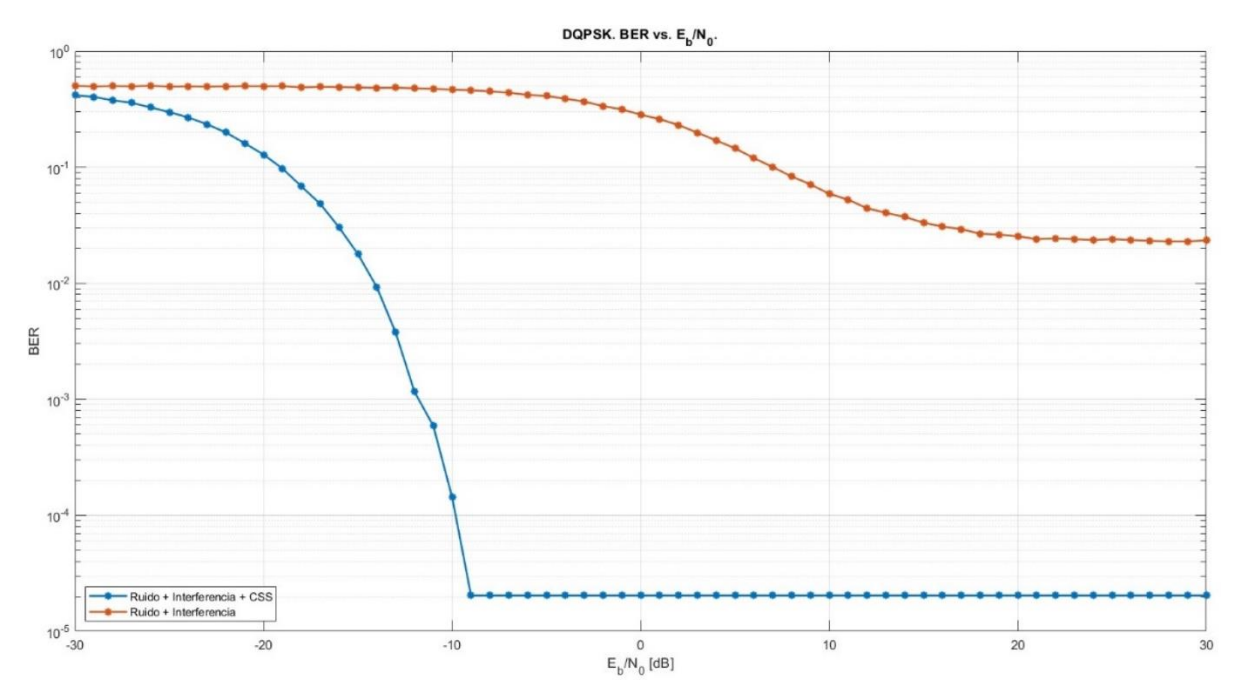

Figura 48. Evaluación del desempeño en escenario 2 con modulación DQPSK

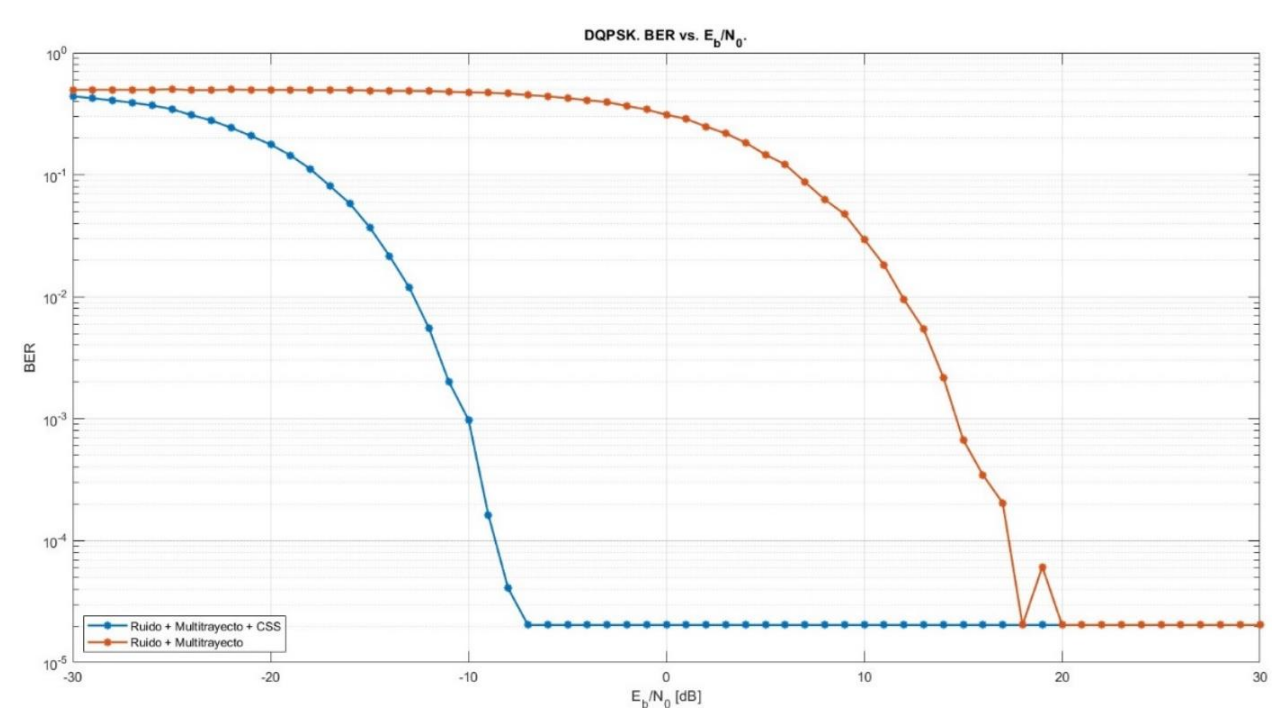

Figura 49. Evaluación del desempeño en escenario 3 con modulación DQPSK
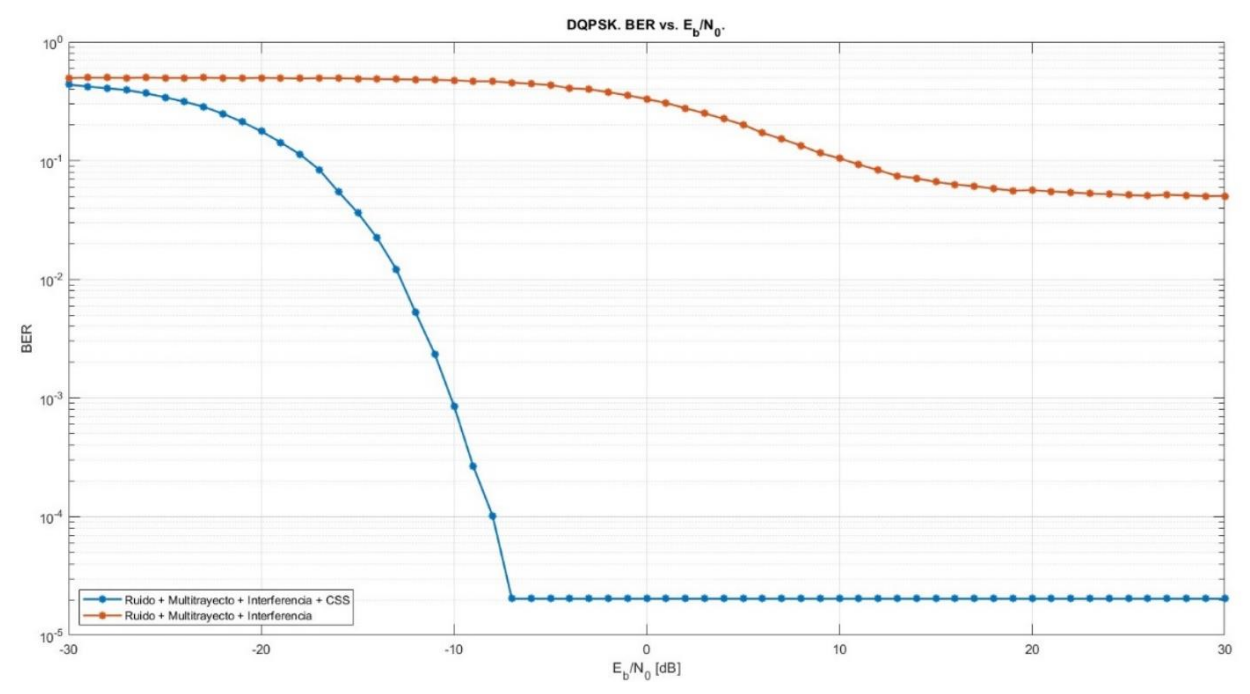

Figura 50. Evaluación del desempeño en escenario 4 con modulación DQPSK

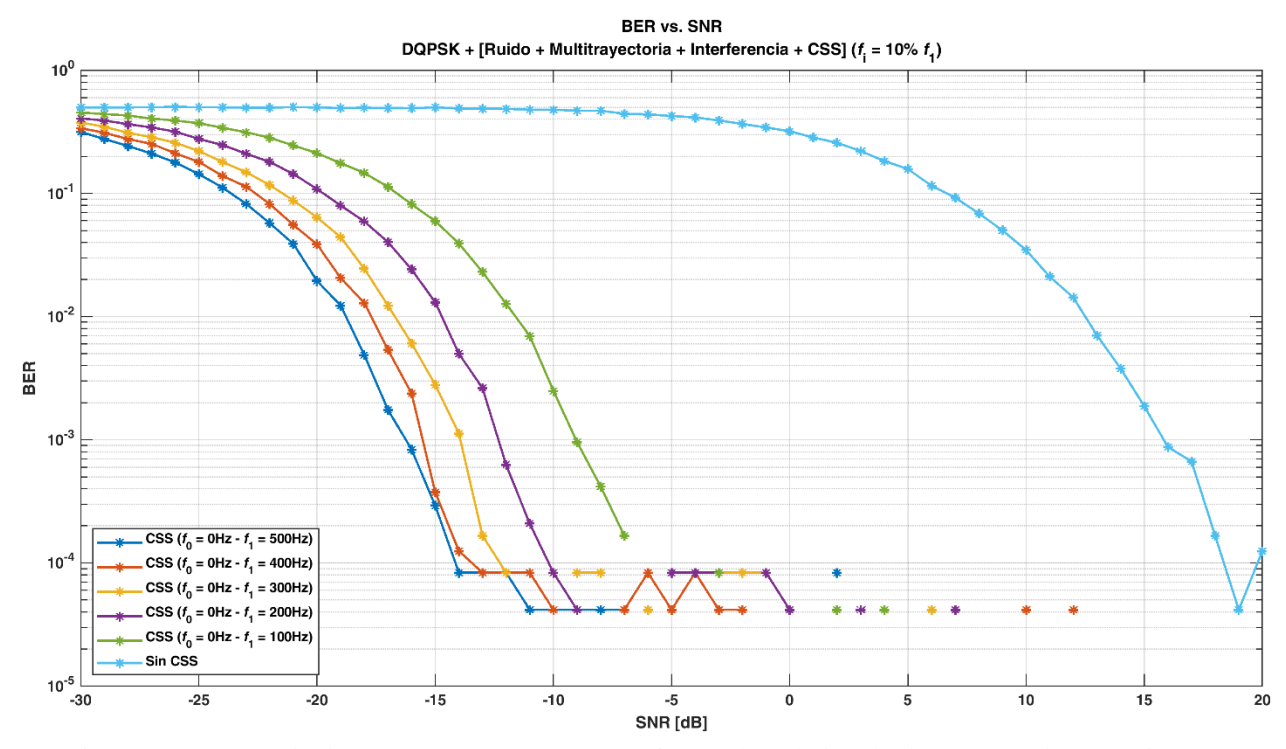

Figura 51. Curvas de desempeño DQPSK para varios anchos de banda de CSS en el escenario 4.

La [Figura 52](#page-73-0) muestra los resultados para diferentes anchos de banda con falta de sincronismo entre el transmisor y el receptor para el caso de DQPSK, donde nuevamente se ve resultados similares a los de 64-QAM y que permite concluir que CSS es muy sensible a la falta de sincronismo.

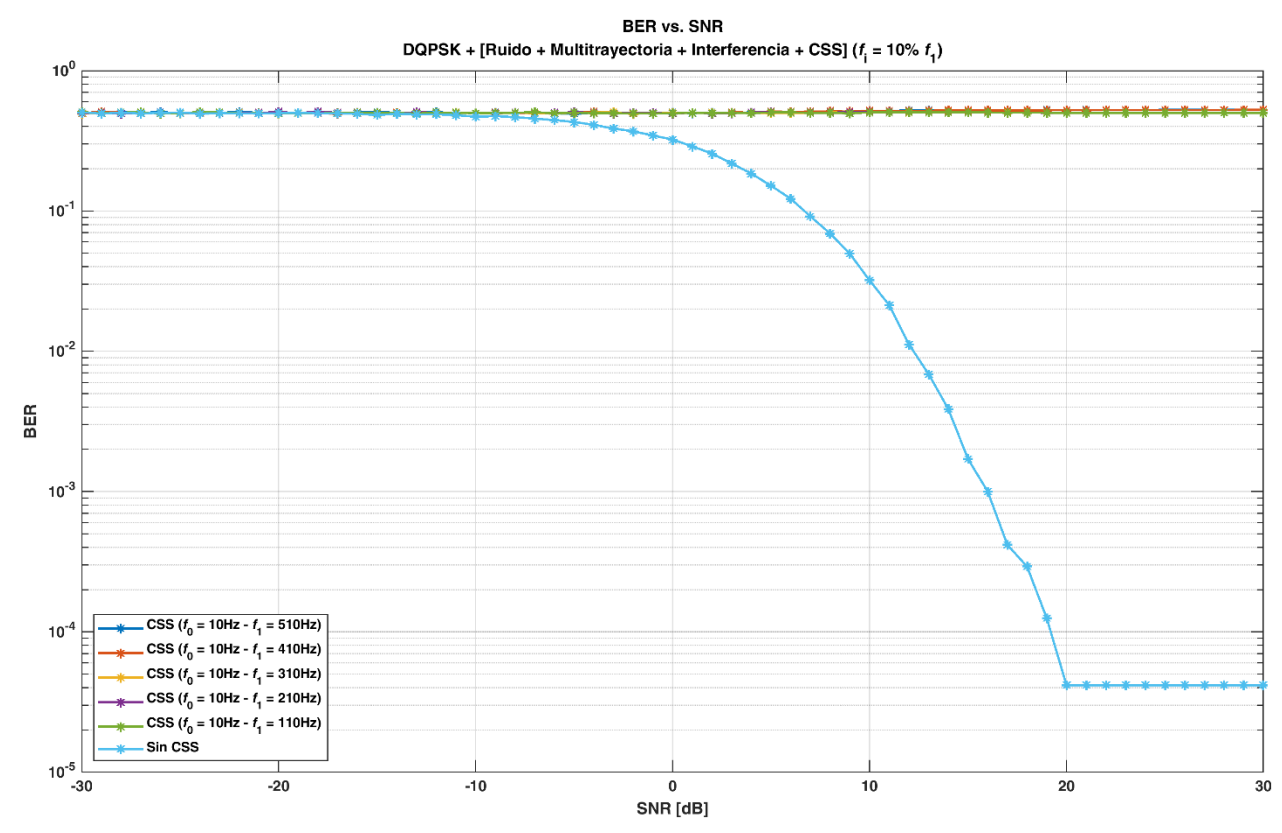

Figura 52. Curvas de Desempeño DQPSK con falta de sincronización de la señal Chirp

<span id="page-73-0"></span>En la Sección [3.1.1](#page-57-0) se hace un análisis detallado de los resultados obtenidos ya que esta es la modulación que se espera obtener el desempeño más bajo debido a la cantidad de símbolos transmitidos, para las Secciones [3.1.2](#page-66-0) y [3.1.3](#page-70-0) donde las modulaciones tienen menos símbolos, se llega a conclusiones muy cercanas y similares, con la diferencia que para las modulaciones 16- QAM la eficiencia del enlace con respecto a las diferentes perturbaciones es mayor y finalmente como por la modulación DQPSK con solo dos símbolos, los resultados de desempeño son mejores aún. Se debe tener presente que las comparaciones anteriores se realizaron bajo las mismas condiciones del canal.

## **3.1.4 BOK - CSS**

La [Figura 53](#page-74-0) muestra las señales del transmisor que son: los datos trasmitidos, abajo las señales upchirp y downchirp, para finalmente mostrar la señal de salida del transmisor.

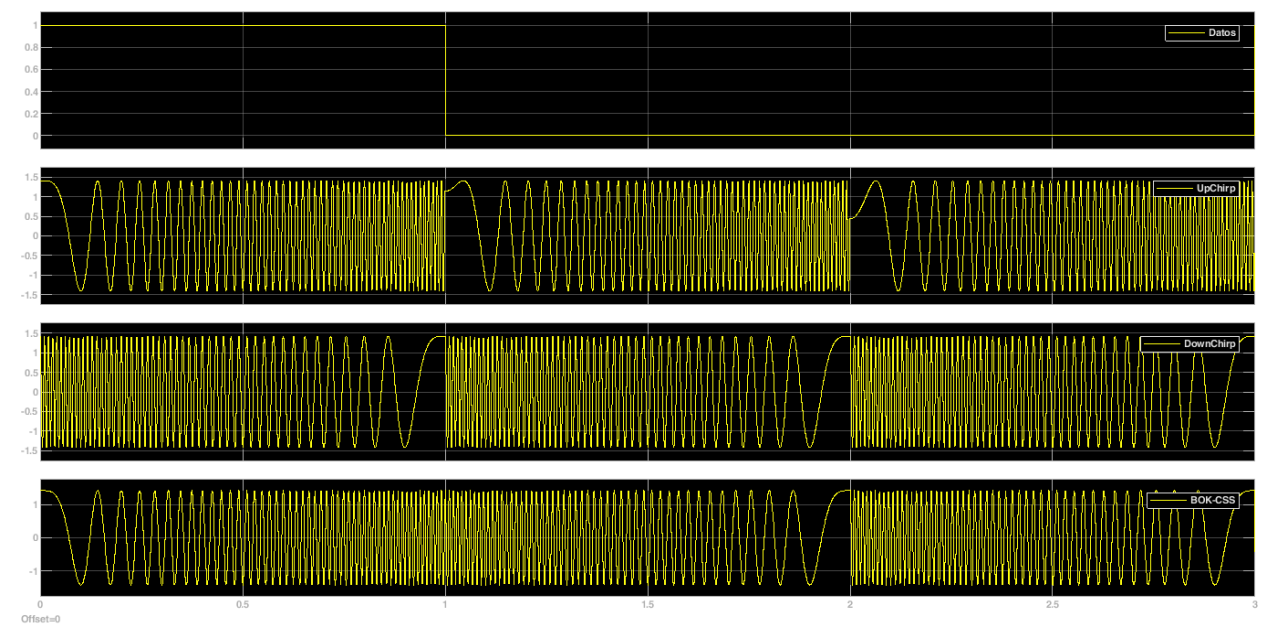

Figura 53. Señales del trasmisor del sistema BOK-CSS.

<span id="page-74-0"></span>La [Figura 54](#page-74-1) muestra las señales en el receptor, en la parte superior se observa los datos, luego la señal BOK-CSS, el resultado del sumador y abajo el dato recuperado.

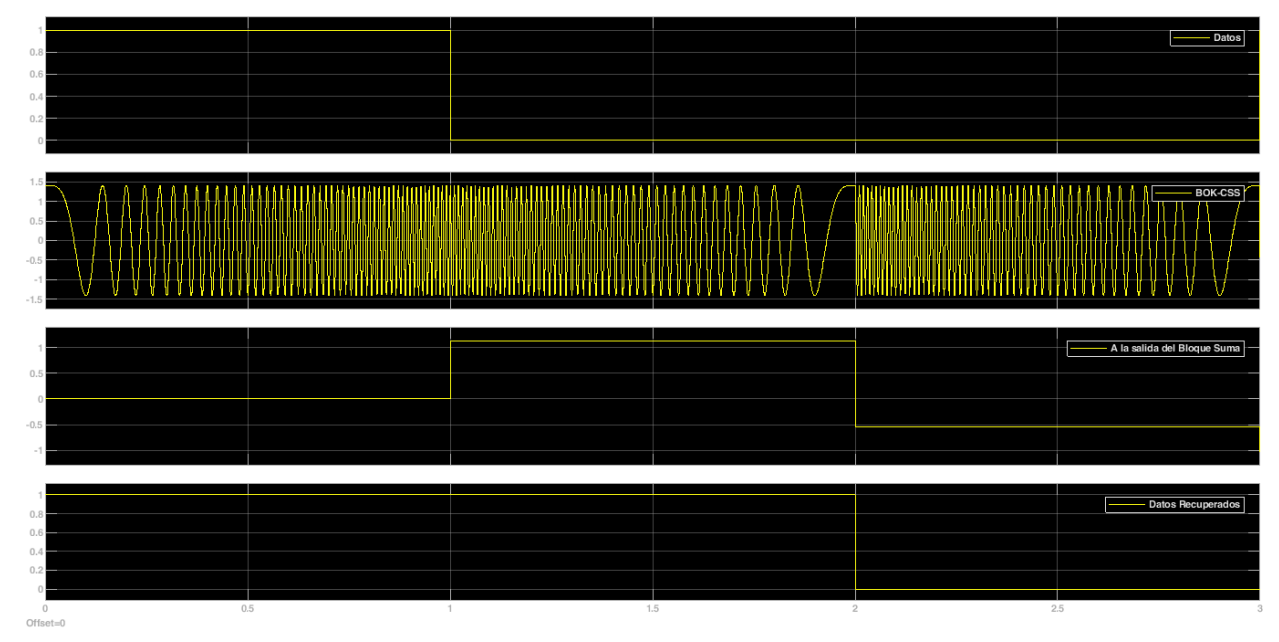

<span id="page-74-1"></span>Figura 54. Señales del receptor del sistema BOK-CSS.

La [Figura 55. Señal BOK-CSS afectada por ruido.](#page-75-0) muestra la señal BOK-CSS cuando es afectada por ruido, gracias al proceso de correlación de las señales, se puede recuperar los datos a pesar de que la señal está abajo del ruido.

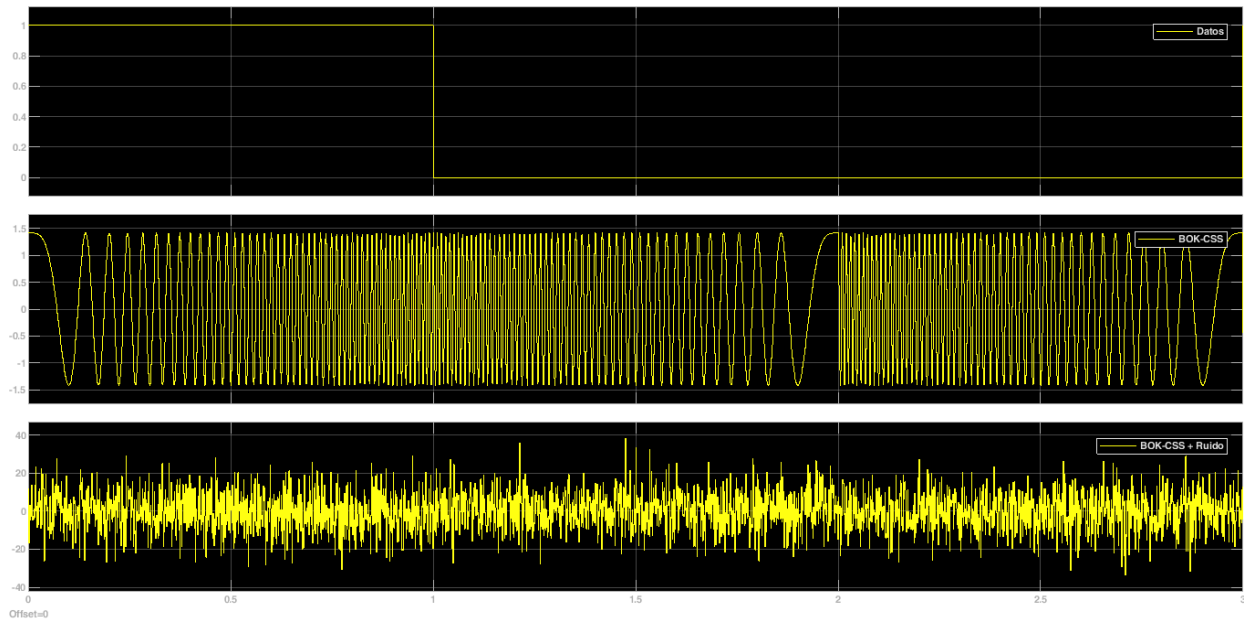

<span id="page-75-0"></span>Figura 55. Señal BOK-CSS afectada por ruido.

### **4 CONCLUSIONES Y TRABAJOS FUTUROS**

#### **4.1 CONCLUSIONES**

Las técnicas de espectro ensanchado permiten mejorar el desempeño de un enlace y hacer que este sea robusto frente a ruido, interferencia y multitrayectoria, exigiendo para ello en contraprestación un mayor ancho de banda.

Las técnicas de espectro ensanchado son unas técnicas de transmisión relativamente fácil de implementar en el transmisor, las cuales se usa la modulación lineal en frecuencia y la correlación, pero en el caso del receptor, la perdida de sincronismo es muy crítica, ya que si tiene una falta de sincronismo de 10 Hz el BER aumenta considerablemente, lo que hace imposible recuperar el mensaje.

El uso de una metodología de desarrollo adecuada facilita el cumplimiento de los requerimientos, alcanzando los objetivos propuestos y logrando los resultados esperados. La metodología de desarrollo en cascada [9] permitió llegar a una apropiada resolución del problema, debido a que, en cada fase se obtuvo un resultado parcial que llevó a una nueva visión del problema y se convirtió en una nueva hipótesis de la fase siguiente. El modelo del enlace obtenido en la fase de diseño de la metodología facilitó su implementación en Matlab.

Matlab facilitó la implementación de los diferentes escenarios y la configuración de las pruebas en la herramienta que se implementó, obteniendo los resultados expuestos aquí. La interfaz desarrollada permitió que los escenarios y las pruebas relacionadas pudieran configurarse de manera rápida y que de esta manera se obtuviera la evaluación del desempeño de un enlace basado en la técnica de transmisión CSS con los resultados más importantes mostrados en este documento. Matlab facilitó la implementación del modelo de simulación del enlace de comunicaciones debido a la gran cantidad de ayudas, comandos, bloques y funciones que permiten la relativa fácil implementación de este tipo de modelo de simulación a nivel de enlace.

Teniendo en cuenta las diferentes modulaciones consideradas: 16QAM, 64QAM y DQPSK y el caso especial BOK-CSS, se puede concluir que existe una mejora general del desempeño del enlace CSS en comparación con el enlace sin CSS. Por otra parte, se ve que para un enlace con CSS la dispersión entre símbolos es menor sin importar la consideración de SNR negativos u otros fenómenos que afecten el canal (interferencia de banda estrecha y multitrayectoria), lo que se refleja en una menor BER en todos los casos.

En el presente trabajo de grado, se consideraron tres tipos diferentes de modulación digital: 16- QAM, 64-QAM y DQPSK y el caso especial de BOK, obteniendo que el enlace con mejor desempeño considerando la BER, fue el enlace CSS que consideró la modulación DQPSK, esto debido a la mayor robustez de la modulación, la cual solo considera dos símbolos, ya que a medida que aumentan el número de símbolos, como es el caso de 16-QAM y 64-QAM, el enlace ve afectado su desempeño.

## **4.2 TRABAJOS FUTUROS**

Los siguientes son algunos de los trabajos que se pueden desprender del trabajo de grado presentado.

- Evaluación del desempeño a nivel físico de un enlace CSS que hace uso de señales tipo chirp no lineales.
- Desarrollo de un enlace CSS real de prueba para la evaluación y análisis del desempeño en distintos escenarios y evaluar el compromiso entre velocidad de transmisión de datos, ancho de banda y desempeño.

## **BIBLIOGRAFÍA**

- [1] G. Ballina, La Evolución de Internet Como Medio de Comunicación Masivo, Universidad de San Carlos de Guatemala, Guatemala, 2008.
- [2] J. Ramírez y J. Díaz, Las redes inalámbricas, más ventajas que desventajas, México: Universidad Veracruzana. Facultad de Contaduría y Administración, 2008.
- [3] W. Tomasi, Sistemas de Comunicaciones Electrónicas, México: Prentice Hall, 2003.
- [4] L. W. Couch, Sistemas de Comunicaciones Digitales y Analógicos, México: Prentice Hall, 2008.
- [5] A. Thomas y E. N. Varkey, «Scalability Concerns of Chirp Spread Spectrum for LPWAN Applications,» *International Journal of Ad hoc, Sensor & Ubiquitous Computing (IJASUC),* vol. 10, nº 1, pp. 1-11, 2019.
- [6] A. Springer, W. Gugler, M. Huemer, L. Reindl, C. Ruppel y R. Weigel, «Spread Spectrum communications Using Chirp Signals,» *IEEE/AFCEA EUROCOMM 2000. Information Systems for Enhanced Public Safety and Security (Cat. No.00EX405),* pp. 166-170, 2000.
- [7] V. Fialho y F. Azevedo, «Wireless Communication Based on Chirp Signals for LoRa IoT Devices,» *ISEL Academic Journal of Electronics, Telecommunications and Computers,* vol. 4, nº 1, pp. ID-6, 2018.
- [8] M. Cervera, Sistemas de Comunicaciones Digitales Basado en Técnicas Chirp de Espectro Ensanchado, Cantabria, España: Universidad de Cantabria. Dpto. de Ingeniería de Comunicaciones, 2005.
- [9] R. Pressman, Ingeniería del Software. Un enfoque practico, Nueva York: McGraw Hill, 2010.
- [10] K. McClaning y T. Vito, Radio Receiver Design, Noble Publishing Corporation, 2001.
- [11] MathWorks, «Matlab,» 2022. [En línea]. Available: https://la.mathworks.com/products/matlab.html. [Último acceso: 01 09 2022].
- [12] M. Machado, Estudio de NB‐IoT y comparativa con otras tecnologías LPWAN, Barcelona, España: Universidad Oberta de Catalunya, 2019.
- [13] T. Salih, «Performance Analysis of Chaotic Chirp Spread Spectrum System in Multipath Environment,» *Journal of Theoretical and Applied Information Technology,*  vol. 18, nº 2, pp. 12-17, 2005.
- [14] W. Gugler, A. Springer y R. Weigel, «A Chirp-Based Wideband Spread Spectrum Modulation Technique for WLAN Applications,» *IEEE 6th Int. Sypm. on Spread-Spectrum Tech. & Appli.,* vol. 1, pp. 83-87, 2000.
- [15] P. Zhang y L. H, «An Ultra-wide Band System with Chirp Spread Spectrum Transmission Technique,» *Twenty-third National Conference on Communications (NCC),*  pp. 294-297, 2006.
- [16] F. Y. Meng, X. M. Gu y Q. Guo, «An Efficient M-ary Modulation Technique Using Single Linear Chirp Signal,» *Advanced Materials Research,* vol. 462, pp. 492-499, 2012.
- [17] B. Reynders y S. Pollin, «Chirp Spread Spectrum as a Modulation Technique for Long Range Communication,» *2016 Symposium on Communications and Vehicular Technologies (SCVT),* pp. 1-5, 2016.
- [18] W. F. Gualteros García y E. A. Calvache Ramírez, Evaluación y Análisis de Desempeño de un Sistema de Comunicación de Datos Inalámbrico Punto a Multipunto de Corto Alcance en la Banda de 2.4GHz, Popayan: Universidad del Cauca. Facultad de ingeniería electrónica y telecomunicaciones, 2012.
- [19] J. C. Bancroft, «Introduction to Matched Filters,» *CREWES Research Report,* vol. 14, pp. 1-8, 2002.
- [20] G. Ballina, La Evolución de Internet Como Medio de Comunicación Masivo, Guatemala: Universidad de San Carlos de Guatemala, 2008.
- [21] A. García, J. Pina y E. Leyva, «Estado del Arte de las Redes Inalámbricas,» *Ingeniería Industrial,* vol. 28, nº 3, pp. 50-56, 2007.
- [22] G. Torres y R. Arias, «El cómputo ubicuo y su importancia para la construcción del internet de las cosas y el big data,» *RGID,* vol. 24, nº 2, pp. 217-232, 2014.
- [23] D. Evans, Internet de las cosas. Cómo la Próxima Evolución de Internet lo Cambia Todo, Cisco Internet Business Solutions Group (IBSG), 2011.
- [24] R. Fox y Y. Llamas, Enlaces Inalámbricos Spread Spectrum Como Solución de Último Kilómetro, Cartagena, Colombia: Universidad Tecnológica de Bolívar, 2003.
- [25] R. Dutta y A. Kokkeler, Performance of Chirped-FSK and Chirped-PSK in the Presence of Partial-band Interference, Ghent, Bélgica: 6th International Conference on ITS Telecommunications, 2011.
- [26] C. P. Lynam, M. Llope, C. Möllmannd, P. Helaouët, G. A. Bayliss-Brownf y . N. C. Stenseth, «Interaction between top-down and bottom-up control in marine food webs,» *PNAS,* vol. 114, nº 8, pp. 1952-1957, 2017.
- [27] V. P. Restrepo Muñoz, Aplicación y comparación de la metodología de diseño top down y bottom up, Medellin: Universidad EAFIT Escuala de Ingeniería, 2009.

### **ANEXOS**

# **ANEXO 1. CÓDIGO EN MATLAB.**

El contenido de este anexo se entrega en archivos incluidos en medio digital que acompañan al presente documento.

## **ANEXO 2. RESULTADOS BER Y EVM.**

El contenido de este anexo se entrega en archivos incluidos en medio digital que acompañan al presente documento.

# **ANEXO 3. GRÁFICAS.**

El contenido de este anexo se entrega en archivos incluidos en medio digital que acompañan al presente documento.